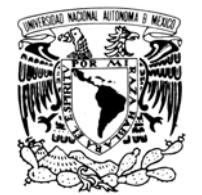

VNIVER DAD NACIONAL AVPNºMA DE MEXICO

# **UNIVERSIDAD NACIONAL AUTÓNOMA DE MÉXICO**

### **PROGRAMA DE MAESTRÍA Y DOCTORADO EN INGENIERÍA**

INSTITUTO DE INGENIERÍA

## **ANALOGÍA HIDRÁULICA DE FLUJO COMPRESIBLE**

## **T E S I S**

QUE PARA OPTAR POR EL GRADO DE:

## **MAESTRO EN INGENIERÍA**

ENERGÍA – PROCESOS Y USO EFICIENTE

P R E S E N T A :

### **ING. DANIEL FUENTES DEL RÍO**

TUTOR: **DR. ALEJANDRO RODRÍGUEZ VALDÉS**

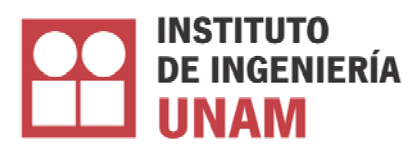

2007

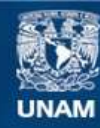

Universidad Nacional Autónoma de México

**UNAM – Dirección General de Bibliotecas Tesis Digitales Restricciones de uso**

### **DERECHOS RESERVADOS © PROHIBIDA SU REPRODUCCIÓN TOTAL O PARCIAL**

Todo el material contenido en esta tesis esta protegido por la Ley Federal del Derecho de Autor (LFDA) de los Estados Unidos Mexicanos (México).

**Biblioteca Central** 

Dirección General de Bibliotecas de la UNAM

El uso de imágenes, fragmentos de videos, y demás material que sea objeto de protección de los derechos de autor, será exclusivamente para fines educativos e informativos y deberá citar la fuente donde la obtuvo mencionando el autor o autores. Cualquier uso distinto como el lucro, reproducción, edición o modificación, será perseguido y sancionado por el respectivo titular de los Derechos de Autor.

### **JURADO ASIGNADO:**

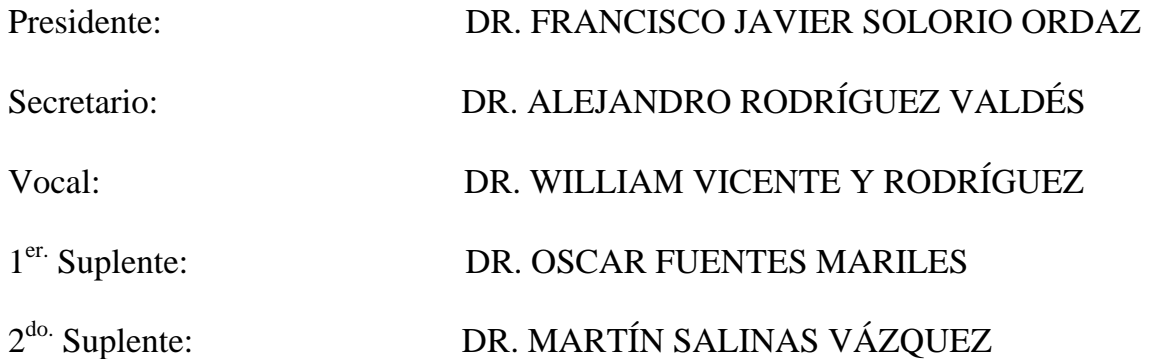

Lugar donde se realizó la tesis:

INSTITUTO DE INGENIERÍA, UNAM.

## **TUTOR DE TESIS:**

DR. ALEJANDRO RODRÍGUEZ VALDÉS

# **Agradecimientos.**

**A mis padres, Daniel y Genoveva, que me han dado su amor, comprensión y apoyo durante toda mi vida.** 

**A mis hermanas, Talía y Euridice, que han estado conmigo todo el camino, y me han apoyado en todo momento.** 

**A la Universidad Nacional Autónoma de México, mi segunda casa, por la formación y educación recibida.** 

**A Yoshino, Judith, Hine, Sakura y Tania, por su comprensión y ayuda, por ser parte de mi vida, sobre todo por su amistad.** 

**A mis compañeros de la maestría en ingeniería energética de la Facultad de Ingeniería, gracias por sus consejos, porras y amistad.** 

**A mis compañeros becarios de la coordinación de procesos industriales y ambientales del Instituto de Ingeniería de la UNAM, el Dr. Fabián Betancourt, Ing. Juan Serrano, Ing. Mónica Arcos, Ing. Samuel Navarro.** 

**Al Instituto de Ingeniería de la UNAM, por la beca y todo el apoyo recibido, especialmente al Dr. Alejandro Rodríguez Valdés, por todos los consejos, guía y paciencia, pero sobre todo por su confianza.** 

#### 天理教の人の皆様、お世話になりました、真にありがとう ございました。これからもよろしく お願いします。

**Palabras de un sabio:** 

**Al combate, a la victoria pues pienso escribir con gloria mi nombre ilustre en la historia.** 

**Néstor del Río Chávez**

Índice.

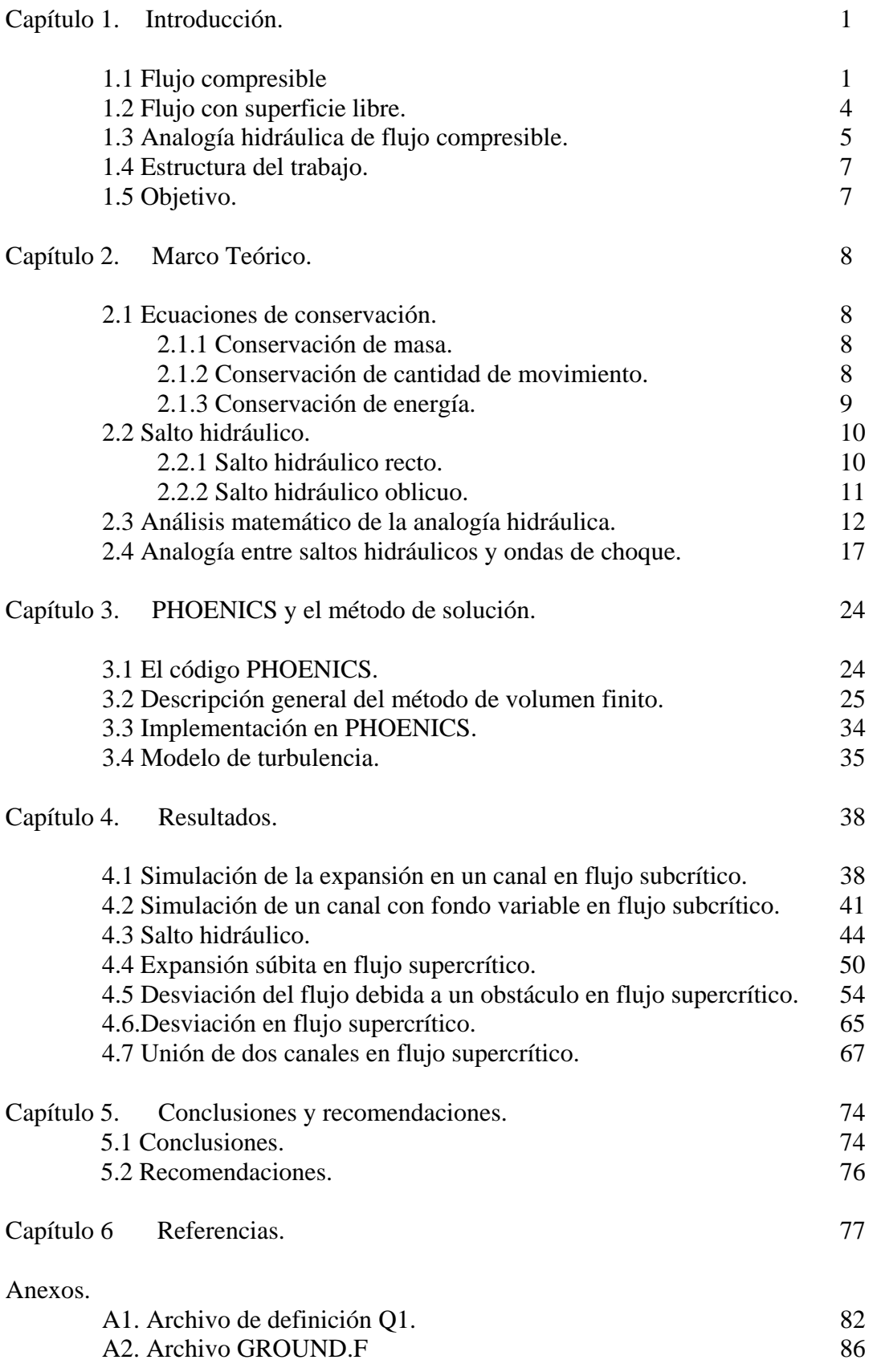

#### Resumen.

Desde principios del siglo XX, se conoce la existencia de una analogía entre el flujo con superficie libre y el flujo compresible adiabático. La analogía ha sido muy utilizada en el estudio de la distribución de presiones y densidades del flujo compresible, así como de la distribución de velocidad y profundidad en canales abiertos. En el presente trabajo, se da la justificación matemática de la analogía, se describe brevemente el método de solución y se muestran los resultados de simulaciones de diferentes casos que incluyen: expansiones súbitas en flujo subcrítico y supercrítico, desviaciones debidas a objetos y de las paredes, saltos hidráulicos así como la unión de dos canales en flujo supercrítico. El resultado de cada simulación, se comparó con resultados experimentales reportados previamente en la literatura y con resultados analíticos, con el objetivo de validar los resultados. Las simulaciones fueron realizadas utilizando el código de mecánica de fluidos computacional PHOENICS, que utiliza el método de discretización de volumen finito.

### Abstract.

The existence of an analogy between free surface flow and adiabatic compressible flow has been known since the beginning of the  $20<sup>th</sup>$  century. The analogy has been widely used in the study of pressure and density distribution of compressible flow, and depth and velocity distribution in open channel flow. In the present work, a mathematical description of the analogy is given and simulations on different channel configurations such as channel abrupt expansions, contractions, wall deflections and channel junctions are performed for streaming and shooting water flow. Simulations of hydraulic jump are included as well. These simulations are based in the hydraulic analogy. The conservation equations are solved with the finite volume discretization method, using the PHOENICS computational fluid dynamics code. Each simulation is compared with experimental or theoretical data in order to validate the results.

El agua es uno de los recursos naturales más importantes del mundo, es indispensable para la vida, es un elemento esencial para la agricultura, la industria, el transporte, además, tiene un papel central en el sector energético de algunos países, por lo que el manejo adecuado de este recurso, representa un factor relevante para el desarrollo crecimiento de la economía de los seres humanos. Sin embargo, el exceso o la falta de agua, pueden ser la causa de grandes desastres, como sequías, inundaciones, maremotos, deslaves, y es un vehículo para la expansión de epidemias, puede ser la causa de la destrucción de terrenos agrícolas por la erosión y anegación. Por estas razones, desde nuestros antepasados, el manejo, transporte y uso del agua, ha sido objeto de estudio, para tratar de manejar el agua de tal forma que sea un recurso aprovechable, que permita la generación de riqueza y mejore el estado de bienestar de los seres humanos.

El aprovechamiento de los recursos hidráulicos ha sido básico para el desarrollo de las comunidades desde la antigüedad. Algunas, tuvieron gran éxito en el uso del recurso para su beneficio, especialmente aquellas comunidades asentadas a las orillas de los ríos, ya que las inundaciones provocaban un gran transporte de sedimentos que permitían la fertilidad de las tierras. Sin embargo, algunas de las civilizaciones ubicadas en terrenos aluviales, también tuvieron que desarrollar mecanismos de control de los afluentes, ya fuera para evitar inundaciones en sus asentamientos, o evitar la pérdida de cosechas, así como de mecanismos que permitieran el desalojo del agua de lluvia, evitando la inundación de las ciudades.

Actualmente, el manejo de los recursos hidráulicos tiene un papel preponderante en el desarrollo de los seres humanos, sin embargo, a diferencia de las sociedades antiguas, que en general solo se manejaba y cuidaba la cantidad de agua, en la actualidad la calidad del recurso se ha convertido en un factor de sumo interés. Otro aspecto muy importante en el manejo del recurso, es el transporte. Desde las sociedades primitivas, el transporte del agua ha sido un problema al que se le ha puesto mucha atención. Ya sea de forma natural, por medio de corrientes, ríos y corrientes subterráneas, o de manera artificial, por medio de canales y acueductos construidos por el hombre o en tuberías. El estudio del transporte y del movimiento natural del agua resulta básico para un uso adecuado del recurso. Para el transporte y distribución del agua, así como para su aprovechamiento energético, los canales y los cuerpos de agua someros tienen un papel significativo, por lo que el estudio del comportamiento del agua en estos cuerpos es de vital importancia.

El agua en su gran mayoría se encuentra en cuerpos abiertos a la atmósfera, como océanos, lagos, lagunas; y es capaz de transportarse de forma natural por medio de ríos que desembocan a mares y lagos, o por corrientes subterráneas. Sin embargo, una gran parte del agua aprovechable, se encuentra en cuerpos de agua someros. Una de las formas más comunes de controlar y transportar el agua

es por medio de canales abiertos que pueden ser naturales o artificiales. Su principal característica es que el líquido presenta una superficie libre a la atmósfera, aunque este tipo de flujo también puede ocurrir en tuberías que no estén completamente llenas. El flujo con superficie libre puede ser clasificado tomando en cuenta varios criterios, uno clasifica el flujo según la variación de la profundidad y el otro los agrupa haciendo referencia al numero adimensional de Froude *Fr*. Las características de cada uno de los tipos de flujo serán descritas más adelante.

El presente trabajo describe el flujo de agua en canales abiertos a la atmósfera y en cuerpos de agua someros de forma sencilla y económica. Por medio de simulaciones numéricas basadas en la analogía hidráulica de flujo compresible, se predice el comportamiento del flujo de agua en canales abiertos, sometidos a diferentes condiciones de frontera y regímenes de flujo. Posteriormente, los resultados se comparan con resultados teóricos y con investigaciones experimentales previamente reportadas para confirmar la validez de la utilización del método bajo ciertas condiciones.

## **1.1.- Flujo compresible.**

El flujo compresible es aquel en el que las diferencias y los cambios en la densidad del fluido son considerables. Este tipo de flujo es difícil de obtener en líquidos, sin embargo, en el caso de gases, el cambio de densidad debido a cambios de presión y temperatura es muy considerable, por lo que este tipo de flujo se da en gases, entonces resulta conveniente considerar para su estudio un gas ideal, que tiene como ecuación de estado:

$$
p = \rho RT_{(1.1)}
$$

Donde *p* es la presión, ρ es la densidad, *T* es la temperatura y *R* es la constante particular del gas, que resulta de *R=* $\mathcal{R}$  *M*, donde  $\mathcal{R}$  es la constante universal de los gases ( $\mathcal{D}=8.3145j/(gmol*K)$ ) y *M* es la masa molecular del gas.

Un parámetro muy importante en el flujo compresible es la velocidad del sonido. Corresponde a la rapidez con la que se propaga una perturbación en la presión en un medio de ondas compresivas y expansivas en el gas.

La velocidad del sonido, se puede calcular por medio de la siguiente expresión:

$$
c = \sqrt{\left(\frac{\partial p}{\partial \rho}\right)_s} \ (1.2)
$$

En donde el subíndice *s* se refiere a un proceso isoentrópico. La velocidad del sonido depende del cambio de densidad con respecto a la presión. Utilizando las

relaciones de proceso isoentrópico en un gas ideal, la velocidad del sonido también es posible expresarla de la siguiente forma:

$$
c=\sqrt{kRT}_{\quad(1.3)}
$$

Donde *v p c c*  $k = \frac{p}{r}$ , y  $C_p$  es la capacidad calorífica a presión constante y  $C_v$  es la

capacidad calorífica a volumen constante.

Con la velocidad del sonido, se puede definir el número de Mach, que expresa la relación entre la velocidad del flujo y la velocidad del sonido local y se define con la siguiente expresión:

$$
Ma = \frac{V}{c} \quad (1.4)
$$

El número de Mach es uno de los parámetros más importantes que se toman en cuenta en el estudio del flujo compresible, en base a la magnitud de este, se pueden considerar diferentes efectos del flujo en las propiedades del gas, además de servir de base para una clasificación del flujo compresible.

El flujo compresible se puede clasificar de la siguiente manera de acuerdo al número de Mach:

*Ma<0.3*, flujo incompresible, los efectos del cambio de densidad son despreciables.

- *0.3<Ma<0.8*, flujo subsónico, los cambios de densidad son importantes pero no hay cambios súbitos en las propiedades del fluido.
- *0.8<Ma<1.2*, flujo transónico, velocidad cercana a la velocidad del sonido y aparecen ondas de choque que serán definidas más adelante.
- *Ma=1* flujo sónico, la velocidad del gas es igual a la velocidad del sonido del gas.
- *Ma<1.2*, flujo supersónico, la velocidad del gas es mayor a la velocidad del sonido y hay presencia de ondas de choque.

En el flujo compresible, una onda de choque ocurre cuando un flujo supersónico pasa a ser flujo subsónico, lo que implica la existencia de una discontinuidad o un cambio súbito en las propiedades del gas, como un incremento repentino en la presión, variación súbita de densidad y temperatura y generación de entropía, además de haber disipación de energía. Son muy delgadas, del orden de micrómetros. Las condiciones para que se forme una onda de choque se pueden dar por ejemplo en un ducto divergente, como el mostrado en la figura 1.1, en el que el flujo pasa de ser supersónico a subsónico. Una onda de choque viaja a una

velocidad mayor a la velocidad del sonido, por lo que la onda, llega a las partículas aguas abajo antes de recibir alguna perturbación de presión provocada por el flujo.

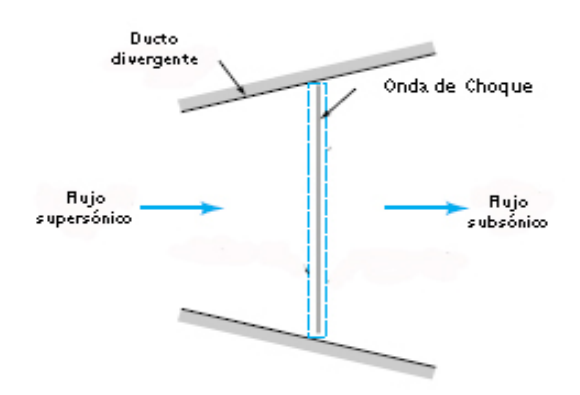

Fig. 1.1 Esquema de la formación de una onda de choque.

# **1.2.- Flujo con superficie libre.**

El flujo con superficie libre se puede definir como el flujo de un líquido con una superficie en contacto con la atmósfera. Hay muchos ejemplos de este tipo de flujos, como vertederos, canales, presas, diques etc., y casos en los que este tipo de flujo se da en forma natural, como en ríos, estuarios, lagos etc. La superficie libre por un lado facilita el cálculo y la predicción de este tipo de flujos y a la vez los complica. Lo hace sencillo porque la presión puede ser tomada constante a lo largo de la superficie, pero lo dificulta porque la forma de la superficie en la mayoría de los casos no es conocida *a priori*, aunque en el caso de flujo en superficie libre, los gradientes de presión no es un factor importante, ya que los balances de fuerzas generalmente se limitan a el efecto de la gravedad en el fluido y la fricción.

La forma más común de clasificar el flujo con superficie libre es por medio del cambio en la profundidad. Bajo esta clasificación se tienen tres casos.

- Flujo uniforme.
- Flujo gradualmente variable.
- Flujo rápidamente variable.

Como su nombre lo dice, el flujo uniforme es el tipo de flujo en el que la profundidad y la velocidad permanecen constantes con la distancia. El flujo uniforme se mueve con un tirante llamado normal, que representa un parámetro importante de diseño de canales.

El flujo gradualmente variable es un flujo en el que la pendiente o la sección transversal del canal es obstruida o cambia, en este tipo de flujos, no se presentan cambios súbitos en la profundidad ni en la velocidad del líquido. La diferencia con el flujo rápidamente variable es que si la aproximación unidimensional es válida, o

si  $\frac{dy}{dx}$  <<1 *dx*  $\frac{dy}{dx}$  << 1, es decir que el ancho, y la pendiente del fondo del canal no cambian de manera abrupta, el flujo es gradualmente variable. Si la aproximación unidimensional no es válida, o  $\frac{dy}{dx} \approx 1$ *dx*  $\frac{dy}{dx} \approx 1$ , el flujo es rápidamente variable, en este tipo de flujos, normalmente se necesita recurrir a la experimentación para estudiarlos o analizarlos, ya que es necesario tomar en cuenta el movimiento del líquido en tres dimensiones.

Otra forma muy común de clasificar el flujo en superficie libre es por medio del número adimensional de Froude, *Fr*. El Fr, es la relación de la velocidad del fluido y la velocidad de propagación de una ola superficial. Para un canal rectangular, o para un canal muy ancho, el número de Froude se calcula de la siguiente forma:

$$
Fr = \frac{V}{\sqrt{gh}}
$$
 (1.5)

En donde *V* representa la velocidad del flujo, g la aceleración de la gravedad y *h* el tirante o profundidad del flujo.

Si se toma como referencia el número de Froude, el flujo en superficie libre se puede clasificar de la siguiente forma:

- *Fr<0* Flujo Subcrítico.
- *Fr=1* Flujo Crítico.
- *Fr<1* Flujo Supercrítico.

Otro factor importante es el denominador del número de Froude, *gh* , que representa la velocidad con la cual se propaga una ola de pequeña amplitud en la superficie, la cual depende de la profundidad o tirante que tenga el canal.

En el flujo en canales abiertos, el flujo supercrítico puede pasar a flujo subcrítico por medio de un salto hidráulico. Aguas arriba, el flujo es rápido y somero, aguas abajo es lento y más profundo. La formación de un salto hidráulico implica un aumento súbito en la profundidad y una disminución súbita de la velocidad. Es muy turbulento, por lo que es muy efectivo para disipar energía, por lo que tiene aplicaciones en el diseño de vertederos. Sin embargo, un salto hidráulico también puede ser la causa de socavación extremadamente rápida, por lo que es muy importante que en el lugar en el que se da el salto, existan instalaciones o tramos diseñados expresamente para ello.

El hecho de que se formen olas de pequeña amplitud en la superficie cuando hay perturbaciones, y de que la velocidad de propagación de estas dependa de la

profundidad del canal o cuerpo de agua fue lo que inicialmente hizo notar la existencia de una analogía entre el flujo compresible y el flujo en superficie libre. Se dio cuenta que el sonido tiene un comportamiento similar al de las ondas en la superficie del agua y que así como la velocidad de una ola en el agua depende de la profundidad, la velocidad del sonido depende de la densidad del medio.

# **1.3.- Analogía Hidráulica de Flujo Compresible.**

La existencia de una analogía entre el flujo compresible y el flujo con superficie libre ha sido conocida desde finales del siglo IXX y principios del siglo XX. Mach, quien descubrió las ondas en los gases, notó la similitud entre las ondas en los gases y las ondas que se forman en los ríos, sin embargo, fue hasta 1911 cuando Isaachsen realizó una demostración experimental de la analogía, aplicándola en el estudio del flujo en toberas y expansiones súbitas en tuberías. [29] Posteriormente, Riabouchinski publicó una serie de reportes en los que se combina la teoría con demostraciones experimentales, además de que desarrolló la teoría matemática de la analogía de una forma simple, en sus reportes hay datos experimentales con alas, difusores, a velocidades supersónicas. Una de sus principales aportaciones fue que por medio de la analogía hidráulica observó el fenómeno de estrangulamiento de un flujo supersónico. Con el paso del tiempo se empezaron a realizar varios estudios experimentales utilizando la analogía hidráulica, en el caso de Estados Unidos, inicialmente se utilizó para estudiar los flujos supercríticos a través de flujos supersónicos, como es el caso de Knapp, que estudió la dinámica de canales curvos para usarlos en el diseño de los canales de desagüe para prevenir inundaciones en la zona de Los Ángeles. VonKarman posteriormente desarrolló la analogía en forma matemática, de manera que la analogía pudiera ser aplicada en cualquier dirección. Sin embargo, el trabajo teórico más completo sobre analogía hidráulica vino en 1938, con la tesis doctoral de Preiswerk, que posteriormente fue traducida como informe técnico de la NACA (National Advisory Commitee for Aeronautics), hoy NASA (National Aeronautics Space Administration).

Posteriormente, el uso de la analogía hidráulica para el estudio de flujo compresible se generalizó para el estudio de flujo transónico y supersónico, ya que la construcción de un túnel de viento capaz de reproducir esas condiciones de flujo resulta caro y laborioso, además la analogía se empezó a utilizar en gran medida para el estudio de ondas de choque.

Becker en 1949, consideró la diferencia en energía disipada en las ondas de choque y en los saltos hidráulicos, llegando a la conclusión de que la analogía hidráulica podría se una buena aproximación al estudio de la dinámica de los gases. [29] Hasta ahora, la analogía se ha aplicado en una gran variedad de experimentos, para el estudio del flujo en toberas, estudios meteorológicos, en máquinas de desplazamiento positivo así como turbo maquinaria y combustión.

 Actualmente, la analogía se sigue utilizando, aunque en gran medida para observar patrones de flujo supersónico alrededor de cuerpos de geometría complicada y para el estudio de ondas de choque, como es el caso del estudio de Pal y Bose [29], que estudiaron el flujo supersónico alrededor de un objeto de forma triangular o el trabajo de De Chant y Caton, que hicieron mediciones para el estudio en el flujo de toberas por medio de la analogía hidráulica [29]. En la literatura existe una gran cantidad de trabajos que utilizan la analogía para diferentes aplicaciones, aunque la gran mayoría de ellos son experimentales. Durante los años 50, también se realizaron bastantes estudios para determinar el rango de aplicación de la analogía. Sobre este tema, las principales aportaciones fueron de Ippen [30], en los que indica que si se tiene la presencia de ondas de choque, la condición de flujo isoentrópico no se cumple, sin embargo, estableció que las limitaciones en el uso de la analogía, hace necesario el desarrollo de modificaciones o cuasianalogías, que permiten obtener resultados útiles para utilizarlos en diseños aerodinámicos.

Si se hace una comparación entre las ecuaciones del flujo compresible bidimensional y flujo en superficie libre, se puede llegar a la conclusión de que existe una analogía entre el comportamiento de estos flujos. En el capítulo 2 se expone detalladamente la justificación matemática de la analogía hidráulica de flujo compresible.

# **1.4.- Estructura del trabajo.**

La presente tesis se encuentra dividida en cinco capítulos. En el primero se da una pequeña introducción al problema y al método de solución, así como se da a conocer el objetivo del trabajo. El segundo capítulo describe las ecuaciones generales que rigen el flujo en canales así como la justificación matemática de la analogía hidráulica de flujo compresible. El tercer capítulo habla sobre aspectos generales del código PHOENICS y la una descripción general del método de volumen finito. En el cuarto capítulo se muestran los resultados de los casos simulados y en algunos casos una comparación con resultados experimentales reportados previamente en la literatura. Finalmente en el quinto capitulo se dan las conclusiones y recomendaciones. En los anexos se encuentra el código utilizado para las simulaciones.

# **1.5.- Objetivo.**

Desarrollar una herramienta numérica que permita resolver problemas de flujos en superficie libre tanto en régimen subcrítico como supercrítico por medio de la implementación en el código PHOENICS de los esquemas de solución para flujos con superficie libre a través de la solución de las ecuaciones de flujo compresible con base en la analogía hidráulica de flujo compresible.

# **2.- Marco Teórico.**

En el presente capítulo se muestran las ecuaciones generales que rigen el flujo en superficie libre en estado permanente, así como la justificación matemática de la analogía hidráulica de flujo compresible.

# **2.1.- Ecuaciones de conservación.**

## **2.1.1.- Conservación de masa.**

Del principio de conservación de masa, se desprende la ecuación de la continuidad. La ecuación de la continuidad para un flujo estacionario, refleja que la cantidad de fluido que entra a un volumen de control es la misma que sale, entonces la ecuación queda:

$$
(\rho q)_e = (\rho q)_s
$$
 (2.1)

Donde ρ es la densidad, *q* es el flujo volumétrico, el subíndice e significa entrada al volumen de control, y el subíndice s, significa salida. Para el caso del agua, se tiene que <sup>ρ</sup>*=cte*, entonces el volumen que entra es igual al volumen que sale, entonces la ecuación también se puede escribir de la siguiente forma:

 $q_e = q_{s(2.2)}$ 

## **2.1.2.- Conservación de cantidad de movimiento.**

Aunque la cantidad de movimiento es una cantidad vectorial, normalmente en el estudio de flujo en superficie libre se considera unidimensional, se toma la dirección principal del flujo. Para establecer la ecuación, se considera un volumen de control en un canal abierto, como el de la figura 2.1, con una sección transversal de área *A*, velocidad *v* y longitud *dx*.

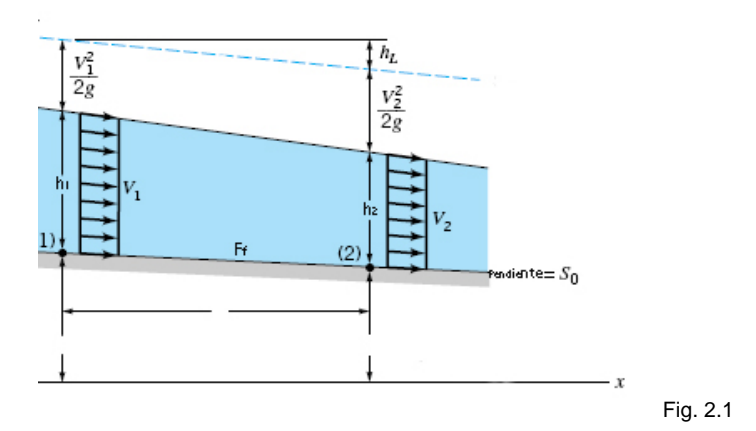

#### 2.- Marco teórico.

Sobre el volumen de control, actúan las fuerzas de presión tanto en la entrada como en la salida, la componente del peso y la fuerza de fricción. Si se toma en cuenta que el flujo es uniforme, y el área transversal del canal es constante, la ecuación de conservación de cantidad de movimiento se puede expresar de la siguiente forma:

$$
\frac{v}{g}\frac{\partial v}{\partial x} + \frac{\partial}{\partial x}y + S_f - S_0 = 0 \quad (2.3)
$$

Donde  $S_f$  es la pendiente provocada por la fricción del agua, y  $S_0$  es la pendiente en el fondo del canal. La pendiente provocada por la fricción del agua se puede calcular de la siguiente forma:

$$
S_f = \frac{F_f}{\gamma A dx} \, \text{(2.4)}
$$

Donde *F<sub>f</sub>* es la fuerza de fricción en el fondo del canal y γ es el peso específico del fluido.

### **2.1.3.- Conservación de energía.**

Tomando de nueva cuenta como base la figura 2.1 y suponiendo un volumen de control en un canal abierto con velocidad *v*, sección transversal A y longitud dx. Si se tiene esto en cuenta, se puede escribir la ecuación de conservación de la energía de la siguiente forma:

$$
\frac{v}{g}\frac{\partial v}{\partial x} + \frac{\partial h}{\partial x} + S_e - S_0 = 0 \quad (2.5)
$$

Donde el subíndice *e* significa energía interna por unidad de masa de fluido, por lo que  $S_e$  se define como la pendiente de la línea de la energía, y  $S_0$  tiene el mismo significado que en la ecuación de conservación de cantidad de movimiento, la pendiente del fondo del canal. El término *Se* puede ser calculado de la siguiente forma:

$$
S_e = \frac{1}{g} \left( \frac{1}{v} \frac{\partial e}{\partial t} + \frac{\partial e}{\partial x} \right) = \frac{1}{g} \frac{de}{dx} \quad (2.6)
$$

Una vez que se han establecido las ecuaciones de conservación para los casos a estudiar, se puede hacer un análisis matemático con el que se justifica la analogía hidráulica de flujo compresible.

# **2.2 Salto hidráulico.**

Un flujo supercrítico puede volverse subcrítico y *viceversa* debido a cambios en las condiciones del canal o a la presencia de estructuras hidráulicas. La transformación del flujo subcrítico en supercrítico normalmente ocurre sin procesos muy complicados, atravesando la velocidad o el tirante crítico, sin embargo el cambio de flujo supercrítico a flujo subrcrítico normalmente ocurre de forma súbita, por medio de un salto hidráulico. Un salto hidráulico es un aumento súbito en la profundidad del flujo y una disminución en la velocidad, es muy turbulento y tiene patrones de flujo muy complicados dentro de el, además de ser un gran disipador de energía. Debido a sus características, el salto hidráulico puede ser utilizado en el diseño de vertederos o para disminuir la velocidad de flujos supercríticos, sin embargo, este se tiene que dar en estructuras expresamente diseñadas para ese fin, de lo contrario puede ser la causa de erosión muy rápida del fondo del canal o la causa de falla de estructuras.

## **2.2.1 Salto hidráulico recto.**

La profundidad, la velocidad del flujo después del salto, así como la pérdida de energía provocada por este, pueden ser calculadas por medio de aproximaciones unidimensionales. El salto hidráulico puede ser analizado de la misma manera que una ola, con la observación de que la diferencia en la profundidad del canal no es despreciada. Si  $v_1 \vee h_1$  son conocidas,  $v_2 \vee h_2$  pueden ser calculadas utilizando la ecuación de la continuidad y la de conservación de cantidad de movimiento.

Tomando en cuenta esto, el tirante después del salto se puede calcular de la siguiente forma:

$$
h_2 = \frac{1}{2} h_1 \left( -1 + (1 + 8Fr_1^2)^{\frac{1}{2}} \right) \quad (2.7)
$$

Ya conocido el tirante después del salto,  $h<sub>2</sub>$ , la velocidad se puede calcular por medio de la ecuación de la continuidad, que resulta:

$$
V_2 = \frac{V_1 h_1}{y_2}
$$
 (2.8)

Finalmente, se puede calcular la pérdida de carga hidráulica, llegando a:

$$
h_f = \frac{(h_2 - h_1)^3}{4y_1y_2} \quad (2.9)
$$

## **2.2.2 Salto hidráulico oblicuo.**

Un salto hidráulico oblicuo puede aparecer cuando la pared que encauza al flujo cambia de dirección bruscamente. Algunos autores, también se refieren a el como onda de choque.

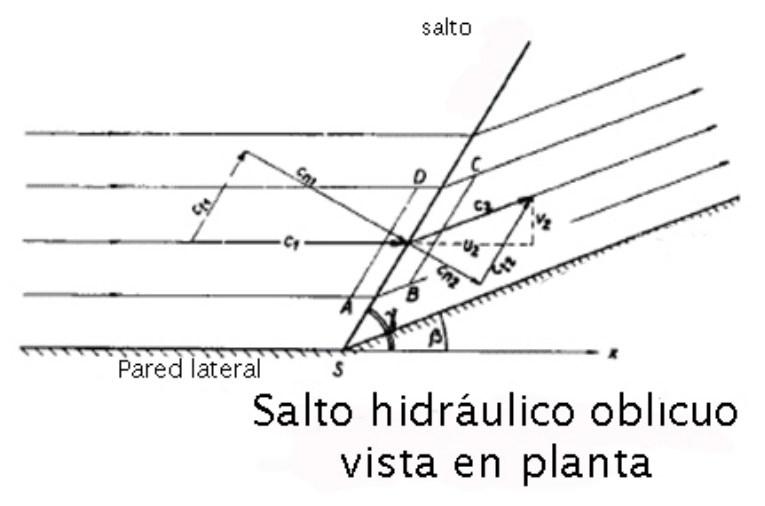

Fig. 2.2 Vista en planta de un salto hidráulico oblicuo [44]

Donde  $u_1 = c_1$ ,  $v_1 = 0$ ,  $C_2(u_2, v_2)$ 

 $c_{nl}$ =velocidad normal,  $c_l$ =velocidad tangencial.

Levi, desarrolló un método analítico que permite calcular la profundidad y la velocidad del flujo después del salto. El tirante se puede calcular por medio de las siguientes ecuaciones:

$$
h_2 = -\frac{h_1}{2} + \left(\frac{h_1^2}{4} + \frac{2v_1h_1}{g}sen^2(\gamma)\right)^{\frac{1}{2}} \quad (2.10)
$$

$$
h_2 = h_1 \frac{\tan(\gamma)}{\tan(\gamma - \beta)} \quad (2.11)
$$

Donde  $\gamma$  es el ángulo que forma el salto con respecto a la pared lateral y  $\beta$  es el ángulo de desviación de la pared, mostrado en la figura 2.2.

Si se igualan las ecuaciones 2.10 y 2.11, es posible obtener el valor de  $\gamma$ , con este se puede calcular el valor de la profundidad después del salto. Otro método es proponer un valor de γ, evaluarlo en ambas ecuaciones y modificarlo hasta que el valor obtenido en las dos ecuaciones sea igual.

2.- Marco teórico.

## **2.3 Análisis matemático de la analogía hidráulica.**

Partiendo de la ecuación de Bernoulli.

$$
p + \frac{\rho c^2}{2} + \rho gz = p_1 + \frac{\rho c_1^2}{2} + \rho gz_1 \qquad (2.12)
$$

Se hace la suposición de que el agua fluye desde una gran reserva, en donde la velocidad del agua *c0=0,* y la profundidad o tirante vale *h,* entonces la ecuación queda:

$$
p + \frac{\rho}{2}c^2 + \rho gz = p_0 + \rho gz_0 \qquad (2.13)
$$

Por lo que  $c^2$  queda:

$$
c^2 = 2g(z_0-z) + 2(p_0-p)/\rho \qquad (2.14)
$$

Asumiendo que la velocidad vertical es muy pequeña con respecto a la aceleración de la gravedad, entonces:

$$
P_0 = \rho g(h_0 - z_0) \quad (2.15)
$$
  

$$
P = \rho g(h - z) \quad (2.16)
$$

Sustituyendo las ecuaciones anteriores en  $c^2$  queda:

$$
c^{2} = 2g(z_{0} - z) + 2\frac{\rho g(h_{0} - z_{0}) - \rho g(h - z)}{\rho}
$$
 (2.17)

Reduciendo términos semejantes:

$$
c^2 = 2g(h_0 - h) = 2g\Delta h \quad (2.18)
$$

Como se puede ver en la ecuación anterior, la velocidad solo depende de la profundidad, entonces la velocidad máxima, que corresponde a la velocidad de una ola queda:

$$
c=\sqrt{2gh_{0}}\quad \ \ \text{and}\quad \ \ \,
$$

Ahora, si se hace el cociente:

$$
\left(\frac{c}{c_m}\right)^2 = \frac{2g\Delta h}{2gh_0} = \frac{\Delta h}{h_0}
$$
 (2.20)

Para un gas compresible, la velocidad máxima, que corresponde con la velocidad del sonido se calcula:

$$
c^{2} = 2gC_{p}(T_{0} - T) \quad (2.21)
$$

$$
c_{\text{max}} = \sqrt{2gi_{0}} \quad (2.22)
$$

Donde  $i_0 = C_pT_0$ 

Y haciendo el cociente:

$$
\left(\frac{c}{c_{\text{max}}}\right)^2 = \frac{2gC_p(T_0 - T)}{2g(C_pT_0)} = \frac{T - T_0}{T_0} = \frac{\Delta T}{T_0}
$$
 (2.23)

Ahora, se comparan los cocientes de velocidad sobre velocidad máxima, para el caso de flujo compresible, dado por la ecuación 2.23 y para la ecuación de Bernoulli dado por la ecuación 2.20.

$$
\left(\frac{c^2}{c_{\text{max}}^2}\right) = \frac{\Delta h}{h_0} = \frac{\Delta T}{T_0} \quad (2.24)
$$

Por medio de la ecuación 2.24 se puede dar cuenta de que las variables *h* y *T* son análogas, ya se si se sustituye una por la otra, la ecuación 2.24 permanece idéntica.

Si se toma la ecuación de la continuidad, 2.2.

$$
dq_e = dq_s
$$

Donde, si se toma en forma bidimensional queda:

$$
dq_e = u h dy + v h dx \quad (2.25) \quad Y
$$

$$
dq_s = \left(u + \frac{\partial u}{\partial x}dx\right)\left(h + \frac{\partial h}{\partial x}dx\right)dy + \left(v + \frac{\partial v}{\partial y}dy\right)\left(h + \frac{\partial h}{\partial y}dy\right)dx\tag{2.26}
$$

Entonces:

$$
uhdy + vhdx = \left(u + \frac{\partial u}{\partial x}dx\right)\left(h + \frac{\partial h}{\partial x}dx\right)dy + \left(v + \frac{\partial v}{\partial y}dy\right)\left(h + \frac{\partial h}{\partial y}dy\right)dx \quad (2.27)
$$

Dividiendo entre *dy* y *dx* y reduciendo términos se llega a:

$$
u\frac{\partial h}{\partial x} + h\frac{\partial u}{\partial x} + v\frac{\partial h}{\partial y} + h\frac{\partial v}{\partial y} = 0 \quad (2.28)
$$

Que es igual a:

$$
\frac{\partial (uh)}{\partial x} + \frac{\partial (vh)}{\partial y} = 0 \quad (2.29)
$$

Para el caso de un gas compresible,

$$
q_e = \rho u dy + \rho v dx \quad (2.30)
$$

$$
q_s = \left(\rho u + \frac{\partial}{\partial x}(\rho u)dx\right)dy + \left(\rho v + \frac{\partial}{\partial y}(\rho v)dy\right)dx \quad (2.31)
$$

Entonces:

$$
\rho u dy + \rho v dx = \left(\rho u + \frac{\partial}{\partial x}(\rho u)dx\right)dy + \left(\rho v + \frac{\partial}{\partial y}(\rho v)dy\right)dx \quad (2.32)
$$

Si se reducen los términos semejantes y se divide entre *dx* y *dy* se llega a:

$$
\frac{\partial}{\partial x}(\rho u) + \frac{\partial}{\partial y}(\rho v) = 0 \quad (2.33)
$$

Al igual que se hizo en el caso de la ecuación de la energía, si se compara la ecuación de la continuidad en forma bidimensional para un gas, 2.33, y para flujo con superficie libre, 2.29:

$$
\frac{\partial (uh)}{\partial x} + \frac{\partial (vh)}{\partial y} = 0
$$
 Flujo en superficie libre

$$
\frac{\partial}{\partial x}(\rho u) + \frac{\partial}{\partial y}(\rho v) = 0
$$
 Flujo de un gas compresible

Se puede llegar a la conclusión de que <sup>ρ</sup> y *h* son análogas. Ya que si se sustituye una por la otra en las ecuaciones anteriores, ambas resultan ser idénticas. Además, de la comparación de la ecuación de la energía, se encontró que *h* también es análogo a *T.* 

#### 2.- Marco teórico.

Si ahora se toma en cuenta la ecuación para un proceso adiabático en un gas ideal.

$$
\frac{\rho}{\rho_0} = \left(\frac{T}{T_0}\right)^{\frac{1}{k-1}} \quad (2.34)
$$

Y anteriormente, se llegó a que la densidad del gas compresible  $\rho$  y la temperatura *T* son análogas simultáneamente al tirante *h*, por lo que se puede establecer que:  $h_0$  $=\frac{h}{h}$ ρ  $\frac{\rho}{\rho} = \frac{n}{l}$  y  $\frac{1}{0}$   $h_0$ *h T*  $\frac{T}{T} = \frac{h}{T}$ . Si ambas se sustituyen en la ecuación para un proceso adiabático en un gas ideal se llega a que:

$$
\frac{h}{h_0} = \left(\frac{h}{h_0}\right)^{\frac{1}{k-1}} \quad (2.35)
$$

La expresión anterior, solo puede ser cierta si *k*=2. Sin embargo, en la naturaleza no existe ningún gas que tenga  $k = \frac{c_p}{r} = 2$ *v c c*  $k = \frac{p}{n} = 2$ , sin embargo, hay muchos fenómenos que no dependan del valor de *k*, por lo que el uso de la analogía tiene sentido para algunos fenómenos.

Retomando las ecuaciones de un proceso adiabático para un gas compresible:

$$
\frac{p}{p_0} = \frac{\rho}{\rho_0} \left( \frac{T}{T_0} \right) \quad (2.36)
$$

**Sustituyendo**  $h_0$  $=\frac{h}{h}$  $\rho$  $\frac{\rho}{\rho} = \frac{h}{l}$ y  $\frac{1}{0}$   $h_0$ *h T*  $\frac{T}{T} = \frac{h}{T}$  en la ecuación anterior, 2.36, se llega a que:

$$
\frac{p}{p_0} = \left(\frac{h}{h_0}\right)^2 \quad \text{Ó a que: } \left(\frac{p}{p_0}\right)^{\frac{1}{2}} = \frac{h}{h_0} \quad \text{(2.37)}
$$

Con las ecuaciones anteriores, se ha podido establecer una analogía entre la densidad, presión y temperatura con el tirante del flujo en superficie libre.

Ahora, se sabe que  $c^2 = 2g(h_0 - h)$ , entonces:

$$
h = h_0 - \frac{c^2}{2g} \quad (2.38)
$$

Y además que  $c^2 = u^2 + v^2$ , entonces sustituyendo en la ecuación anterior queda:

$$
h = h_0 - \frac{1}{2g} \left( u^2 + v^2 \right) \quad (2.39)
$$

Derivando la ecuación 2.39 con respecto a *x* y con respecto a *y* se tiene:

$$
\frac{\partial h}{\partial x} = -\frac{1}{g} \left( u \frac{\partial u}{\partial x} + v \frac{\partial v}{\partial x} \right) \quad (2.40)
$$

$$
\frac{\partial h}{\partial y} = -\frac{1}{g} \left( u \frac{\partial u}{\partial y} + v \frac{\partial v}{\partial y} \right) \quad (2.41)
$$

La ecuación de la continuidad 2.29, se puede escribir de la siguiente forma:

$$
u\frac{\partial h}{\partial x} + h\frac{\partial u}{\partial x} + v\frac{\partial h}{\partial y} + h\frac{\partial v}{\partial y} = 0 \quad (2.42)
$$

Sustituyendo *x h* ∂  $\frac{\partial h}{\partial y}$  y *y h* ∂ <sup>∂</sup> , obtenidas anteriormente, dividiendo entre *h* y re arreglando los términos queda:

$$
\frac{\partial u}{\partial x}\left(1-\frac{u^2}{gh}\right)+\frac{\partial v}{\partial y}\left(1-\frac{v^2}{gh}\right)-\frac{uv}{gh}\left(\frac{\partial u}{\partial y}+\frac{\partial v}{\partial x}\right)=0
$$
 (2.43)

Tomando en cuenta la condición de flujo irrotacional, ∇×*C* = 0, se tiene que el vector será el gradiente de una función escalar, es decir:

Si  $\nabla \times C = 0$ ,  $C = \nabla \varphi$ , donde  $\varphi$  se llama función de velocidad potencial, entonces:

$$
u = \frac{\partial \varphi}{\partial x} \quad y \quad v = \frac{\partial \varphi}{\partial y} \quad (2.44) \qquad \text{entonces si } u = \frac{\partial \varphi}{\partial x} \Rightarrow \frac{\partial u}{\partial x} = \frac{\partial^2 \varphi}{\partial x^2} = \varphi_{xx}
$$

Si ahora se sustituyen las ecuaciones anteriores, en la ecuación de continuidad de la forma 2.42, se obtiene:

$$
\varphi_{xx}\left(1-\frac{\varphi_x^2}{gh}\right)+\varphi_{yy}\left(1-\frac{\varphi_y^2}{gh}\right)-\varphi_{xy}\frac{\varphi_x\varphi_y}{gh}=0 \quad (2.45)
$$

Ahora, si se utiliza la ecuación de continuidad para un gas compresible de la forma:

$$
u\frac{\partial \rho}{\partial x} + \rho \frac{\partial u}{\partial x} + v \frac{\partial \rho}{\partial y} + \rho \frac{\partial v}{\partial y} = 0 \quad (2.46)
$$

### 2.- Marco teórico.

A continuación, se sustituye en la ecuación anterior:

$$
\frac{\partial \rho}{\partial x} = -\frac{1}{gC_p T} \left( u \frac{\partial u}{\partial x} + v \frac{\partial v}{\partial x} \right) \quad (2.47)
$$

$$
\frac{\partial \rho}{\partial y} = -\frac{1}{gC_p T} \left( u \frac{\partial u}{\partial y} + v \frac{\partial v}{\partial y} \right) \quad (2.48)
$$

Y se utilizan las funciones de velocidad potencial se llega a:

$$
\varphi_{xx}\left(1-\frac{\varphi_x^2}{a^2}\right)+\varphi_{yy}\left(1-\frac{\varphi_y^2}{a^2}\right)-\varphi_{xy}\frac{\varphi_x\varphi_y}{a^2}=0\quad(2.49)
$$

Donde ρ  $a^2 = k \frac{p}{q}$ 

Si en la ecuación 2.45, que corresponde a flujo en superficie libre se sustituye el término *gh* por  $a^2$ , se llega a la ecuación 2.49, por lo que se puede concluir que ambos términos son análogos. Cabe resaltar que  $\sqrt{gh}$  , corresponde a la velocidad de una ola en flujo con superficie libre, y el término  $a^2$  corresponde a la velocidad del sonido en flujo compresible, por lo que se puede concluir que la velocidad del sonido y la velocidad de una ola, son análogas.

El número de Mach, se define como el cociente entre la velocidad y la velocidad local del sonido,  $Ma = \frac{c}{a}$ , y el número de Froude como el cociente entre la velocidad y la velocidad de una ola *c*  $Fr = \frac{v}{r}$ . Como la velocidad del sonido y la velocidad de una ola son cantidades análogas, se puede concluir que el número de Mach y el número de Froude son análogos, por lo que se puede llegar a la conclusión que:

*Ma<1,* flujo subsónico → *Fr<1,* flujo subcrítico.

*Ma=1,* sónico *→ Fr=1,* flujo crítico.

 $Ma>1$ , flujo supersónico  $\rightarrow$  Fr>1, flujo supercrítico.

## **2.4.- Analogía entre saltos hidráulicos y ondas de choque.**

Como se demostró anteriormente, el flujo en superficie libre esta regido por ecuaciones similares a las de flujo isoentrópico de un gas hipotético compresible, con *k=2*. Sin embargo, en una onda de choque existe un cambio de entropía, por lo que la condición de flujo isoentrópico no se cumple. Sin embargo, se pueden 2.- Marco teórico.

hallar las condiciones en las que las ecuaciones de flujo isoentrópico de un gas compresible, son análogas con las de flujo en superficie libre.

Considere un salto hidráulico inclinado como en la figura 2.2.

La ecuación de continuidad en la dirección normal queda de la siguiente forma:

$$
h_1 c_{c1} = h_2 c_{n2} \quad \hbox{$_{(2.50)}}
$$

La ecuación de conservación de cantidad de movimiento queda:

$$
(\rho c_{n2} h_2 b) c_{n2} - (\rho c_{n1} h_1 b) c_{n1} = bh_1 (g \rho h_1) \frac{1}{2} - bh_2 (g \rho h_2) \frac{1}{2}
$$
 (2.51)

Que se puede reducir, y queda de la siguiente forma:

$$
h_1 c_{n1}^2 + gh_1^2 \left(\frac{1}{2}\right) = h_2 c_{n2}^2 + gh_2^2 \left(\frac{1}{2}\right)
$$
 (2.52)

En dirección tangencial, la ecuación de conservación de cantidad de movimiento queda:

$$
(\rho c_{n1} h_1 b) c_{n1} = (\rho c_{n2} h_2 b) c_{n2} \qquad (2.53)
$$

Tomando en cuenta la ecuación de la continuidad de la forma 2.50, se puede llegar a :

$$
c_{t1} = c_{t2} \quad (2.54)
$$

Tomando en cuenta que:

$$
c^{*2} = a_1^{*2} = \frac{2}{3}gh_{0} \quad (2.55)
$$

Entonces:

$$
2gh_0 = a_1^{*2} \quad (2.56)
$$

La ecuación de la energía:

$$
2gh_1 = 2gh_0 - c_1^2 = 2gh_0 - u_1^2
$$
 (2.57)

Se puede escribir de la siguiente forma:

$$
2gh_1 = 3a_1^{*2} - u_1^2
$$
 (2.58)

Ahora, se toman en cuenta las siguientes relaciones geométricas.

$$
\frac{c_{n1}}{c_{n2}} = \frac{u_1(u_1 - u_2)}{(u_1 - u_2)u_2 - v_2^2}
$$
 (2.59)  

$$
c_{n1}(c_{n1} - c_{n2}) = u_1(u_1 - u_2)
$$
 (2.60)

En las ecuaciones de continuidad, cantidad de movimiento, energía y en las dos relaciones geométricas expresadas anteriormente, se tienen las variables:  $c_{n1}$ ,  $c_{n2}$ , *h1, h2, u1, u2, y v2.* Si se eliminan: *cn1, cn2, h1,* y *h2,* se llega a la siguiente ecuación, que describe el polar de la onda de choque.

$$
v_2^2 = [u_1 - u_2] \left( u_2 - u_1 \left[ \frac{3a_1^{*2} - u_1^2}{3a_1^{*2} - 4u_1u_2 + 3u_1^2} \right]^{\frac{1}{2}} \right) \tag{2.61}
$$

Sustituyendo las siguientes expresiones en la ecuación anterior.

$$
\overline{v}_2 = \frac{v_2}{a_1^*} \quad (2.57) \qquad \overline{u}_1 = \frac{u_1}{a_1^*} \quad (2.58) \quad y \qquad \overline{u}_2 = \frac{u_2}{a_1^*} \quad (2.62)
$$

queda entonces:

$$
\overline{v}_2 = \left[\overline{u}_1 - \overline{u}_2\right] \left[\overline{u}_2 - \overline{u}_1\right] \left[\frac{3 - \overline{u}_1^2}{3 - 4\overline{u}_1\overline{u}_2 + 3\overline{u}_1^2}\right]^{\frac{1}{2}}\right] \tag{2.63}
$$

Si se analiza el caso de un salto hidráulico recto, se tiene que  $v_2=0$ . Si se sustituyr esto en la ecuación anterior y se denota la velocidad después del salto como *u2g,* la ecuación queda:

$$
0 = \left(\overline{u}_1 - \overline{u}_{2g}\right)\overline{u}_{2g} - u_1 \left(\frac{3 - \overline{u}_1^2}{3 - 4\overline{u}_1 \overline{u}_{2g} + 3\overline{u}_1^2}\right)^{\frac{1}{2}} \qquad (2.64)
$$

de donde se puede llegar a:

$$
\overline{u}_1 \overline{u}_2 = \frac{3 - \overline{u}_1^2}{8} \left[ 1 + \left( 1 + \frac{16 \overline{u}_1^2}{3 - \overline{u}_1^2} \right)^{\frac{1}{2}} \right] \tag{2.65}
$$

Para un gas ideal.

Si se toma en cuenta:

$$
M^* = \frac{v}{c^*} \quad \text{and} \quad M = \frac{v}{c}
$$

Donde *c \** es la velocidad a la que el número de *Mach* es igual a 1.

Ahora, se escribirán las ecuaciones de conservación, para una onda de choque unidimensional, denotando el subíndice *x* para las condiciones antes del choque, y *y* para las condiciones después del choque.

Ecuación de continuidad.

$$
\rho_x v_x = \rho_y v_{y}^{\qquad (2.67)}
$$

Cantidad de movimiento.

$$
P_x - P_y = \rho_y v_y^2 - \rho_x v_x^2
$$
 (2.68)

Energía.

$$
\frac{v_x^2}{2} + \frac{k}{k-1} = \frac{v_y^2}{2} + \frac{k}{k-1} \frac{P_y}{\rho_y} = \frac{k}{k-1} RT_0 \quad (2.69)
$$

Además, se pueden establecer las relaciones:

$$
c^* = kRT^*_{(2.70)}
$$

$$
\,Y\hskip-.7pt
$$

$$
\frac{T^*}{T_0} = \frac{2}{k+1}
$$
 (2.71)

Si se sustituyen las relaciones anteriores en la ecuación de la energía, se puede llegar a:

$$
\frac{v_x^2}{2} + \frac{k}{k-1} \frac{P_x}{\rho_x} = \frac{v_y}{2} + \frac{k}{k-1} \frac{P_y}{\rho_y} = \frac{k+1}{1(k-1)c^{*2}} \quad (2.72)
$$

Que se puede dividir y finalmente llegar a:

$$
\frac{P_x}{\rho_x} = \left[ \frac{k+1}{2(k-1)} c^{*2} - \frac{v_x^2}{2} \right] \left[ \frac{k-1}{k} \right] \quad (2.73)
$$
\n
$$
\frac{P_y}{\rho_y} = \left[ \frac{k+1}{2(k-1)} c^{*2} - \frac{v_y^2}{2} \right] \left[ \frac{k-1}{k} \right] \quad (2.74)
$$

Ahora, si se divide la ecuación de conservación de cantidad de movimiento, 2.68, entre la ecuación de continuidad, 2.69 se llega a:

$$
\frac{P_x}{\rho_x V_x} - \frac{P_y}{\rho_y V_y} = v_y - v_x \quad (2.75)
$$

Si en la ecuación anterior, se sustituyen las ecuaciones  $(p_x/p_x)$  y  $(p_y/p_y)$ , se llega a:

$$
\frac{1}{v_x} \left[ \frac{k+1}{2(k-1)} c^{*2} - \frac{v_x^2}{2} \right] \left[ \frac{k-1}{k} \right] - \frac{1}{v_y} \left[ \frac{k+1}{2(k-1)} c^{*2} - \frac{v_y^2}{2} \right] \left[ \frac{k-1}{k} \right] = v_y - v_{x} \tag{2.76}
$$

Re arreglando y eliminando términos se llega a:

$$
\frac{k-1}{2k} + \frac{1}{v_x v_y} \left[ \frac{k+1}{2k} \right] c^{*2} = 1
$$
 (2.77)

A lo que finalmente resulta:

$$
\frac{v_x v_y}{c^{2^*}} = 1 = M_x M_{y_{(2.78)}}
$$

Ahora, se puede dar cuenta de que las variables  $\bar{u}_1$  y  $\bar{u}_{2g}$  de la ecuación 2.65, son análogas a *Mx* y *My* de la ecuación 2.78, por lo que las ecuaciones 2.65 y 2.78 también resultarían análogas. Sin embargo, para que las ecuaciones 2.65 y 2.78 sean equivalentes, es necesario que en la ecuación 2.65, el valor de  $\bar{u}$  sea igual a *1*.

Sin embargo, aunque las ecuaciones del flujo isoentrópico y de flujo en superficie libre no concuerden completamente cuando se tiene la presencia de ondas de choque y de saltos hidráulicos, esta analogía se puede utilizar para obtener datos cuantitativos. Algunos autores, como Ippen, han realizado estudios experimentales para determinar los rangos en los que el uso de la analogía para flujos con presencia en ondas de choque o saltos hidráulicos es razonablemente utilizable.

Las limitaciones del flujo isoentrópico de la analogía hace necesario el desarrollo de cuasianalogías o modificaciones a la analogía que permiten obtener resultados útiles para el estudio de flujo compresible. Se han desarrollado varios métodos de acuerdo al tipo de problema, que se dividieron en: flujo transónico, flujo supersónico y estudio de la difracción de ondas de choque.

El flujo transónico se refiere al flujo en el que la velocidad del fluido es muy cercana al a velocidad del sonido, por lo que existen zonas de flujo subsónico y supersónico. En este caso, el requerimiento de flujo isoentrópico se cumple casi totalmente, excepto por las zonas en donde existe flujo supersónico, lo que provoca la existencia de ondas de choque débiles, por lo que la disipación de energía provocada por las ondas de choque, puede ser despreciable. Ippen desarrolló una expresión mediante la cual es posible obtener el radio de presiones real, que depende del radio de profundidades y del número de Froude inicial. La expresión es:

$$
\frac{p}{p_1} = \left(\frac{h}{h_1}\right)^2 - 0.35 \left[ \left(\frac{h}{h_1}\right)^2 - 1 \right] \left(1 - \frac{0.30}{Fr_1^2}\right) \tag{2.79}
$$

El flujo supersónico, la velocidad del fluido es en todo momento mayor a la velocidad del sonido local, por lo que normalmente se tienen ondas de compresión y ondas de expansión. Para este caso, la restricción de flujo isoentrópico de la analogía no se cumple, debido a que la presencia de ondas de choque provoca cambios de entropía relativamente grandes, que en el caso de flujo en superficie libre correspondería a un salto hidráulico. Sin embargo, de acuerdo con una gran cantidad de experimentos, se ha mostrado que aún con la presencia de ondas de

choque, la dependencia de la analogía a un gas análogo de *k=2,* no representa una restricción seria, sobre todo si se tienen números de Froude o Mach "bajos" [30]. Sin embargo, también se ha determinado que las razones de densidad, se reflejan de forma razonable en los radios de profundidad, por lo que la analogía puede ser utilizada para obtener resultados con buena aproximación, sobre todo para casos en el que el número de Mach o Froude no es muy alto.

En resumen, la analogía hidráulica se puede expresar por medio del siguiente cuadro:

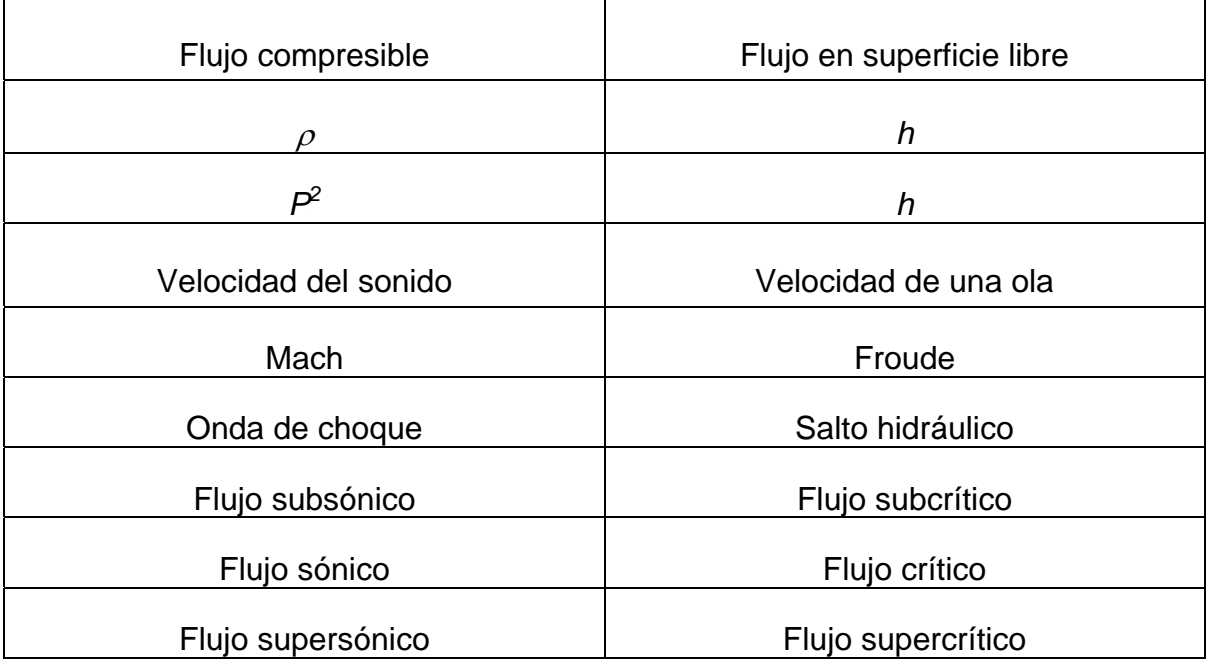

Tabla 2.1 Equivalencia de las variables de flujo compresible y flujo con superficie libre.

# **3. PHOENICS y el método de solución.**

En el presente capítulo, se explican algunas generalidades del código PHOENICS, la forma en que se resuelve un problema utilizando este cógido y el método de solución que emplea para la aproximación de las soluciones a las ecuaciones de conservación.

# **3.1.- El código PHOENICS.**

El nombre del código PHOENICS resulta del acrónimo de *Parabolic Hyperbolic or Elliptic Numerical Integration Code Series.* Es un software de propósito general capaz de predecir cualitativa y cuantitativamente el flujo de fluidos en: máquinas, tubería, equipo de proceso, canales, lagos, mares, etc. Este código es uno de los primeros utilizados en la técnica de Dinámica de Fluidos Computacional, ya que la primera versión salió en 1981.

El código PHOENICS es capaz de predecir el comportamiento de varios fluidos que se encuentran en un mismo espacio. El usuario puede programar sus propias subrutinas o escribir las ecuaciones de transporte de propiedades directamente, además tiene la capacidad de analizar las interacciones térmicas y los esfuerzos en los sólidos simultáneamente, la transferencia de calor por radiación tomando en cuenta cuerpos emisores, receptores y de cualquier geometría. Finalmente puede predecir el comportamiento de flujos turbulentos, monofásicos o multifásicos, con reacciones químicas o bien la interacción entre fluidos químicamente inertes.

PHOENCS simula los fenómenos físicos expresando las leyes físicas y químicas en ecuaciones de conservación y modelos que estén ligadas a las variables de interés, así como al fenómeno a simular. Posteriormente, resuelve las ecuaciones por métodos iterativos y de reducción de error para obtener el valor de cada una de las variables en la malla computacional, además, permite la interrupción de los cálculos y la modificación de parámetros de acuerdo a las necesidades del usuario, terminando cuando el error se ha reducido.

La solución del problema utilizando el código PHOENICS se puede dividir en tres etapas principales, el preproceso, la solución numérica y el postproceso. El preproceso implica la definición de la geometría del problema, la malla computacional, las propiedades del fluido y las condiciones de frontera. El proceso implica la solución por métodos numéricos iterativos de las variables implicadas en el dominio. El postproceso consiste en la visualización de los resultados por medio de métodos gráficos.

Existen una gran variedad de métodos numéricos que permiten aproximar la solución de las ecuaciones de conservación, que pueden ser, diferencias finitas (basadas en desarrollos en series de Taylor), volúmenes finitos (basados en la integración de volúmenes de control), elementos finitos, (basados en principios variacioneales) y métodos espectrales (basados en series de Fourier) [1].

Al igual que la mayoría de los códigos comerciales de dinámica de fluidos computacional, PHOENICS discretiza y soluciona las ecuaciones de conservación por medio del método de volumen finito, que en términos generales consiste en tres pasos. Primero, la integración formal de la ecuación que rige el fenómeno sobre todos los volúmenes de control (malla computacional). Segundo, la discretización, que involucra la sustitución de aproximaciones tipo diferencias finitas para los términos en la ecuación integrada que representa los procesos de flujo, como convección, difusión y fuentes, lo que convierte a la ecuación integral en un sistema de ecuaciones algebraicas. Tercero, la solución del sistema de ecuaciones por métodos iterativos.

# **3.2.- Descripción general del método de volumen finito.**

Las ecuaciones de conservación que rigen el flujo se pueden representar a través de una ecuación general de conservación que tiene la siguiente forma:

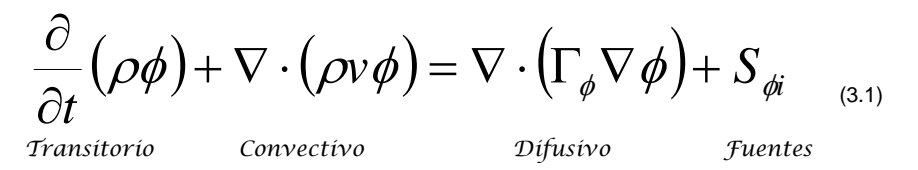

En donde *t* es el tiempo, φ representa cualquier variable dependiente, *v* es el vector velocidad,  $\rho$  es la densidad y  $\Gamma_{\phi i}$  es el coeficiente de difusividad de la variable dependiente φ, y *S* representa los términos fuente.

Para representar la ecuación de la continuidad, se tiene que:

 $\phi$ = 1  $\Gamma_{\phi} = 0$ *S*<sub> $\phi$ </sub>= 0+ condiciones de frontera.

Para la ecuación de conservación de cantidad de movimiento:

 $\phi$ =vector velocidad.

$$
\Gamma_{\phi} = (v_{\tau} + v_{l}).
$$
  
\n
$$
S_{\phi} = -\frac{\partial P}{\partial x_{k}} + g + fricción + fuentes - externas
$$

[8]

En donde  $v<sub>r</sub>$  es la viscosidad turbulenta y  $v<sub>l</sub>$  la viscosidad laminar.

Una forma de resolver la ecuación anterior de forma numérica, es discretizarla por el método del volumen finito. En términos generales, el dominio se divide en pequeños volúmenes de control, como los de la siguiente figura, asociando cada uno de ellos con un punto nodal.

#### 3. PHOENICS y el método de solución

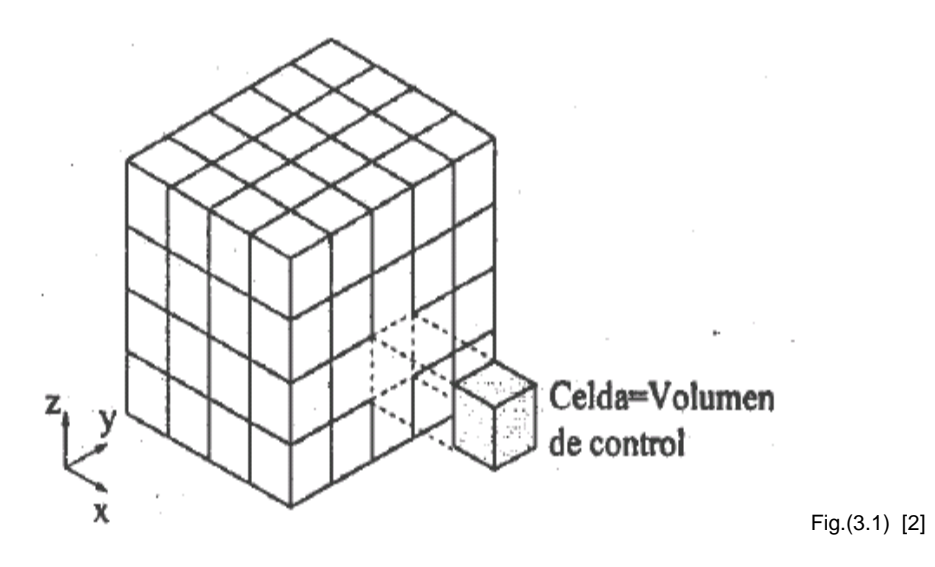

El primer paso de la discretización, es integrar la ecuación general en un volumen de control:

$$
\int_{VC} \frac{\partial}{\partial t} (\rho \phi) dv + \int_{VC} \nabla \cdot (\rho \phi) dv = \int_{VC} \nabla \cdot (\Gamma_{\phi} \nabla \phi) dv + \int_{VC} S_{\phi i} dv_{(3.2)}
$$

Si se aplica el teorema de la divergencia de Gauss a los términos convectivo y difusivo la ecuación queda:

$$
\int_{VC} \frac{\partial}{\partial t} (\rho \phi) dv + \int_{SC} n \cdot (\rho \phi) dA = \int_{SC} n \cdot (\Gamma_{\phi} \nabla \phi) dA + \int_{VC} S_{\phi} dv_{(3.3)}
$$

De la ecuación anterior, cuando se estudian casos en estado permanente, el primer término, que representa el cambio con respecto al tiempo, desaparece, ya que  $\frac{6}{5} = 0$ ∂  $\dfrac{\partial}{\partial t}$  = 0 , sin embargo, si se estudian casos en régimen transitorio, la ecuación *anterior se integra una vez más con respecto al tiempo, en un intervalo* Δ,*t* con lo que se llega a:

$$
\int_{\Delta t} \frac{\partial}{\partial t} \int_{VC} (\rho \phi) dv + \int_{\Delta t} \int_{SC} n \cdot (\rho \phi) dA = \int_{\Delta t} \int_{SC} n \cdot (\Gamma_{\phi} \nabla \phi) dA + \int_{\nabla t} \int_{VC} S_{\phi} dv \quad (3.4)
$$

La ecuación anterior se integra para cada volumen de control y para cada intervalo temporal. El resultado es una ecuación discretizada que relaciona los valores de  $\phi$  para un determinado grupo de puntos nodales. Esta ecuación expresa el principio de conservación de  $\phi$  en el volumen finito, de la misma manera que la ecuación diferencial lo expresa para un volumen infinitesimal. La ecuación algebraica para un nodo p, puede expresarse en forma general como:

$$
a_p \phi p = \sum_{a,I=E,W,N,S,H,L} a_i \phi I + a_T \phi_T + B
$$
 (3.5)

Donde I representa las celdas vecinas, *i* la cara entre las celdas, T el valor correspondiente en el intervalo temporal anterior y B el término fuente. La deducción detallada de la ecuación 3.5, puede consultarse en textos de mecánica de fluidos computacional.

A continuación se ilustra un ejemplo de la discretización de ecuaciones de un caso en el que una propiedad tiene difusión unidimensional simultáneamente. La siguiente figura muestra la forma en que es dividido el volumen de control unidimensional.

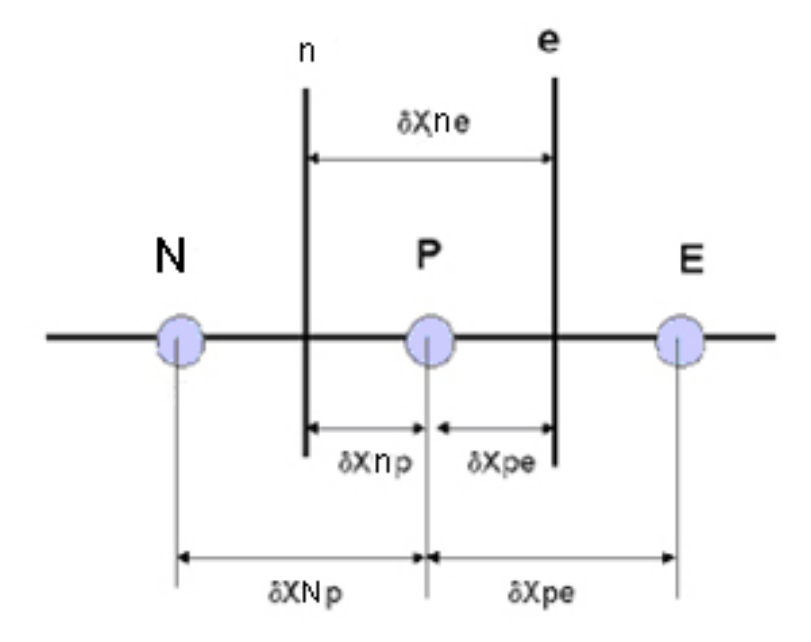

Lo que se busca es discretizar la ecuación general de transporte para encontrar el valor de φ en la celda P, las celdas *N y P* son las celdas vecinas

Comenzando con la ecuación general de transporte.

$$
\frac{\partial}{\partial t}(\rho\phi) + \nabla \cdot (\rho v\phi) = \nabla \cdot (\Gamma_{\phi} \nabla \phi) + S_{\phi i_{(3.6)}}
$$

Si se supone que el caso es en estado permanente y sin fuentes, la ecuación queda:

$$
\nabla \cdot (\rho \phi v) = \nabla \cdot (\Gamma_{\phi} \nabla \phi)_{(3.7)}
$$

Para un caso unidimensional,  $\frac{0}{2} = \frac{0}{2} = 0$  $\frac{\partial}{\partial y} = \frac{\partial}{\partial z}$ *zy* , entonces la ecuación queda:

$$
\frac{d}{dx}(\rho\phi v) = \frac{d}{dx}\left(\Gamma_{\phi}\frac{d}{dx}\phi\right)_{(3.8)}
$$

Además, el flujo debe satisfacer la ecuación de continuidad, que para el caso unidimensional queda:

$$
\frac{d}{dx}(\rho v)=0_{\tiny \hspace{0.2cm} (3.9)}
$$

A continuación, se integra la ecuación 3.8 sobre el volumen de control, con lo que queda:

$$
\int_{n}^{e} \frac{d}{dx} (\rho \phi v) dA = \int_{n}^{e} \frac{d}{dx} \left( \Gamma_{\phi} \frac{d}{dx} \phi \right) dA
$$
 (3.10)

La ecuación integrada queda:

$$
(A\rho\phi v)_e - (A\rho\phi v)_n = \left(A\Gamma_\phi \frac{d}{dx}\phi\right)_e - \left(A\Gamma_\phi \frac{d}{dx}\phi\right)_n
$$
 (3.11)

La ecuación de continuidad integrada sobre el volumen de control queda:

$$
(\rho v A)_e - (\rho v A)_n = 0
$$
 (3.12)

Ahora, se definen las siguientes variables:

$$
F = \rho v_{(3.13)}
$$
  $D = \frac{\Gamma_{\phi}}{\delta X_{(3.14)}}$ 

Por lo que los valores en las caras del volumen de las variables *F* y *D* quedan:

$$
F_n = (\rho v)_n \qquad F_e = (\rho v)_e
$$
  

$$
D_n = \frac{\Gamma_{\phi n}}{\delta X_{NP}} \qquad D_e = \frac{\Gamma_{\phi e}}{\delta X_{PE}}
$$
 (3.15)

A continuación, se aproxima el valor de las derivadas de la siguiente forma:

$$
\left(\frac{d\phi}{dx}\right)_e = \frac{\phi_P - \phi_E}{\delta X_{PE}} \qquad \qquad \left(\frac{d\phi}{dx}\right)_n = \frac{\phi_N - \phi_P}{\delta X_{NP}} \qquad (3.16)
$$

Si se toman en cuenta celdas uniformes, el área de la cara de todas las celdas son iguales, además, se toma en cuenta que el coeficiente de difusividad  $\Gamma_{\phi}$  es constante en todo el dominio y se sustituyen las ecuaciones 3.15 y 3.16 en las ecuaciones 3.11 y 3.12, se llega a:

$$
\phi_e F_e - \phi_n F_n = D_e (\phi_E - \phi_P) - D_n (\phi_P - \phi_N)_{(3.17)}
$$

La ecuación de continuidad queda:

$$
F_e - F_n = 0
$$
 (3.18)

Existen varios métodos para resolver la ecuación 3.17 y se considera que el campo de velocidades es conocido.

Modelo de diferencias centradas.

Lo que se busca con este modelo, es encontrar los valores de las caras de las celdas para el término convectivo de la ecuación de transporte. Para una malla uniforme, como la mostrada en la figura 1, se pueden escribir los valores de  $\phi$  en las caras de las celdas de la siguiente forma:

$$
\phi_e=\frac{\left(\phi_P+\phi_E\right)}{2}
$$
$$
\phi_n = \frac{(\phi_P + \phi_N)}{2} \tag{3.19}
$$

Con las ecuaciones 3.19, se define el valor de la propiedad  $\phi$  en la cara de las celdas como el promedio entre los nodos. Ahora, se sustituyen las ecuaciones 3.19 en la ecuación 3.17, y se llega a:

$$
\phi_P \left[ \left( D_n + \frac{F_n}{2} \right) + \left( D_e - \frac{F_e}{2} \right) + \left( F_e - F_n \right) \right] = \left( D_n + \frac{F_n}{2} \right) \phi_N + \left( D_e - \frac{F_e}{2} \right) \phi_E
$$
\n(3.20)

Que se puede reducir a:

$$
a_P \phi_P = a_N \phi_N + a_E \phi_{E_{(3.21)}}
$$

Donde:

$$
a_N = D_n + \frac{F_n}{2}
$$
,  $a_E = D_e - \frac{F_e}{2}$ ,  $y a_p = a_N + a_E + (F_e - F_N)$ 

Si se aplica a cada nodo la ecuación 3.21, se puede construir un sistema de ecuaciones algebraicas, si se resuelve el sistema, se tendrán los valores de  $\phi$ para cada uno de los nodos.

El modelo de diferencias centradas considera que el valor de la propiedad  $\phi$  en la cara de la celda, es el promedio entre el valor de  $\phi$  en cada uno de los nodos adyacentes, lo que podría provocar que la solución no sea tan exacta. Para resolver este tipo de problemas, se propone una solución mejor, que se conoce como solución aguas arriba.

Modelo aguas arriba.

En este caso, se propone que el valor de  $\phi$  en la interfase, sea igual al valor de  $\phi$ en el punto de la malla sobre el lado anterior a la cara, esto significa:

$$
\phi_e = \phi_P \qquad \qquad \text{si} \qquad F_e > 0
$$
\n
$$
\phi_e = \phi_E \qquad \qquad \text{si} \qquad F_e < 0
$$

El valor de φ*n* se define de forma similar. Ahora, se define el operador [[A,B]], para denotar el máximo entre A y B, por lo que el modelo queda:

$$
F_e \phi_e = \phi_P [[F_e, 0]] - \phi_E [[-F_e, 0]] \quad (3.22)
$$

La ecuación discretizada, queda exactamente igual a la ecuación 3.21 que es:

$$
a_P \phi_P = a_N \phi_N + a_E \phi_E
$$

Los coeficientes quedan de la siguiente forma:

$$
a_E = D_E + [[-F_e, 0]]
$$
  
\n
$$
a_N = D_n + [[F_n, 0]]
$$
  
\n
$$
a_P = D_e + [[F_e, 0]] + D_n + [[-F_n, 0]] = a_E + a_N + (F_e - F_n)
$$

Modelo exponencial.

Primeramente, el modelo propone que el flujo total de la propiedad sea *J*, que entonces se define como:

$$
J = \rho v \phi - \Gamma_{\phi} \frac{d\phi}{dx} \, {}^{(3.23)}
$$

Por lo tanto, la ecuación 3.8, se puede definir en términos de *J* de la siguiente forma:

$$
\frac{d}{dx}J=0_{\text{\tiny (3.24)}}
$$

Que integrada sobre el volumen de control queda:

$$
J_e - J_n = 0_{(3.25)}
$$

Suponiendo un ejemplo en el que las condiciones iniciales son  $\phi=1$  si  $x=0$ ,  $y \phi=0$  si *x=L*. la solución exacta a la ecuación 3.8 queda:

$$
\frac{\phi - \phi_0}{\phi_L - \phi_0} = \frac{e^{\frac{\rho v x}{\Gamma_\phi}} - 1}{e^{\frac{\rho v L}{\Gamma_\phi}} - 1}
$$
(3.26)

Ahora, reemplazando  $\phi_0$  y  $\phi_L$  por  $\phi_P$  y  $\phi_E$ , y *L* por  $(\delta x)$  da la siguiente expresión para *Je*:

$$
J_e = F_e \left( \phi_p + \frac{\phi_p - \phi_E}{e^{Pe} - 1} \right)_{(3.27)}
$$

$$
Pe = \frac{(\rho v)_e (\delta x)_e}{\Gamma_{\phi_e}} = \frac{F_e}{D_e} \quad (3.28)
$$

Si se hace una construcción similar para *n* de las ecuaciones 3.27 y 3.28, se puede llegar a los coeficientes de la ecuación discretizada 3.21. Los coeficientes quedan:

$$
a_E = \frac{F_e}{\frac{F_e}{e^D_e} - 1} \qquad a_N = \frac{F_n e^{\frac{F_n}{D_n}}}{e^{\frac{F_n}{D_n}} - 1} \qquad a_p = a_e + a_N + (F_e - F_n) \qquad (3.29)
$$

En el caso de flujo compresible, la existencia de ondas de choque genera discontinuidades en algunos valores de las variables, como la presión o la densidad. Esto puede provocar que la solución del método numérico no sea exacta o no sea estable, por lo que es necesario establecer un método de discretización "inteligente", que sea capaz de distinguir las discontinuidades y aplicar el modelo correcto. Para corregir este problema, PHOENICS utiliza el método modelo híbrido que se describe a continuación.

Modelo híbrido.

El modelo híbrido se basa en la combinación del modelo de diferencias centrales y el modelo aguas arriba. En primer lugar, se expresa el coeficiente  $a_E$  en su forma adimensional, de forma que se puede expresar en función del número de Peclet *Pe,* y queda:

$$
\frac{a_E}{D_E} = \frac{Pe}{e^{Pe} - 1}
$$
 (3.30)

Por medio de esta expresión, es posible determinar el valor de  $a_e/D_e$  dependiendo del número de Peclet, de manera que:

$$
\text{Para } Pe \to \infty \quad \frac{a_e}{D_E} \to 0
$$

Para 
$$
Pe \rightarrow -\infty
$$
  $\frac{a_E}{D_E} \rightarrow -Pe$ 

\nPara  $Pe = 0$  la tangente es:  $1 - \frac{Pe}{2}$ 

El modelo híbrido, aprovecha la variación del valor de  $a_e/D_e$  con el número de Peclet, de manera que dependiendo de este se pueden adoptar diferentes esquemas, que se resumen de la siguiente manera:

Para 
$$
Pe < -2
$$

\n
$$
\frac{a_E}{D_E} = -Pe
$$
\nPara  $-2 \leq Pe \leq 2$ 

\n
$$
\frac{a_E}{D_E} = 1 - \frac{Pe}{2}
$$
\nPara  $Pe > 2$ 

\n
$$
\frac{a_E}{D_E} = 0
$$

Las expresiones anteriores, se pueden escribir de forma compacta de la siguiente forma:

$$
a_E = D_e \left[ \left[ -P_e, 1 - \frac{P_e}{2}, 0 \right] \right] \quad \text{y} \quad a_E = \left[ \left[ -F_e, D_e - \frac{F_e}{2}, 0 \right] \right] \tag{3.31}
$$

Entonces, el modelo híbrido aprovecha las ventajas del modelo de aguas arriba y diferencias centrales, es decir, cambia al modelo aguas arriba cuando el modelo de diferencias centrales no es muy exacto, o se puede ver como la aproximación por medio de tres rectas a una curva que representa el valor real. En resumen, utiliza el modelo de diferencias centrales si −2 ≤ *Pe* ≤ 2, fuera de este rango, utiliza el modelo de aguas arriba.

Las ecuaciones discretizadas para el modelo híbrido, se pueden escribir de la siguiente forma:

$$
a_P \phi_P = a_E \phi_E + a_W \phi_{W^{(3.32)}}
$$

Donde:

$$
a_E = \left[ \left[ -F_e, D_e - \frac{F_e}{2}, 0 \right] \right], \ a_W = \left[ \left[ F_w, D_w + \frac{F_w}{2}, 0 \right] \right] \ y \quad a_P = a_E + a_w + (F_e - F_w)
$$
\n(3.33)

Con este modelo, se aprovechan las bondades de ambos modelos, por lo que se puede llegar a una solución más precisa de la ecuación 3.8.

# **3.3.- Implementación en PHOENICS**

Para implementar en PHOENICS la analogía hidráulica de flujo compresible es necesario modificar algunos parámetros. Primeramente, es necesario establecer las propiedades el fluido del dominio como un gas ideal, en el que la densidad se tratará como proceso isoentrópico. La geometría se define sin ninguna modificación, es decir, se construye la geometría del dominio tal y como se quiere simular, no hay que hacer una adaptación especial para utilizar la analogía.

El parámetro que va a determinar el tirante inicial del dominio es la presión de referencia, en caso de PHOENICS expresada como PRESSO. Al implementar la densidad como isoentrópica, es necesario definir los parámetros RHOA, RHOB y RHOC, los cuales hasta ahora se ha identificado que dependen de la *k* de cada gas ideal. Además, es necesario implementar el almacenamiento de la variable DEN1, que es la que va a expresar los cambios en la profundidad. En este caso, como se está tomando aire como fluido de trabajo, la *k=1.4* y permanece constante, por lo que los valores de estos parámetros permanecen constantes. De acuerdo con la documentación proporcionada por PHOENICS en los casos que tiene como ejemplo, se tienen que introducir algunos parámetros de acuerdo con la siguiente tabla:

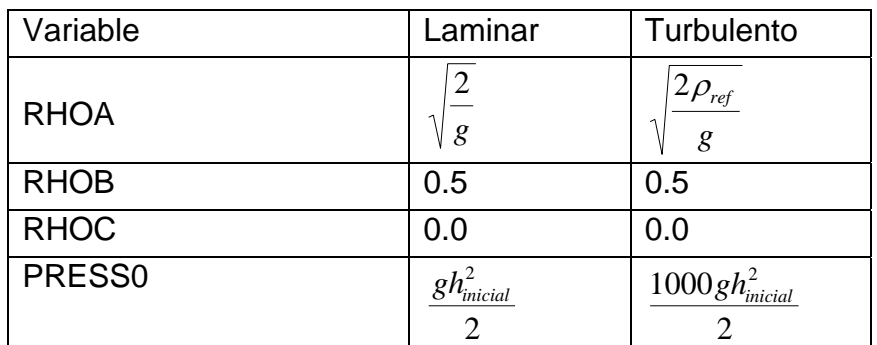

Tabla.3.1 Modificaciones necesarias al archivo Q1.

En el caso del parámetro RHOA, para efectos de este trabajo se tomó como 14.278. En todos los casos tomados como ejemplo en la documentación de PHOENICS, este valor permanece constante para flujo turbulento, y ya que todas las simulaciones realizadas en el presente trabajo están en dicho régimen, se tomó este valor como constante.

Para algunos casos, es necesaria la simulación de objetos u obstáculos, estos se pueden simular por medio de porosidades. Las porosidades en PHOENICS son factores, generalmente menores a uno, por los que se multiplican las áreas o volúmenes de las celdas, es decir, se restringe el área por la que el fluido puede pasar. El uso de porosidades en el dominio modifica el resultado de algunas variables. Para el caso de flujo subcrítico, el resultado de algunas variables tiene que ser multiplicado o dividido por el valor de la porosidad máxima en orden de obtener resultados reales. La forma en que se tienen que multiplicar o dividir las variables será explicada en la sección de resultados, dependiendo de la forma en que se tiene que tratar cada caso.

La velocidad se introduce de forma directa, es decir, no se multiplica o divide por ningún factor. Si se introduce el valor correcto de la presión, la velocidad calculada desde el número de Froude o directamente, en el resultado saldrá el número de Froude correcto y la velocidad deseada. Para poder incluir el número de Mach en el resultado, es necesario definirlo como variable mediante el comando STORE(MACH), que se introduce en el grupo 7 del archivo de definición Q1.

Como se verá en el capítulo 4, el número de MACH corresponde con el número de Froude, aunque en casos en los que se involucran objetos porosos, no se refleja directamente, por lo que en casos en los que no existen objetos porosos en el dominio, el número de MACH del archivo de resultado puede ser tomado como el resultado del número de Froude.

La variable que representa el cambio en la superficie libre es la densidad, que en PHOENICS se representa por medio de la variable DEN1. Este resultado representa la variación en la superficie libre, sin embargo si se desea obtener directamente el valor del tirante, es necesario dividir el valor de DEN1 por 1000. Esto se puede hacer por medio de la creación de variables nuevas y escribiendo una pequeña subrutina en el archivo GROUND.f. Además, se pueden escribir las subrutinas para obtener directamente los resultados de la velocidad y del número de MACH para cada caso, así como carga hidráulica, variables adimensionales como  $h/h_0$  que pueden llegar a ser muy útiles en la interpretación o comparación de los resultados.

## **3.4.- Modelo de turbulencia.**

Todos los casos considerados en el presente trabajo se desarrollaron en condiciones de régimen turbulento, por lo que se consideró el modelo de turbulencia *k-*ε*.* El modelo *k-*ε*,* es sin duda el modelo de turbulencia más utilizado y fue propuesto por Nakayama y Harlow en 1968.

En PHOENICS, el modelo *k-*ε*,* está definido de la siguiente forma. El tensor de esfuerzos de Reynolds, se expresa como:

$$
-\overline{u}_i \overline{u}_j = -\frac{2}{3} k \delta_{ij} + \nu_T \left( \frac{\partial \overline{u}_i}{\partial x_j} + \frac{\partial \overline{u}_j}{\partial x_i} \right) \tag{3.34}
$$

Donde *k* es la energía cinética turbulenta por unidad de masa y ν<sub>τ</sub> es la viscosidad turbulenta, que se define como:

$$
U_T = C_\mu \frac{k^2}{\varepsilon} \quad \text{and} \quad
$$

Donde C<sub>μ</sub> es una constante empírica y ε es la disipación de energía cinética turbulenta.

$$
\frac{Dk}{Dt} + \frac{\partial}{\partial x_i} \left( u_i k - \frac{v_i}{Pr_k} \frac{\partial k}{\partial x_i} \right) = P_k - G_p - \varepsilon_{(3.36)}
$$

$$
\frac{D\varepsilon}{Dt} + \frac{\partial}{\partial x_i} \left( u_i \varepsilon - \frac{v_r}{Pr_k} \frac{\partial \varepsilon}{\partial x_i} \right) = \frac{\varepsilon}{k} \left( c_1 p_k + c_3 G_b - C_2 \varepsilon \right)_{(3.37)}
$$

⎠

 $T\varepsilon$ <sup>UN</sup>i

Donde 
$$
P_k
$$
 es la tasa de producción de  $k$  debida a fuerzas cortantes, y se calcula:

 $k \perp c_3 \cup b$ 

$$
P_k = \nu_T \big( u_{ij} + u_{ji} \big) u_{ij} \quad (3.38)
$$

ε

*i*

⎝

*xDt*

*Gb* es la tasa de producción de *k* debida a fuerzas gravitacionales que interactúan con gradientes de densidad, y se calcula:

$$
G_b = -\nu_T g_i \frac{\partial \rho}{\partial x_i} \left( \frac{1}{\rho \Pr_{T_h}} \right)_{(3.39)}
$$

Donde *gi* es el vector de la fuerza de gravedad y *Pr* es el número de Prandtl.

Normalmente, se usan los siguientes valores para las constantes empíricas:

$$
Pr_{Tk}=1.0
$$
,  $Pr_{T_c}=1.314$ ,  $C_{\mu}=0.009$ ,  $C_{1}=1.44$ ,  $C_{2}=1.92$ ,  $C_{3}=1.0$ 

En algunos casos, se colocaron paredes para poder definir la geometría del problema. Cerca de las paredes, el número de Reynolds tiende a cero, por lo que el modelo de turbulencia requiere de la aplicación de una función para estas zonas. En las zonas cercanas a la pared, se toma en cuenta la ley logarítmica de pared, que esta definida por las siguientes ecuaciones:

$$
\frac{u^*}{\tau} = \ln(E^*Y^*) / f_{(340)}
$$
  

$$
k = \frac{u^{*2}}{C_{\mu}}_{(3.41)}
$$

$$
\varepsilon = \frac{C_{\mu}^{0.75} k^{1.5}}{fY}
$$

 $(3.42)$ Donde *u*<sup>\*</sup> es la velocidad de fricción , y se define como:

$$
u^* = \sqrt{\frac{\tau_w}{\rho}}_{(3.43)}
$$

*Y* es la distancia a la pared. *Y+* es la distancia a la pared adimensional y se define:

$$
Y^+ = \frac{u^*Y}{v}_{(3.44)}
$$

Donde ν es la viscosidad cinemática. *f* es una constante que normalmente tiene el valor de *f=0.41* y *E* es el parámetro de rugosidad de la pared. <sup>τ</sup>*w* es el esfuerzo cortante en la pared.

# **4. Resultados.**

Los resultados mostrados corresponden a las simulaciones realizadas por medio de la analogía hidráulica de flujo compresible. Debido a esto, los resultados inicialmente se dan en variables de flujo compresible, tomando esto en cuenta, el cambio en la densidad es el parámetro que indica la variación de la altura de la superficie libre, la velocidad se expresa tal cual, y para que los resultados pudieran ser visualizados más fácilmente, se codificaron las subrutinas necesarias en el archivo ground.f (ver anexo) para que el programa arrojara resultados directamente en variables de flujo de agua.

Las imágenes fueron obtenidas utilizando los programas de postproceso de PHOENICS, VR-Viewer y PHOTON, para contornos y AUTOPLOT para graficas xy. Las imágenes obtenidas en tercera dimensión fueron procesadas por medio de un programa de postproceso, que permite la modificación de las variables, así como operaciones aritméticas entre ellas. Para obtener las imágenes en tercera dimensión, fue necesario modificar la componente en el eje z, realizando la operación *z=ALT* para cada una de las celdas del dominio, donde *ALT* corresponde al tirante.

Para expresar los resultados del tirante directamente, se creó la variable ALT, que se define de la siguiente forma:

$$
ALT = \frac{DEN1}{1000} \quad (4.1)
$$

Donde *DEN1* es el resultado de la densidad del gas análogo.

## **4.1 Simulación de la expansión en un canal en flujo subcrítico.**

Las expansiones son un elemento muy común el los canales hidráulicos, por lo que se consideró importante la simulación de un elemento de este tipo. Se simuló el flujo en un canal de 1.83m de ancho inicial y 2.13m de ancho final, con longitud total de 7.0m. Se consideró un tirante inicial de 1.3m y velocidad inicial de 0.9m/s. En este caso, para suavizar la expansión, se colocaron dos elementos triangulares de 1m de largo y 0.15m de ancho.

El dominio se dividió en 100 celdas sobre el eje longitudinal divididas en tres áreas, la primera, de la entrada al inicio de la expansión, que tiene una longitud de 3.5m se colocaron 20 celdas, en la segunda, que es la zona de la expansión y tiene longitud de 1m, se colocaron 30 celdas, y en la tercer zona, que comprende el área posterior a la expansión 50 celdas. Sobre el eje transversal se colocaron 45 celdas, también divididas en tres zonas, la primer y la tercer zona comprenden la diferencia en el ancho a cada lado del canal, y se colocaron 5 celdas en cada zona, en la segunda que comprende el centro del canal se colocaron 35 celdas.

La geometría se muestra en la siguiente figura.

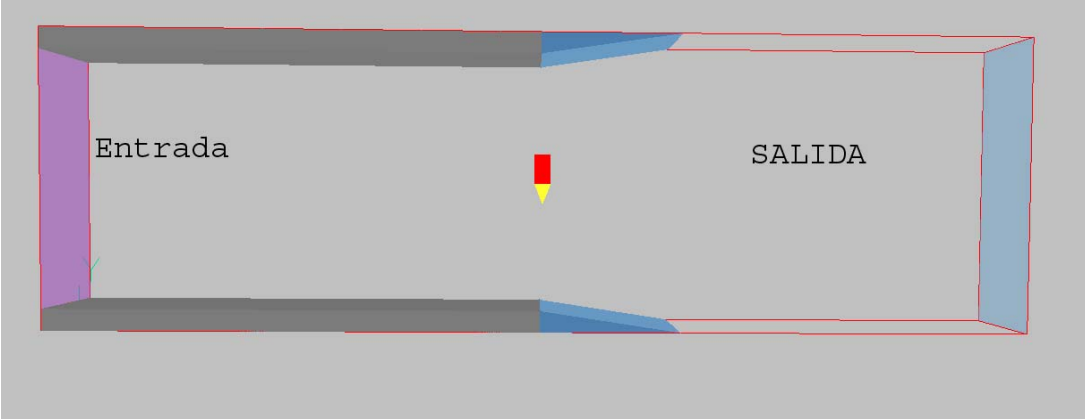

Fig. 4.1.1 Geometría.

Como se trata de flujo subrcrítico, la velocidad del fluido desciende después de la expansión. Por medio de esta simulación, se puede observar el proceso de disminución de velocidad, no solo las velocidades iniciales y finales, como es en el caso de una solución analítica sencilla. Las velocidades tuvieron el siguiente perfil.

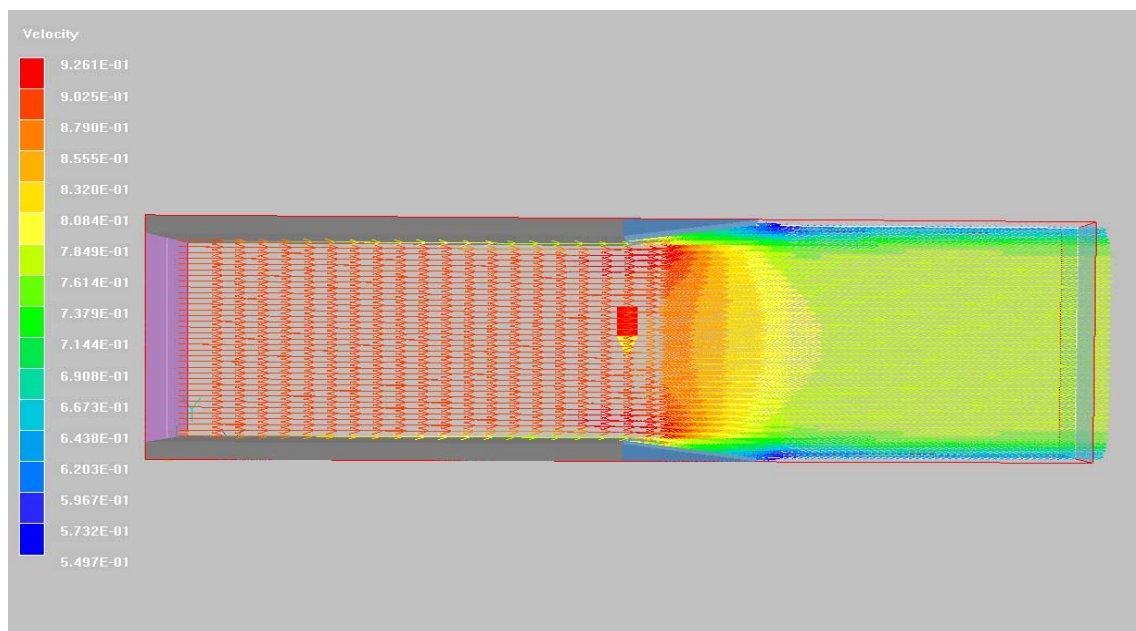

Fig. 4.1.2 Perfil de velocidades.

La siguiente figura corresponde a la gráfica x-y de la velocidad en el centro del canal. Se puede observar claramente que el descenso no es súbito, si no que toma cierta distancia, esto es debido a que la expansión no es súbita, sino que los elementos que provocan la expansión tienen un largo considerable.

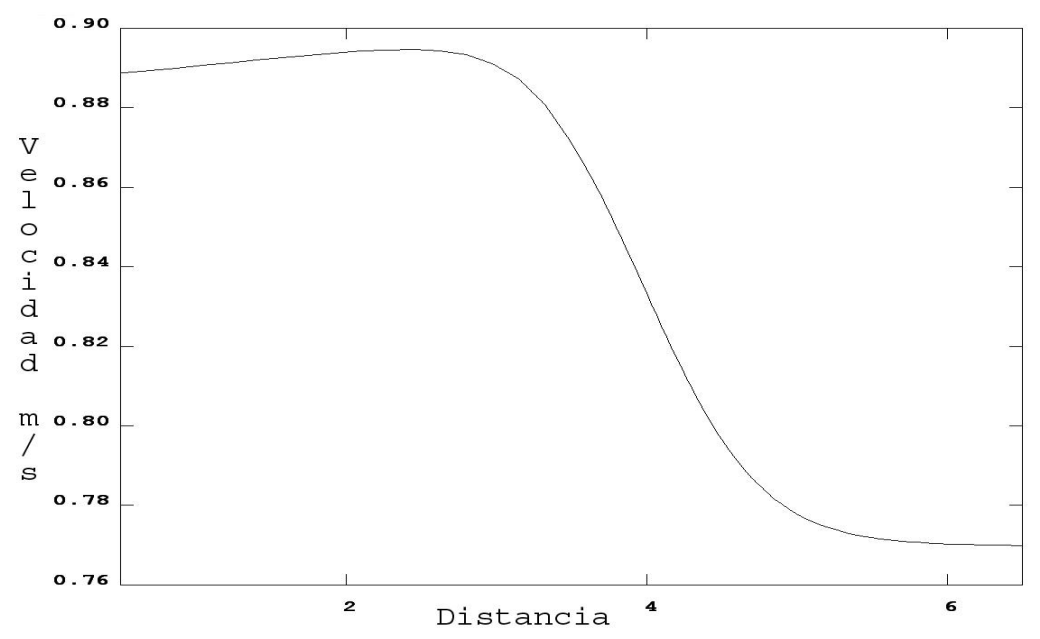

Fig. 4.1.3 Velocidad en el centro del canal.

Al contrario de la velocidad, el tirante aumenta, debido a que el flujo es subcrítico, en este caso, también se puede vislumbrar que el aumento en el tirante no es súbito, si no que toma cierta distancia. El hecho de que el tirante aumente si disminuye la velocidad se debe a que no se esta introduciendo ninguna fuente de energía, es decir, esta se debe de conservar.

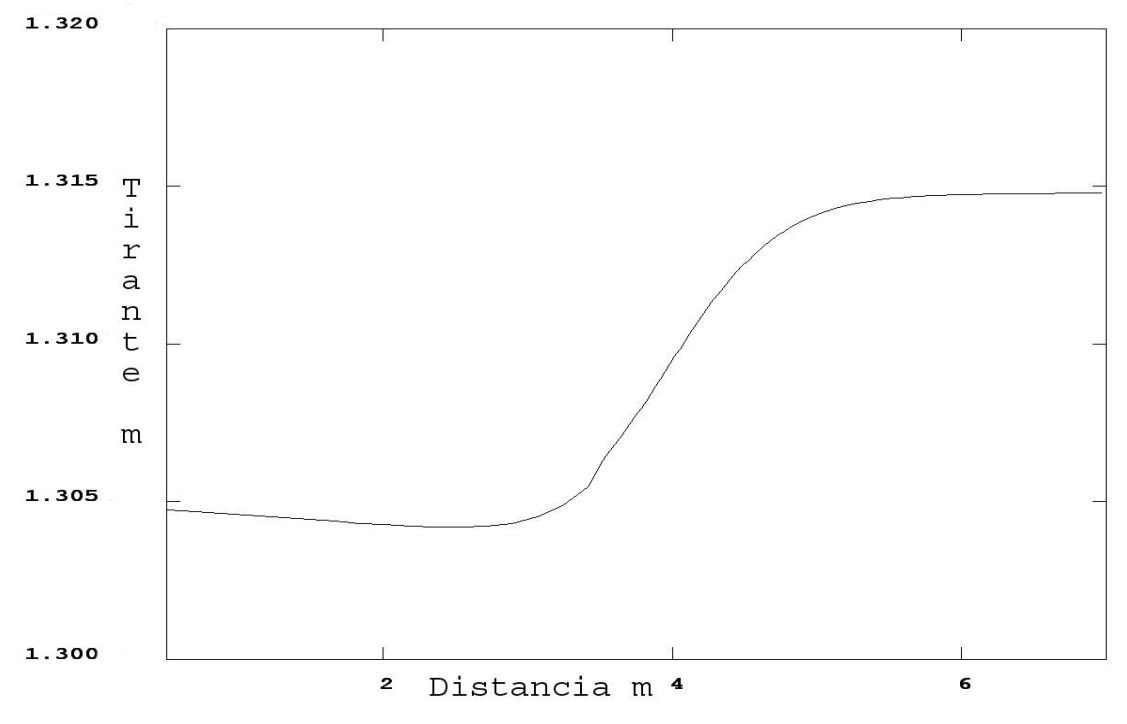

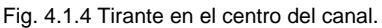

La tabla 4.1.1 muestra una comparación de los valores calculados por medio de la simulación y valores calculados analíticamente. Se puede dar cuenta de que la simulación tiene una muy buena correlación con los valores analíticos, tanto en velocidad como en tirante. Una gran ventaja de utilizar la simulación para este tipo de casos es que se puede observar qué ocurre al momento de la expansión de forma sencilla, algo que no resulta tan simple con la solución analítica.

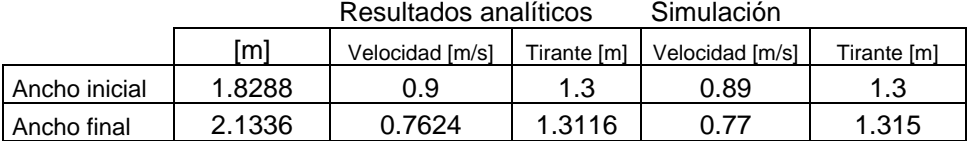

Resultados analíticos Simulación

Tabla. 4.1.1 Comparación entre la simulación y resultados analíticos.

## **4.2 Simulación de un canal con fondo variable en flujo subcrítico.**

Al igual que las expansiones, los obstáculos en el fondo de los canales son elementos muy comunes, ya sea porque fueran colocados por diseño o por que algún objeto cae a un canal. Se simuló un canal de 7m de largo y 2.14m de ancho con tirante inicial de 1m, velocidad inicial de 1.5m/s y un obstáculo de 10cm de alto y 1m de largo en el fondo del canal. El dominio se dividió con 50 celdas en el eje longitudinal, divididas en tres zonas, antes del obstáculo con 15 celdas, la zona del obstáculo con 15 celdas y la zona posterior al obstáculo con 20 celdas. En el eje transversal, el dominio se dividió con 20 celdas distribuidas de forma uniforme.

A continuación se muestran los resultados calculados analíticamente y con PHOENICS en base a la analogía hidráulica. Se tiene un Fr inicial de 0.479. La siguiente figura, muestra la geometría del canal simulado. En este caso, la geometría del objeto se simuló por medio de una función seno, es decir que el obstáculo no es un escalón.

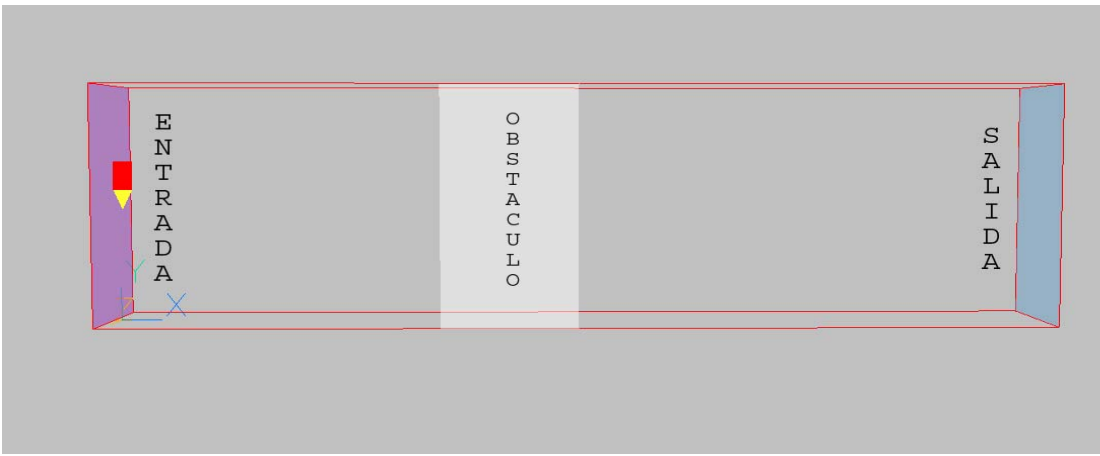

Fig.4.2.1 Geometría.

La siguiente figura muestra el resultado de la simulación para la velocidad. En este caso se muestra el resultado de la variable VRO, que es la que muestra la

velocidad real, debido a que la velocidad que muestra PHOENICS en su archivo de resultado, está modificada debido a la presencia de porosidad en el dominio.

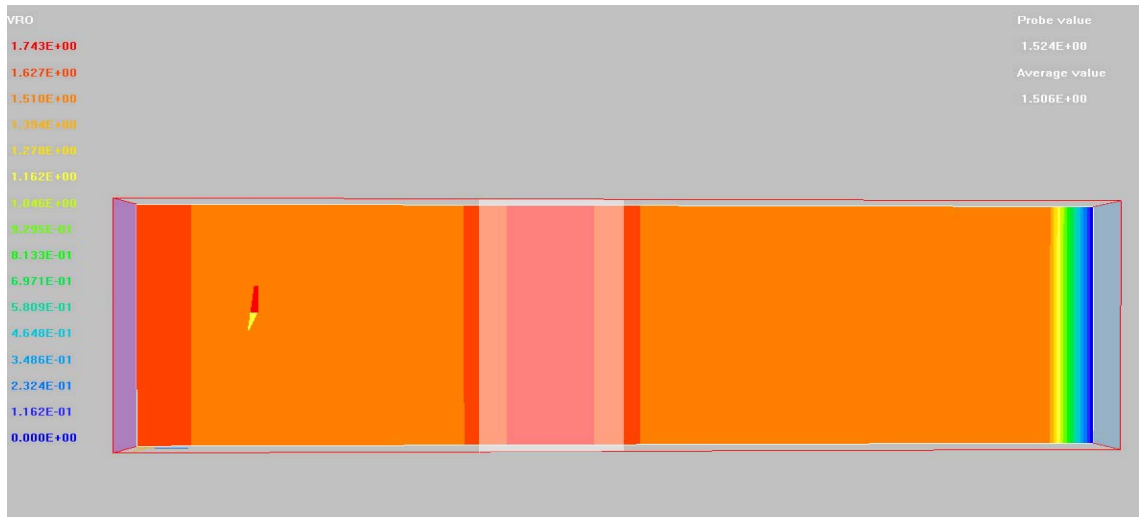

Fig. 4.2.2 Velocidad.

La figura 4.2.3 es una gráfica x-y del comportamiento de la velocidad en el centro del canal.

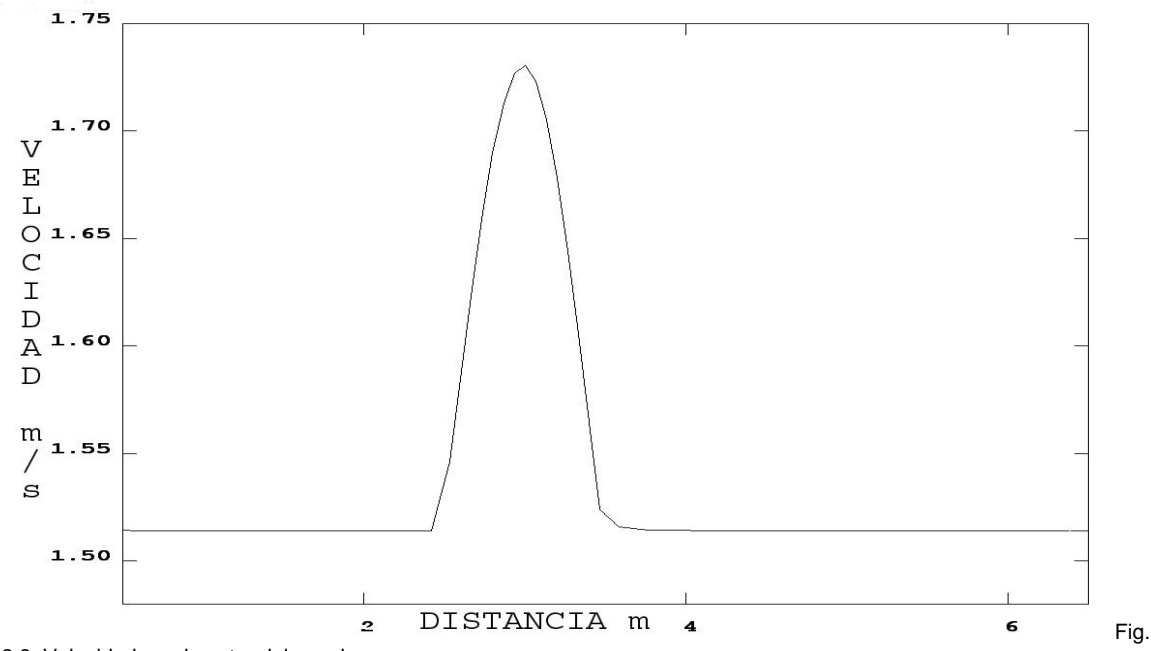

<sup>4.2.3</sup> Velocidad en el centro del canal.

La figura 4.2.4 muestra el comportamiento del tirante con respecto a la distancia. Con el aumento de la velocidad, como no se está agregando ningún tipo de energía, el tirante tiene que disminuir, para cumplir con la ley de la conservación de la energía. Al igual que la velocidad, la variación del tirante se debe a que el obstáculo no es un escalón, y depende de la altura de este.

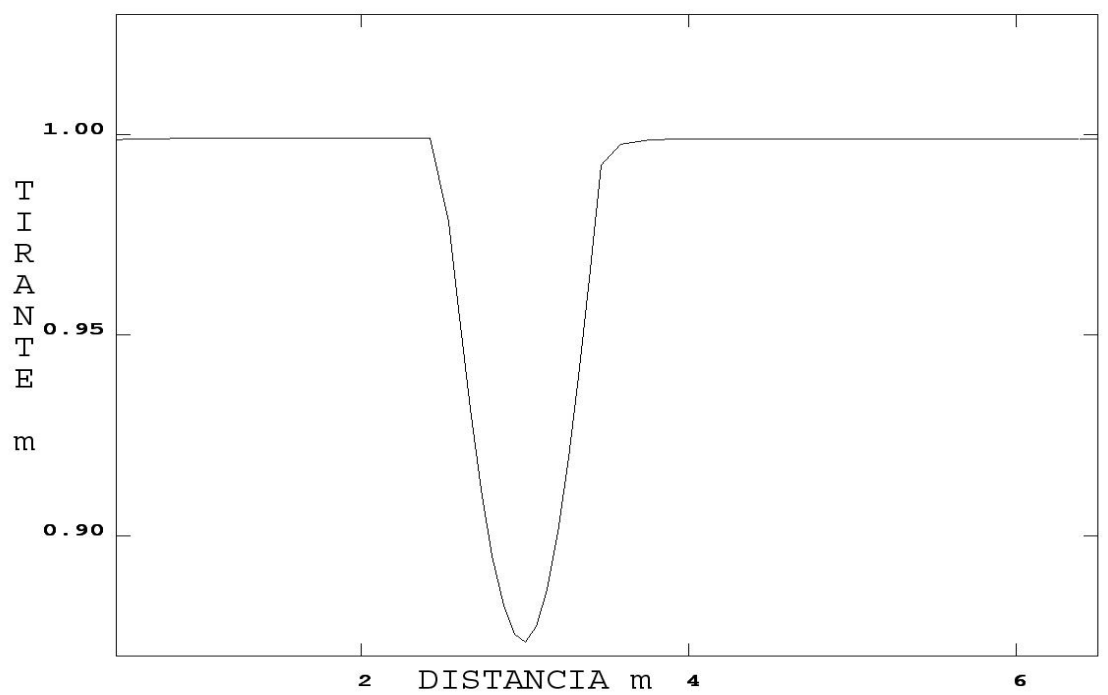

Fig. 4.2.4 Tirante en el centro del canal.

A diferencia de los resultados obtenidos de forma analítica, mostrados en la tabla 4.2.1, por medio de la simulación es posible observar el comportamiento de las variables en todo el canal y no solo en los puntos en los que la altura del obstáculo es máxima.

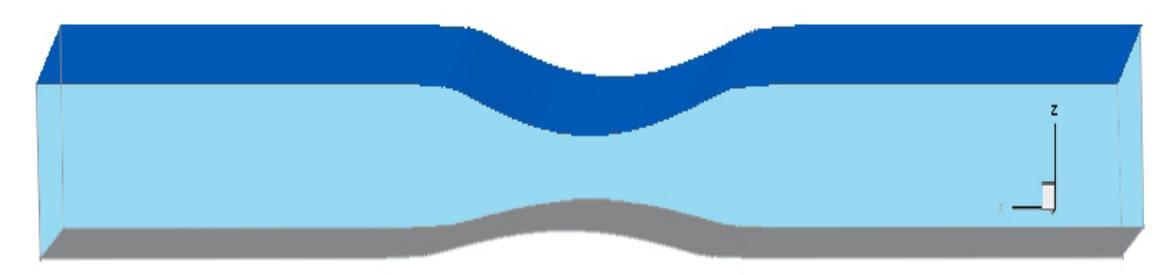

Fig. 4.2.5 Representación en 3-d de la superficie libre.

La figura anterior, 4.2.5, es una representación tridimensional de la superficie libre y el obstáculo en el fondo del canal.

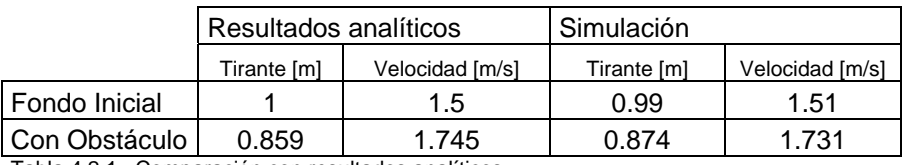

Tabla 4.2.1 Comparación con resultados analíticos.

Como se puede vislumbrar en la tabla anterior, los resultados de las simulaciones, tienen una muy buena correlación con los resultados analíticos. Cabe resaltar que en este caso, para simular la existencia de un obstáculo, se utilizó el método de porosidades. Las porosidades en PHOENICS son factores, generalmente menores o iguales a uno, por los que se multiplican las áreas o volúmenes de las celdas. Se ha identificado que cuando se simulan canales abiertos y se utilizan porosidades, los resultados se ven afectados, para obtener los resultados reales en flujo subcrítico, es necesario en el caso de la velocidad, dividir el resultado de velocidad entre la porosidad mínima, de esta manera la velocidad real es obtenida. Para el caso del tirante, es necesario multiplicar el valor del tirante por el de la porosidad en el espacio del objeto poroso.

# **4.3.- Salto Hidráulico.**

En el flujo en canales abiertos, el flujo supercrítico puede pasar a flujo subcrítico por medio de un salto hidráulico. Aguas arriba, el flujo es rápido y somero, aguas abajo es lento y más profundo. Sin embargo, a diferencia de una onda de choque que tiene un espesor muy pequeño, el salto hidráulico puede tener una longitud de 4 a 6 veces la profundidad del flujo aguas abajo. [57]. El salto hidráulico es muy turbulento, por lo que es muy efectivo para disipar energía, por lo que tiene aplicaciones en el diseño de vertederos. Sin embargo, un salto hidráulico también puede ser la causa de socavación extremadamente rápida, por lo que es muy importante que en el lugar en que se da un salto hidráulico existan en instalaciones o tramos diseñados expresamente para ello.

Para el caso de salto hidráulico, se simularon dos casos de los que se cuenta con información experimental reportada por Hager y Bremen[21]. En ambos casos no se está tomando en cuenta la fricción con las paredes ni el fondo del canal, debido a que ambas simulaciones son unidimensionales. En ambos casos los saltos hidráulicos se simularon en un canal de 0.5m de ancho.

Cabe resaltar, que como ya se vio en el capítulo 2, en el caso de un salto hidráulico hay disipación de energía, por lo que a diferencia de los casos anteriores, la carga hidráulica cambia, es decir, que en la zona posterior a la que se da el salto, la carga será menor que antes del salto.

El salto hidráulico es provocado por un obstáculo en el fondo del canal aguas abajo, al igual que en el caso de la simulación de un canal con flujo variable, el obstáculo se simuló por medio de un objeto poroso. Al igual que en los casos 4.3 y 4.3, mostrados anteriormente, la presencia de un objeto poroso modifica los resultados de la velocidad y por tanto del número de Froude, por lo que para obtener resultados reales, es necesario modificar estos parámetros con las siguientes expresiones:

 $v_{\text{real}} = \xi_{\text{min}} * v \text{ si } Fr < 1$  $Fr_{real} = \xi_{min} * Fr$  si  $Fr < 1$ 

Donde ξ*min* es la porosidad mínima del obstáculo.

En el primer caso, se simuló un canal de 15m de largo con 0.5m de ancho. El dominio unidimensional se dividió en tres zonas, la primera con 75 celdas y 10m de largo, la segunda corresponde al objeto poroso que provoca el salto, tiene una longitud de 1m con 20 celdas, y la tercera, tiene una longitud de 4m con 15 celdas. La profundidad inicial es de 0.01855m con un *Fr* inicial de 3.26. Al igual que en el caso 4.2, los resultados se ven afectados debido a la presencia de un campo poroso. En este caso, el objeto poroso está simulando un obstáculo en el fondo del canal, el cual provoca el salto hidráulico. El objeto poroso, tiene una porosidad mínima de 0.685.

La siguiente tabla, muestra una comparación entre los valores obtenidos con una solución analítica y los valores experimentales reportados

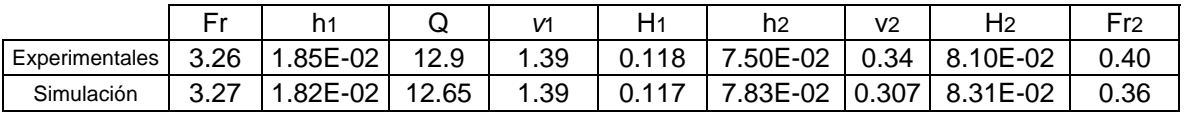

Tabla 4.3.1 Comparación con resultados experimentales.

Donde *h1* y *h2* está dada en metros, *Q* en L/s, v1 y v2 en m/s. La variable *H* significa la carga hidráulica, y está en metros.

Como se puede observar en la tabla 4.3.1, se tiene muy buena correlación con los resultados analíticos, especialmente en el tirante. En el caso de la velocidad, hay una desviación de 8% con respecto al valor calculado de forma analítica, lo que trae como consecuencia la desviación en el *Fr*<sub>2</sub> y en *Hf*<sub>2</sub>. La desviación en el resultado de la velocidad es debido a que al formarse un salto hidráulico, el flujo deja de ser isoentrópico, por lo que las condiciones de la analogía se rompen. Sin embargo, al ser una onda de choque no tan fuerte, los resultados de la simulación están cercanos al valor reportado en los experimentos.

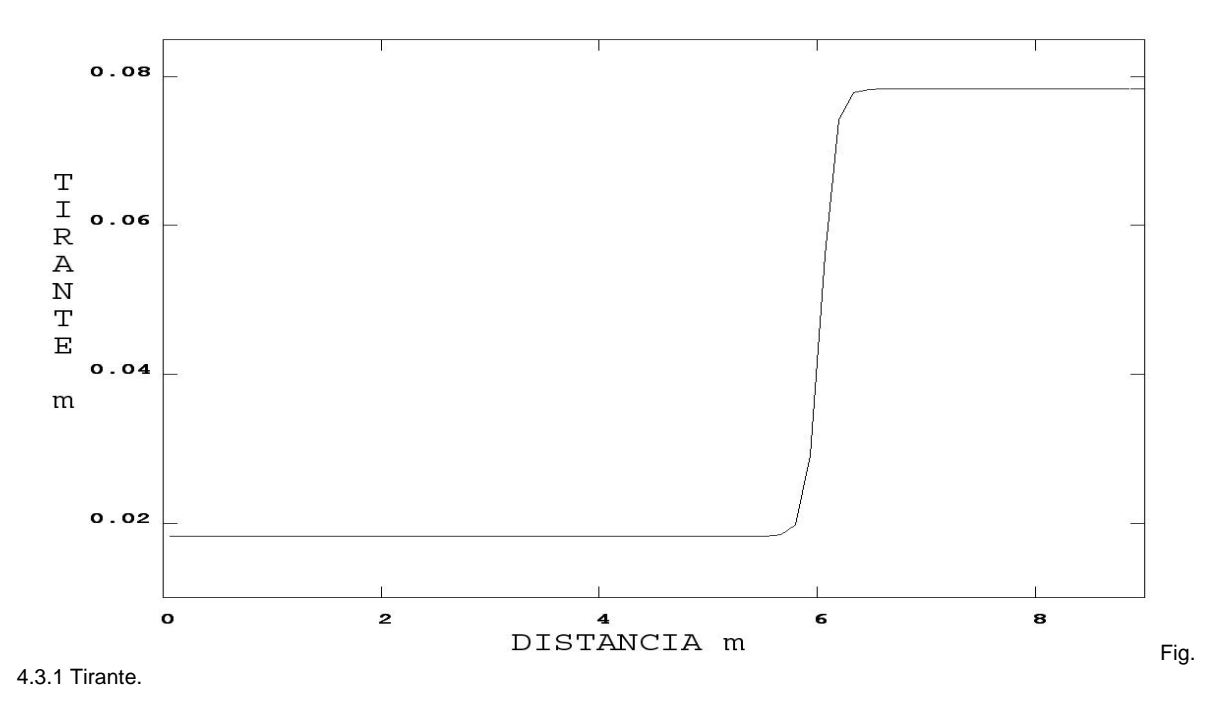

A continuación, se muestran las gráficas x-y de las variables más representativas del fenómeno, como son la velocidad y el número de Froude.

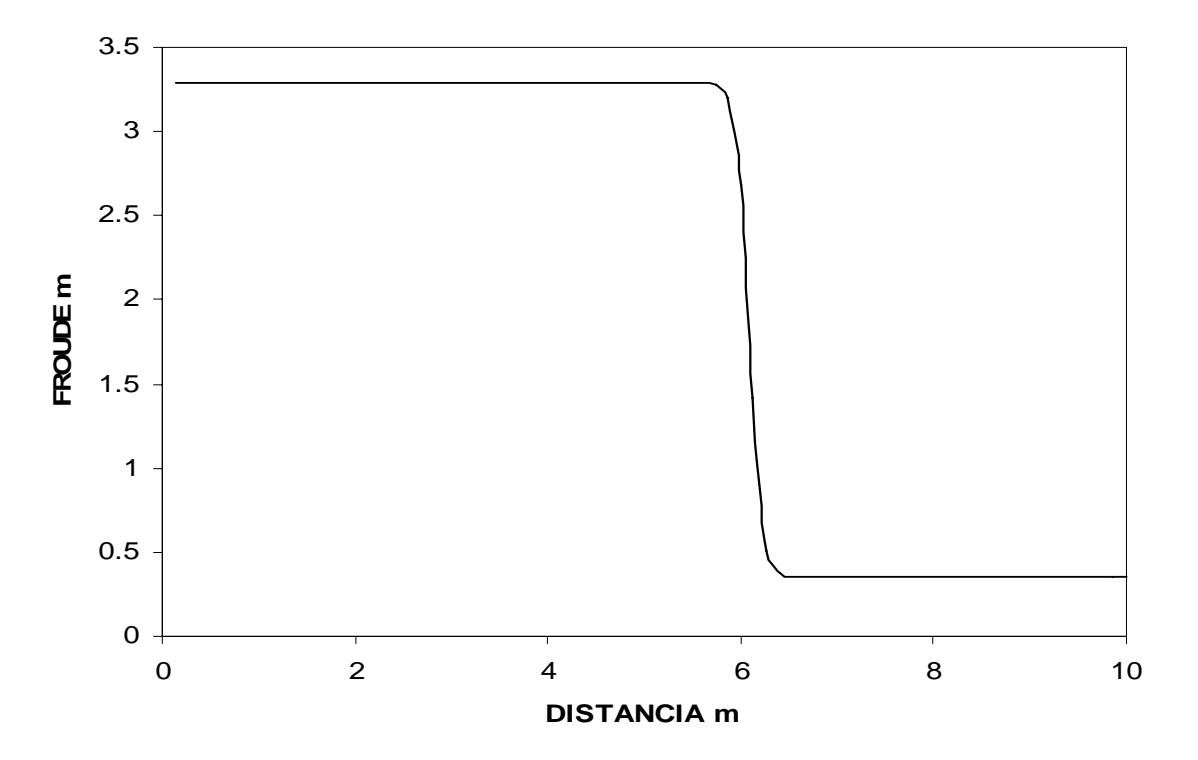

Fig. 4.3.2 Número de Froude.

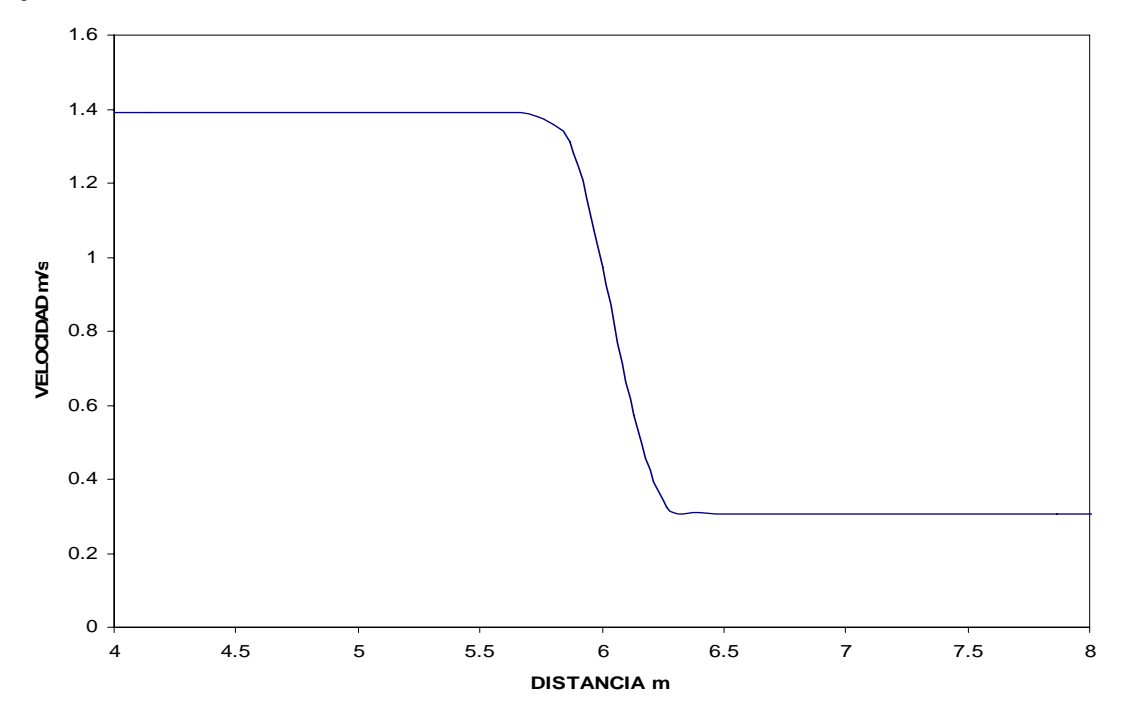

Fig. 4.3.3 Velocidad.

En todos los casos de salto hidráulico, existe una variación súbita de prácticamente todas las variables del flujo. En este caso, las dos más representativas podrían ser la velocidad y el tirante, pero a diferencia de los dos casos anteriores en el que la carga hidráulica antes del fenómeno era igual que después del fenómeno, en el salto hidráulico hay disipación de energía por lo que esta no es la misma antes y después del salto. El salto se provoca debido a que el flujo no tiene suficiente energía para mantenerse en flujo supercrítico, por lo que tiene que pasar a flujo subcrítico, entonces, después del salto el flujo debe de tener las características de flujo subcrítico, que principalmente son mayor profundidad y baja velocidad. En la figura 4.3.2 se puede observar el cambio en el número de Froude, que pasa de ser mayor a uno a menor a uno después del salto.

A continuación se muestra la simulación de un segundo caso de salto hidráulico.

El dominio se dividió de la misma forma que el caso anterior. Esta vez, con número de Froude inicial *Fr=4.*36 y tirante inicial  $h_1$ =0.04m. En este caso, la porosidad mínima del objeto que simula el obstáculo en el fondo del canal fue de 0.75. Esto quiere decir que se necesita un objeto de menor tamaño para provocar el salto a comparación del caso anterior. La siguiente tabla muestra una comparación entre los valores obtenidos experimentales por Hager y Bremen, [21], y los obtenidos en la simulación.

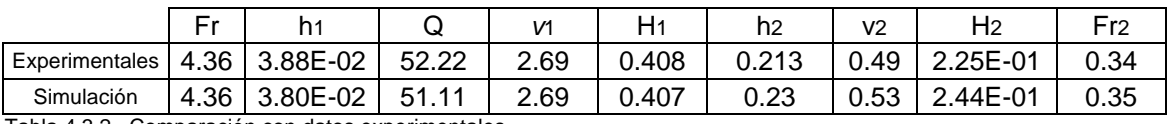

Tabla 4.3.2. Comparación con datos experimentales.

*h1* y *h2* están dadas en metros, *Q* en l/s, *v1* y *v2* en m/s. La variable *H* significa la carga hidráulica, y está en metros.

Al igual que el caso anterior, la simulación es capaz de reproducir con muy buena correlación con los resultados experimentales el tirante después del salto. Donde existe una diferencia es en el resultado de la velocidad, que trae como consecuencia directa error en el resultado de carga hidráulica y el número de Froude, que depende directamente de la velocidad, después del salto. El error en la carga hidráulica es mayor debido a que esta es calculada en base al resultado en la velocidad.

Teniendo en cuenta ambos casos de salto hidráulico, es posible determinar que por medio de la analogía es posible simular con una precisión aceptable casos que involucren un salto hidráulico. Sin embargo un parámetro que no es capaz de simular es la longitud del salto hidráulico, ya que se identificó que la longitud del salto en las simulaciones es dependiente de la malla, es decir, la longitud del salto varía con el tamaño de las celdas en las que se dividió el dominio.

Las figuras 4.3.4, 4.3.5 y 4.3.6 muestran el comportamiento de las principales variables que describen el fenómeno, como tirante, velocidad y número de Froude con respecto a la distancia desde el inicio del canal.

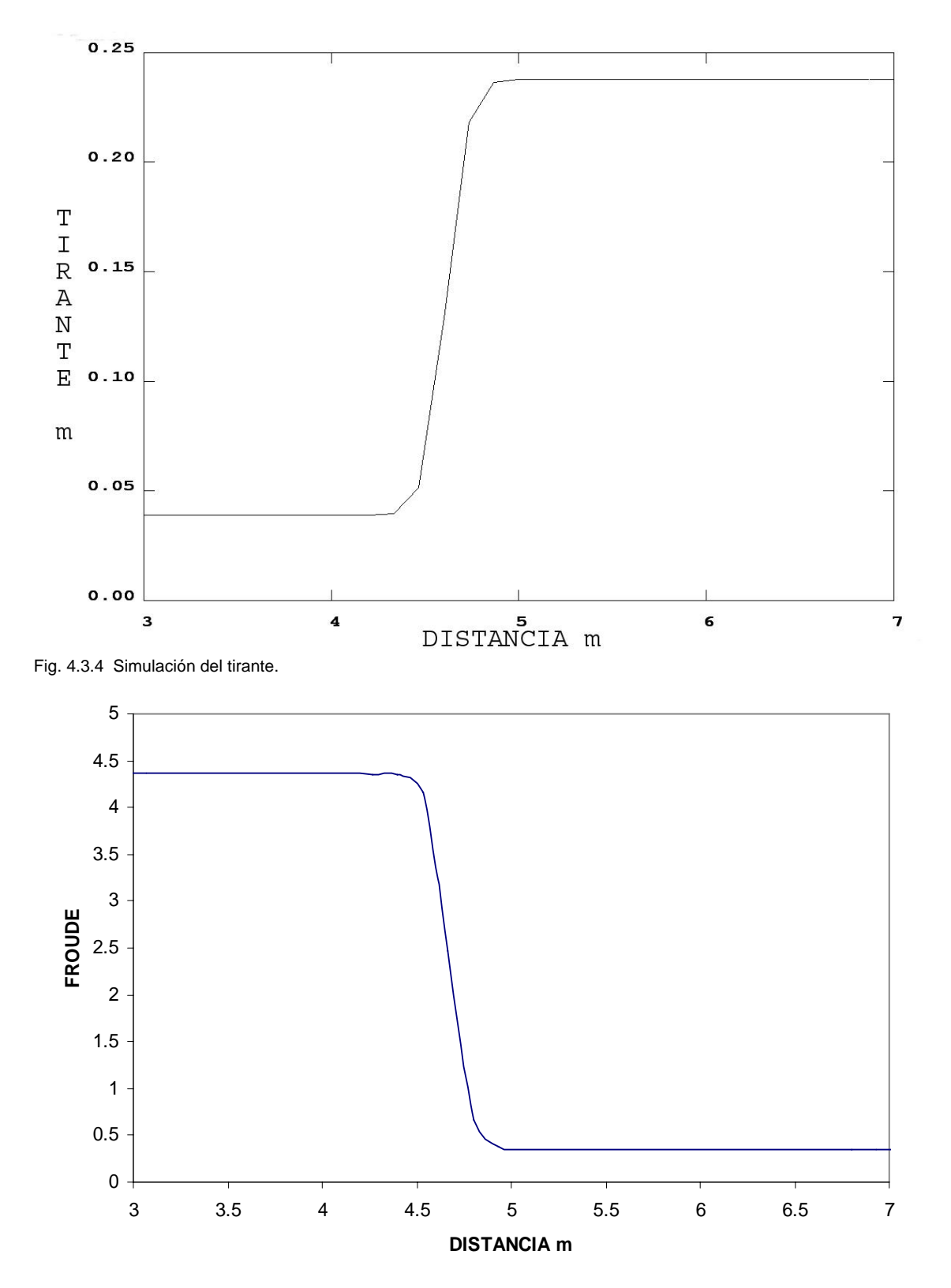

Fig. 4.3.5 Simulación del número de Froude.

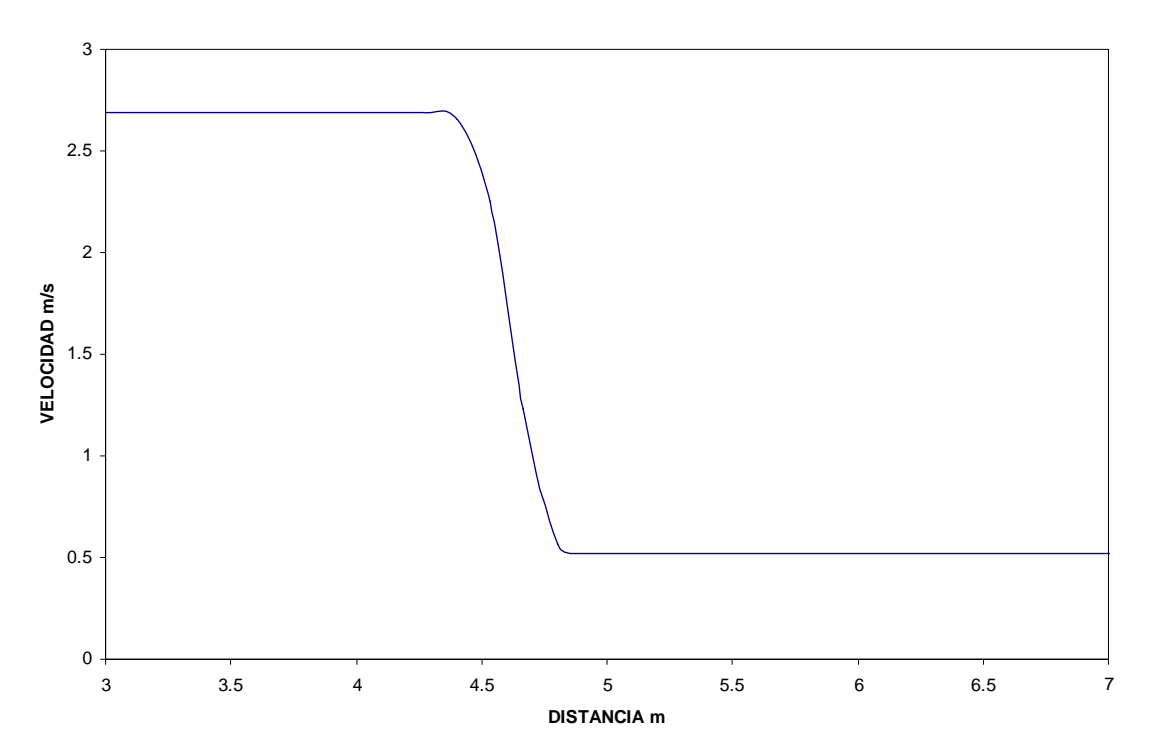

Fig. 4.3.6 Simulación de la velocidad.

La figura 4.3.7 es una representación en tercera dimensión de un salto hidráulico. Fue construida por medio del programa de postproceso TECPLOT, utilizando los datos del caso de salto hidráulico en el que el Fr inicial es de 3.26. Aunque en este caso la simulación es 1-D, es posible construir este tipo de gráficas creando funciones en el programa, en este caso se crea la función *z=ALT,* con lo que todos los valores de *ALT* se reflejan como el valor en la coordenada Z.

La creación de este tipo de gráficas ayuda a interpretar de manera más fácil la física del problema, es decir, puede facilitar la compresión de qué es lo que pasa realmente con la superficie libre del agua.

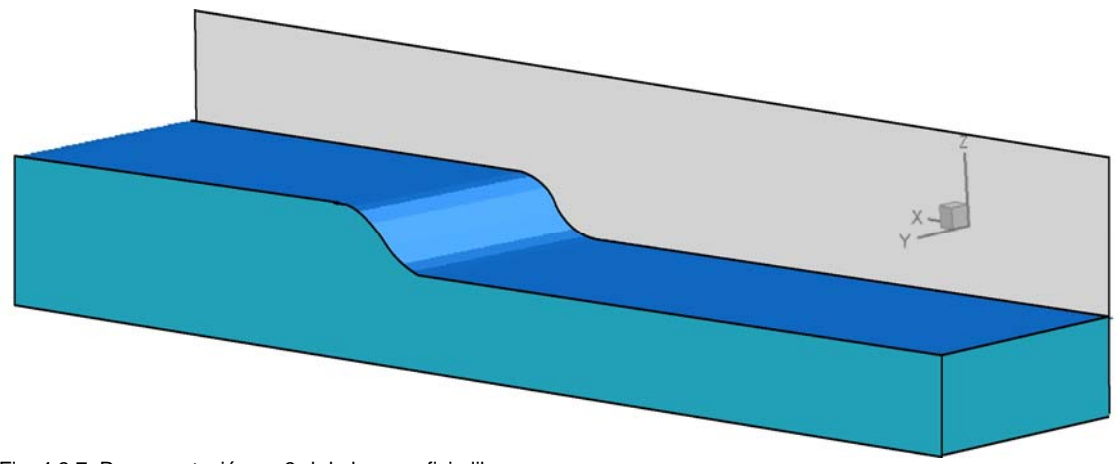

Fig. 4.3.7 Representación en 3-d de la superficie libre.

# **4.4.- Expansión súbita en flujo supercrítico.**

Las expansiones súbitas se pueden encontrar fácilmente en canales abiertos, puede ser un elemento de transición a un vertedero o en canales para prevenir inundaciones. En el papel, las expansiones súbitas son análogas a las toberas en el flujo compresible. Cuando se da una expansión en flujo supercrítico se forma un patrón de flujo muy complejo, que incluye la formación de ondas de choque.

Se simuló el experimento reportado por Hager y Mazumder [23] en el que se tiene un canal de 0.5m de ancho, con un tirante inicial de 0.96m y  $Fr<sub>0</sub>=2$ . El canal tiene una expansión súbita a un ancho de 1.5m. El canal tiene 10m de largo, 5 están con 0.5m de ancho y 5 con 1.5m. El dominio en el eje longitudinal está dividido en dos zonas, la primera, va de la entrada a la expansión y tiene 50 celdas. La segunda que es la zona posterior a la expansión, tiene 100 celdas. En el eje transversal, se tienen 60 celdas distribuidas uniformemente En la zona de la expansión no hay ningún elemento para hacer la expansión gradual.

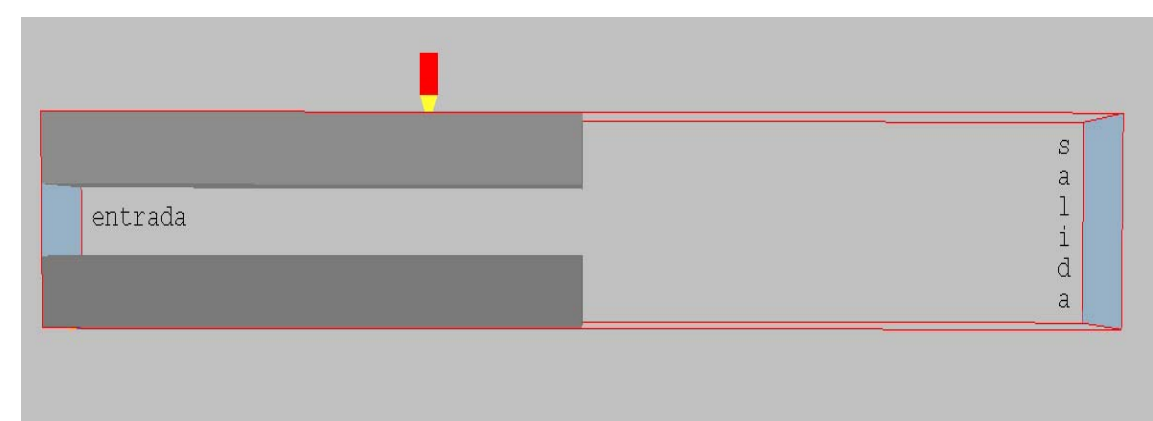

La siguiente figura muestra la geometría del canal.

Fig. 4.4.1 Geometría.

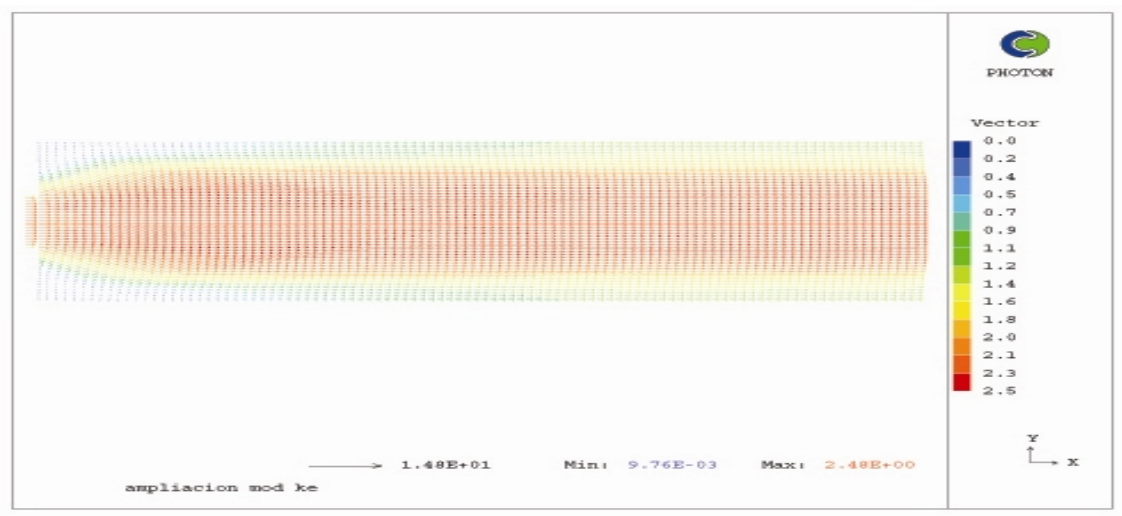

Fig. 4.4.2 Perfil de velocidades.

La figura anterior, la 4.4.2, muestra el perfil de velocidades. La velocidad máxima se da en el centro del canal justo después de la expansión, además, se tiene que en el centro del canal no existen cambios importantes, solamente en las orillas o zonas cercanas a la pared. Se observa que la velocidad justo a los lados de la expansión es muy baja, que es la zona en la que se da la velocidad mínima, además de que en las zonas laterales justo después de la expansión, se forman flujos con recirculación.

La figura 4.4.3 muestra el comportamiento del número de Mach en las zonas posteriores a la ampliación. Se puede dar cuenta de que en gran parte de la zona, el número de Mach sigue siendo mayor a uno, por lo que el flujo sigue siendo supercrítico, lo que provoca la formación de ondas de choque, que a la vez van a rebotar con la pared, de forma que se rompe la condición para que la analogía se cumpla. En las zonas cercanas a la pared justo después de la expansión, es justo donde se tiene el mínimo del número de Mach y donde como se observa en la figura anterior, se forman flujos de recirculación.

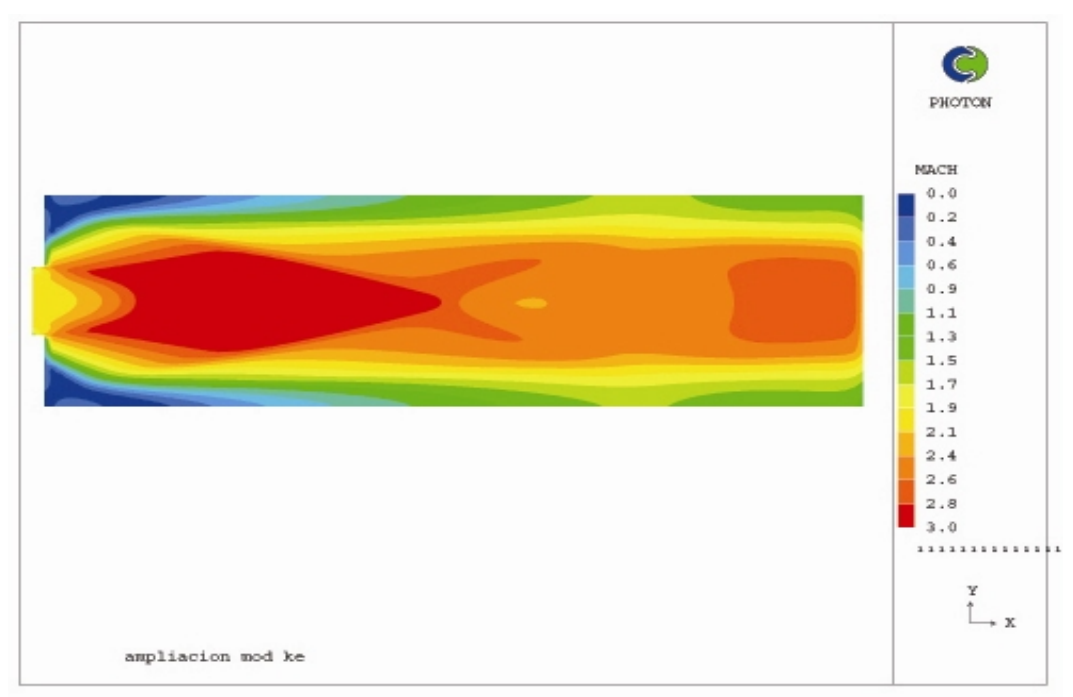

Fig. 4.4.3 Mach después de la ampliación.

La siguiente figura, la 4.4.4, es una comparación entre el tirante adimensional reportado en los experimentos realizados por Hager y Mazmunder [23] y los resultados de las simulaciones. En la parte superior, se compara el tirante adimensional, es decir  $h/h_0$ , en la parte inferior, se comprara cualitativamente el campo de velocidades. Las líneas corresponden a los resultados experimentales y los contornos a las simulaciones. Se puede observar que existe una pequeña discrepancia en la localización del tirante máximo, es decir, la simulación predice que este se da aproximadamente medio metro antes que lo reportado en los experimentos. Además, para este caso, el tirante máximo se da en la pared, y justo a la salida de la expansión, mientras que el tirante mínimo, se da en la parte

central del canal. Otro punto que vale la pena recalcar, es que la simulación predice de buena manera los ángulos de las ondas de choque, esto es posible observarlo debido a que las líneas formadas en los contornos debido al aumento súbito en el tirante, son prácticamente paralelas a las líneas reportadas en los resultados experimentales.

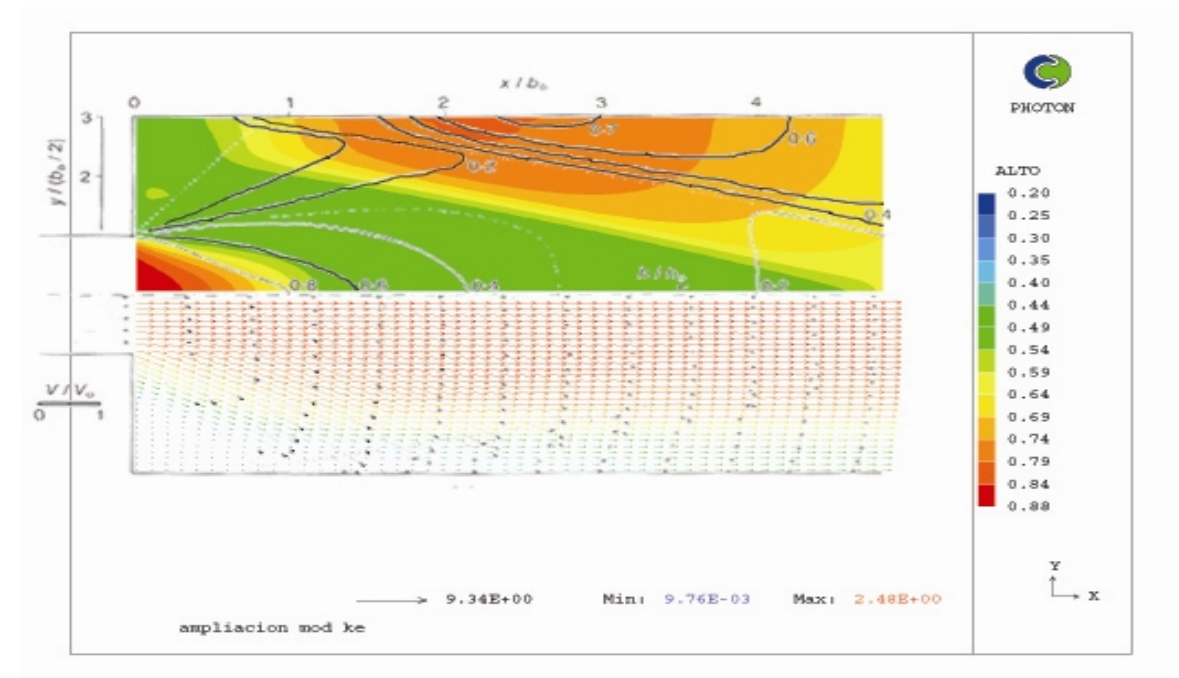

Fig. 4.4.4 Comparación de la variable ALTO con resultados experimentales.

La siguiente serie de figuras es una comparación de la relación de densidades experimental con la variable *ALTO.* La comparación se hace en el eje transversal, es decir en el eje vertical de las figuras anteriores, el valor 0 del eje x, corresponde al valor en la pared, y el eje vertical corresponde a la relación de profundidades, es decir *h/h0*. La figura 4.4.5 corresponde al corte hecho a 50cm de la expansión, justo donde se encuentra el *1* en la escala superior de la figura 4.4.4. La figura 4.4.6 corresponde al número 2, la 4.4.7 al 3 y la 4.4.8 al 4. La línea continua corresponde al resultado de las simulaciones, y la línea punteada son los resultados experimentales reportados en [23].

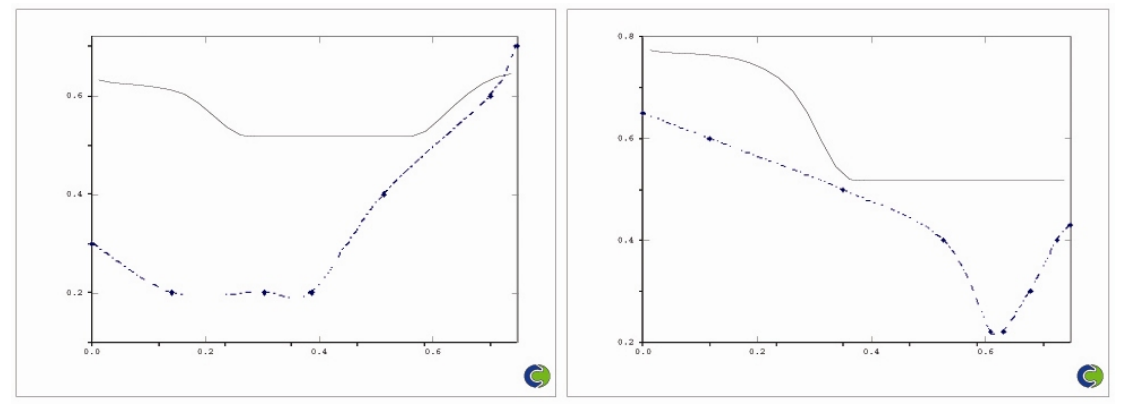

Fig. 4.4.5 Comparación de corte a 50cm de la expansión. Fig. 4.4.6 Comparación a 1m de la expansión

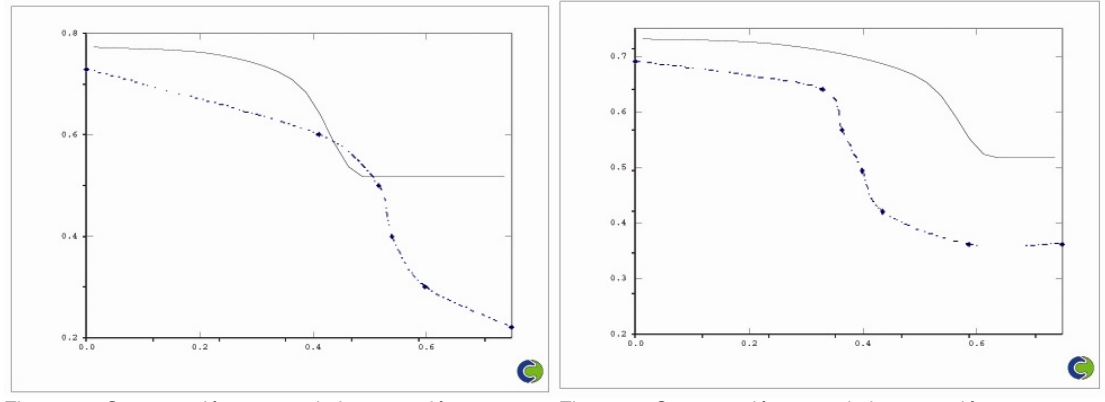

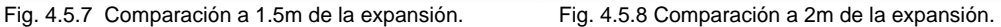

Como se puede vislumbrar en las figuras anteriores, en este caso la analogía es capaz de predecir de manera satisfactoria solo el tirante máximo, sin embargo hay una gran discrepancia en la predicción de las tendencias generales y de los tirantes mínimos, que en este caso se dan en la parte central del canal. En los resultados experimentales, se reportan valores de radio de tirantes desde 0.2, y el radio mínimo que arroja la simulación es de 0.5.

La siguiente figura es una comparación hecha a lo largo de la pared, en la zona posterior a la expansión. En este caso, la simulación es capaz de predecir el comportamiento del tirante en la pared del canal. Aproxima de manera muy satisfactoria el valor máximo del tirante, así como su localización.

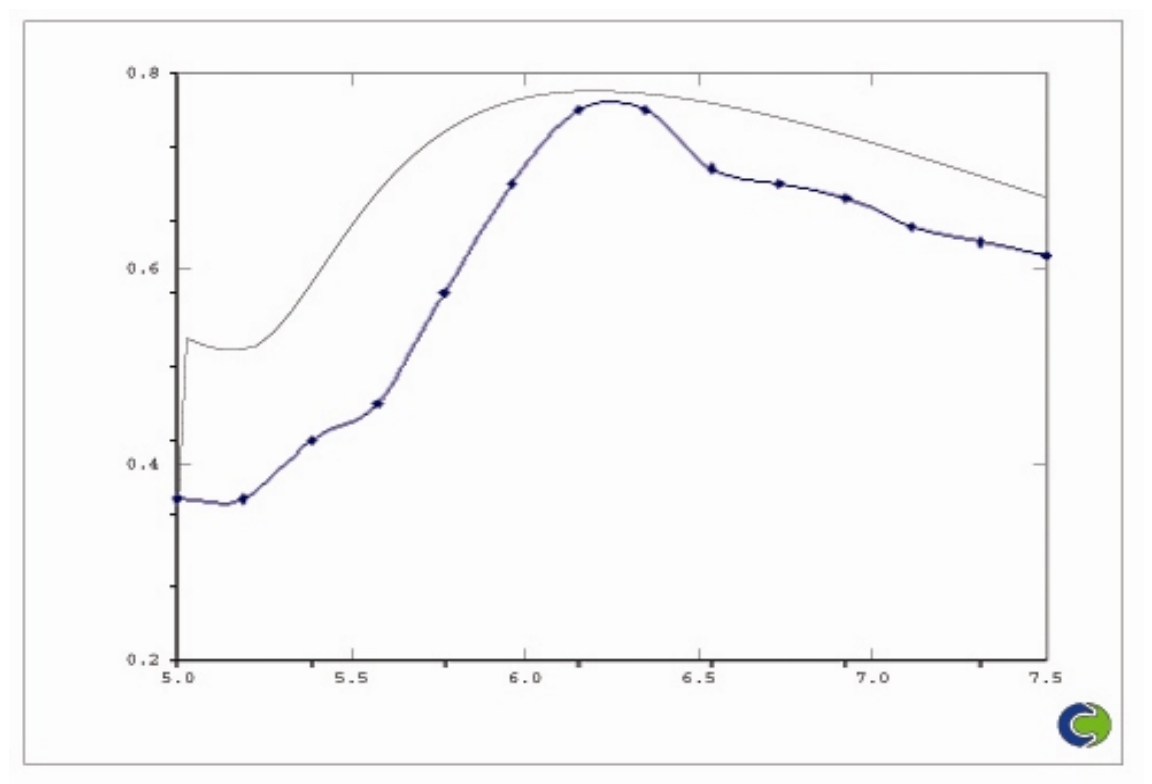

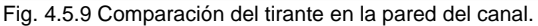

La figura 4.5.10 es una representación en 3-D de la simulación del caso, por medio de esta es posible observar claramente la formación de las ondas de choque.

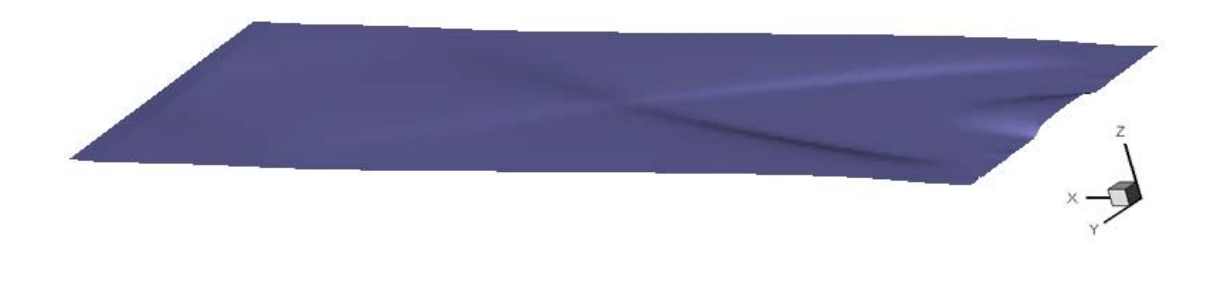

Fig. 4.5.10 Representación en 3-d de la superficie libre.

Aunque el código es capaz de predecir de forma satisfactoria la magnitud del tirante máximo, así como su localización, falla en predecir las tendencias generales, sobre todo en la parte media del canal. Esto es debido a que la presencia de ondas de choque hace rompe con las condiciones de la analogía. Además en este caso, se tiene que las ondas de choque rebotan con la pared, fenómeno que provoca aún más generación de entropía, por lo que el código deja de ser exacto en la predicción.

### **4.5.- Desviación del flujo debida a un obstáculo en flujo supercrítico.**

Las desviaciones también son elementos comunes en canales abiertos. Tomando en cuenta que son elementos comunes en el diseño de canales, se simuló un canal de 0.5m de ancho con longitud total de 2.5m. El obstáculo tiene longitud de 1m y está colocado a 1m de la entrada del canal. El dominio en el eje longitudinal se dividió en tres zonas. La primera, con longitud de 1m tiene 40 celdas, la segunda que corresponde al objeto, tiene un largo de 1m y se colocaron 1.5 celdas, y la tercera, que es la parte final del canal tiene un largo de 0.5m con 20 celdas. En el eje transversal, en dominio se dividió en dos zonas, la primera corresponde al ancho del obstáculo y la segunda a la parte libre del canal, se colocaron 50 celdas distribuidas uniformemente en ambas zonas. Se realizaron simulaciones para diferentes tamaños del obstáculo en flujo supercrítico. Se toman en cuenta desviaciones de 50, 100, 150 y 200 milímetros con la geometría mostrada en la figura 4.5.1. Para simular las paredes del canal, se colocaron paredes lisas. La velocidad cerca de la pared se calcula de acuerdo a la ley logarítmica descrita en el capítulo 3. En cada uno de los casos, se tomó un número de Froude inicial *Fr=4* y una profundidad inicial de 50mm. Se simularon cuatro casos, cada uno con las desviaciones mencionadas anteriormente. Las simulaciones se comparan con el trabajo de Hager y Jiménez [22]. Hager y Jiménez reportan un plano en el que se ilustra el comportamiento de una variable

de tirante adimensional con respecto a la longitud del canal. Además, se presentan las comparaciones del tirante con respecto a la longitud transversal del canal, a 40 y 80cm del inicio de la desviación.

Para efectos de comparación de las simulaciones con resultados experimentales, se definió la variable "ALTO", que se define:  $h_{0}$  $ALTO = \frac{h}{h}$ , y representa el tirante de

forma unidimensional.

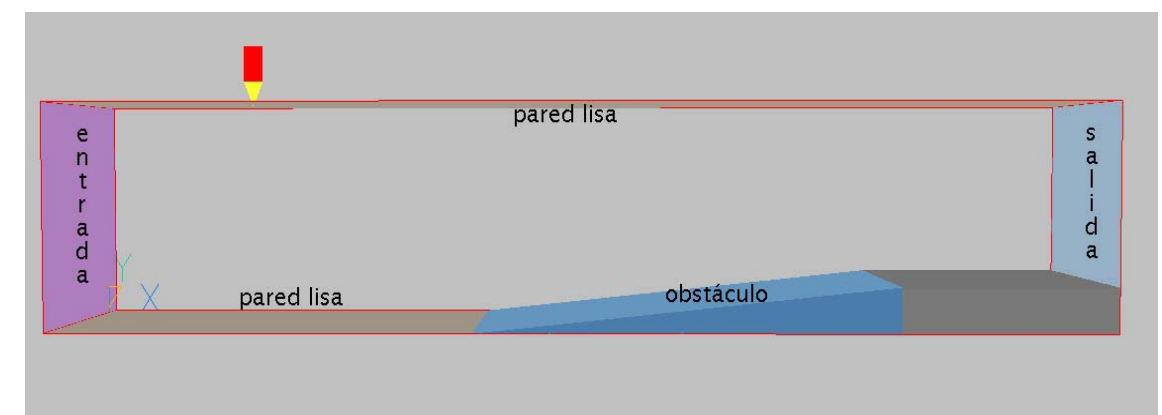

Fig.4.5.1 Vista en planta de la geometría del canal.

Al igual que en el caso anterior, el tirante está expresado por la variable ALT. A continuación, se muestran las gráficas del comportamiento del tirante a lo largo del canal. Las figuras 4.5.2, 4.5.3, 4.5.4 y 4.5.5 corresponden al comportamiento del tirante con desviaciones de 0.05, 0.1, 0.15 y 0.2m respectivamente. En las figuras, solo se muestra la variable en la zona de la desviación, ya que antes de esta, la variación de ALT con respecto a la longitud del canal es despreciable.

Las siguientes figuras, que muestran el comportamiento del tirante para cada uno de los casos, permiten observar la formación de un salto hidráulico oblicuo. Se puede deducir que hay una relación directa entre el tirante máximo y la magnitud de la desviación, ya que el tirante máximo en la figura 4.5.5, que corresponde al caso con desviación de 0.2m, es mucho mayor que el tirante máximo de la figura 4.5.2, que corresponde al caso con desviación de 0.05m

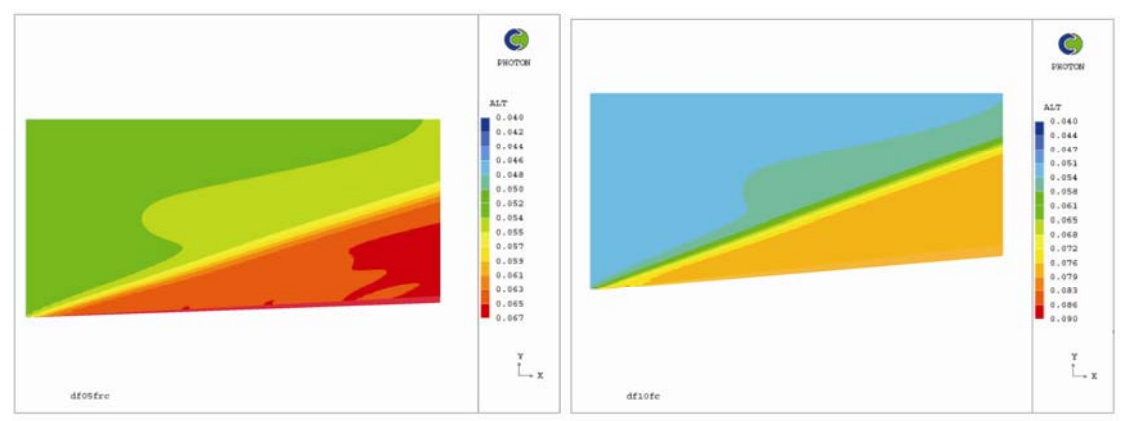

Fig. 4.5.2 Tirante con desviación de 0.05m Fig. 4.5.3 Tirante con desviación de 0.1m

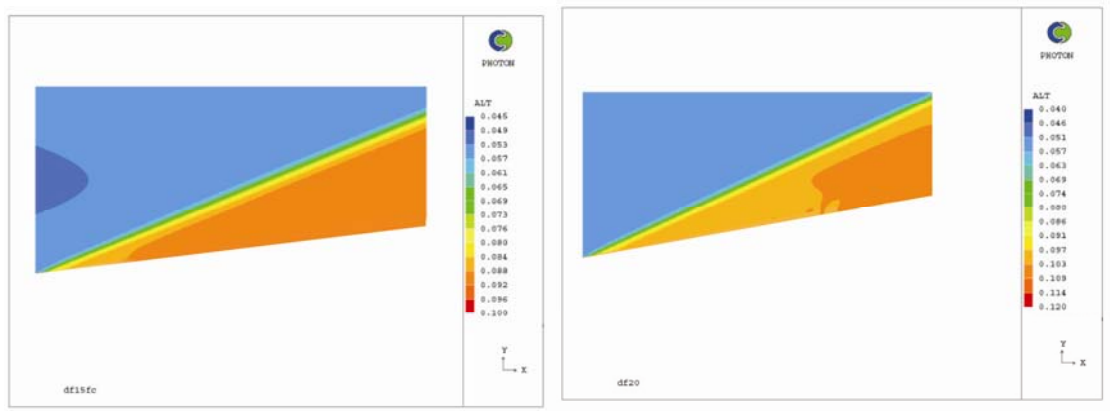

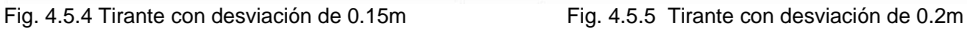

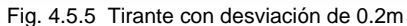

Las figuras 4.5.6, 4.5.7, 4.5.8 y 4.5.9 muestran el comportamiento del número de Mach a lo largo de la desviación. Al igual que las gráficas para el tirante, corresponden a desviaciones de 0.05, 0.1, 0.15 y 0.2m respectivamente. Es posible observar que el número de Mach tiene una disminución de manera similar al aumento del tirante. También, se puede dar cuenta de que al igual que el caso del tirante, existe una gran diferencia entre el Mach mínimo en la figura 4.5.6 y la 4.5.9, además de que en la figura 4.5.9 las áreas en las que existen Mach menores son más amplias. Además se puede vislumbrar que conforme la desviación es más grande, el escalón del Mach resulta mucho más evidente. Es decir, en la figura 4.5.9, la variación del Mach es mucho más rápida que en la 4.5.6.

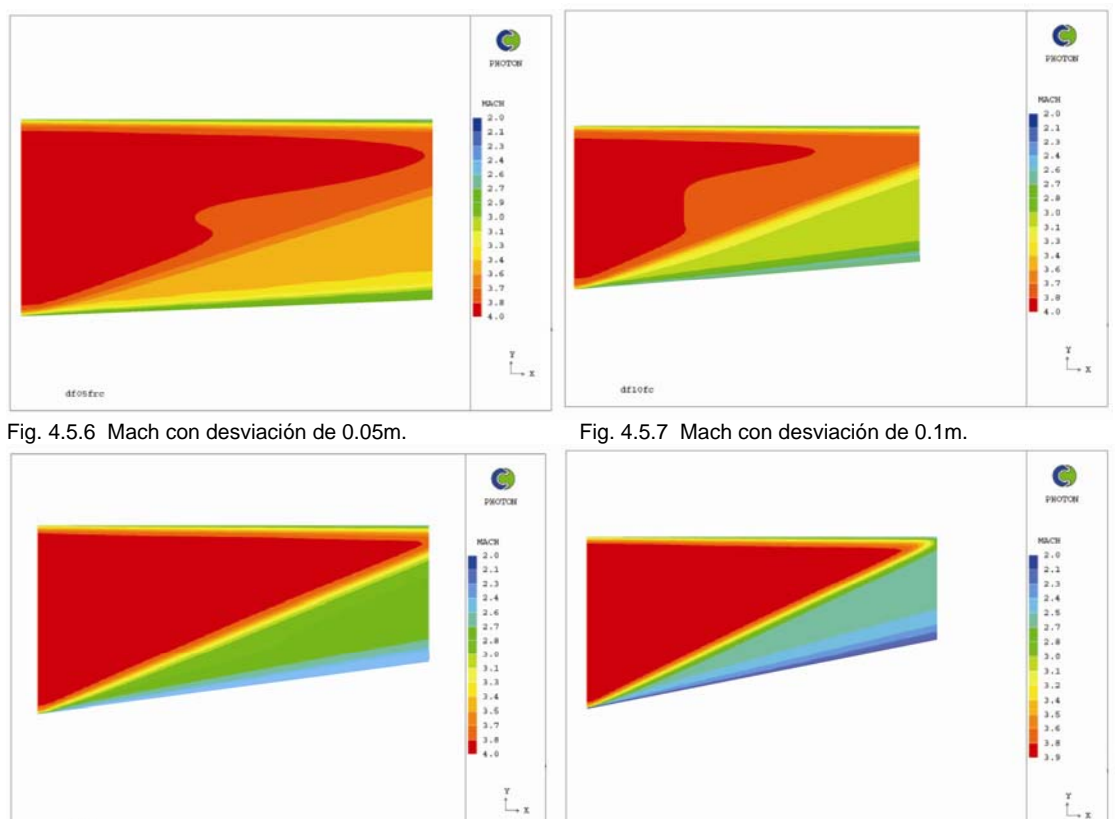

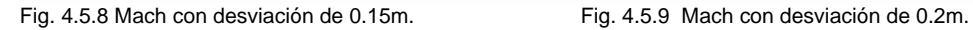

dfisfo

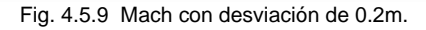

 $_{\text{df2d}}$ 

Posteriormente las figuras 4.5.10, 4.5.11, 4.5.12 y 4.5.13 muestran el comportamiento del campo de velocidad. Se puede vislumbrar una mayor disminución de la velocidad en la figura 4.5.13 que en la 4.5.10, lo cual tiene una relación directa con que el número de Mach disminuye más conforme la desviación se hace más grande.

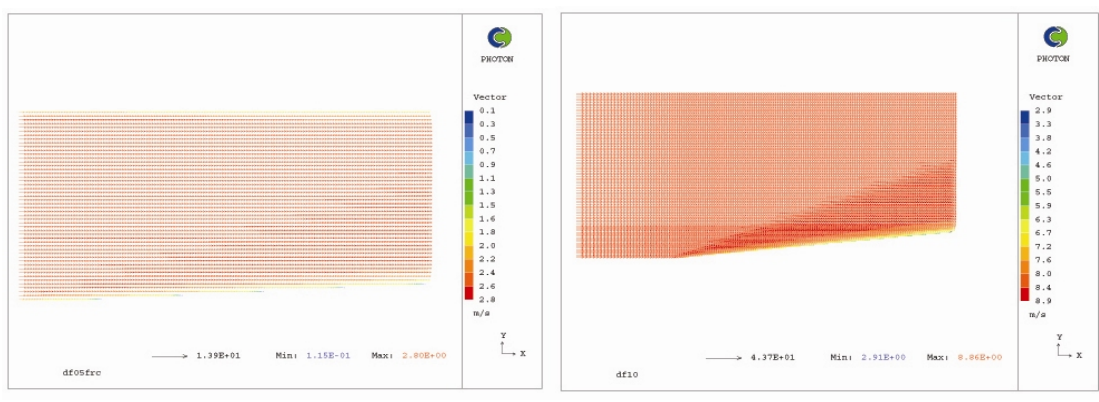

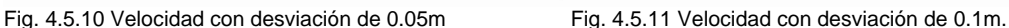

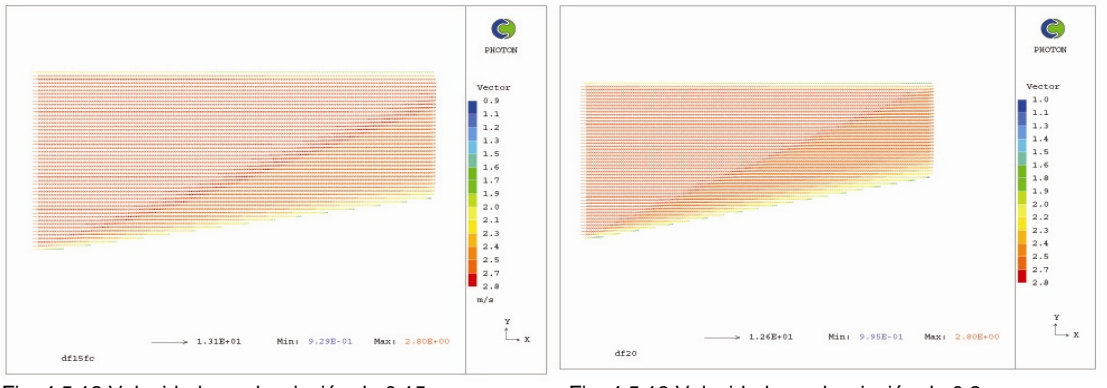

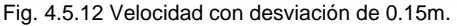

Fig. 4.5.12 Velocidad con desviación de 0.15m. Fig. 4.5.13 Velocidad con desviación de 0.2m.

A continuación, se muestran varias series de figuras que son una comparación entre los resultados de las simulaciones y los resultados experimentales reportados por Hager y Jiménez. En todos los casos, las líneas punteadas corresponden a resultados experimentales, y las líneas continuas y contornos, corresponden al resultado de las simulaciones.

En la primera serie, que corresponde a las figuras 4.5.14, 4.5.15, 4.5.16, se muestra la comparación de los resultados de la simulación con los resultados experimentales para el caso en que la desviación es de 50mm.

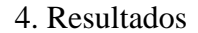

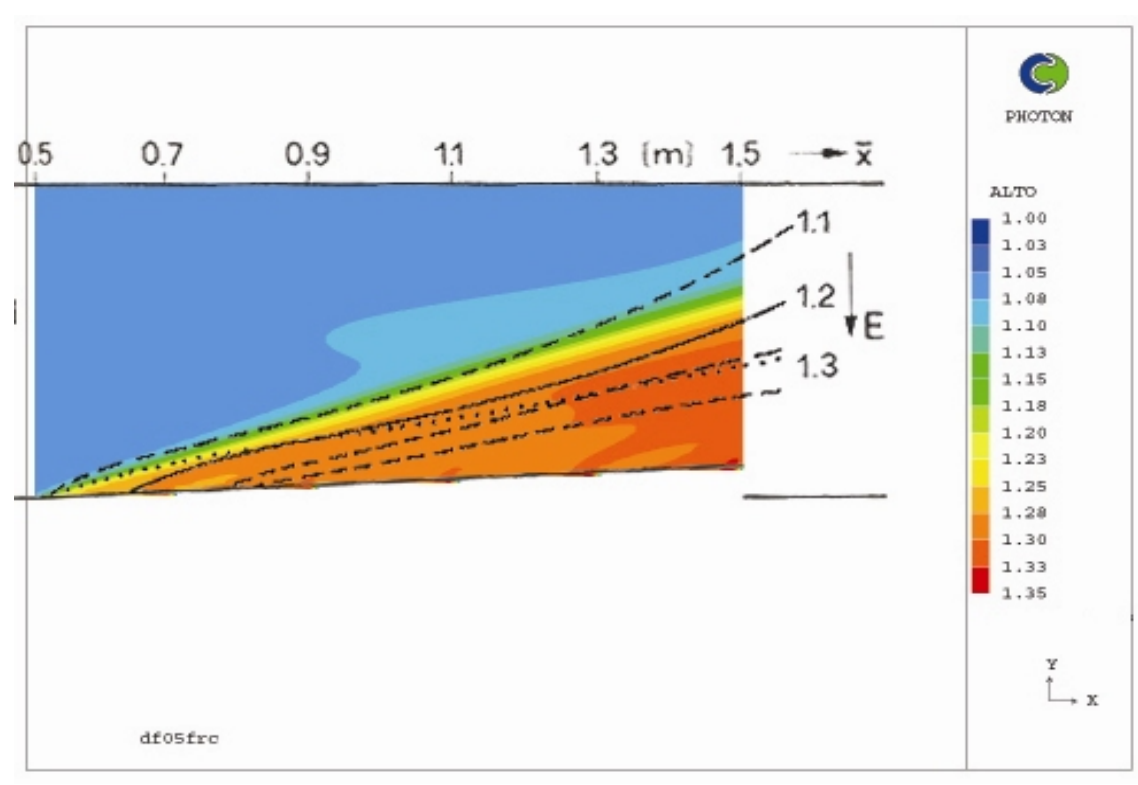

Fig. 4.5.14 Comparación con datos experimentales para desviación de 0.05m.

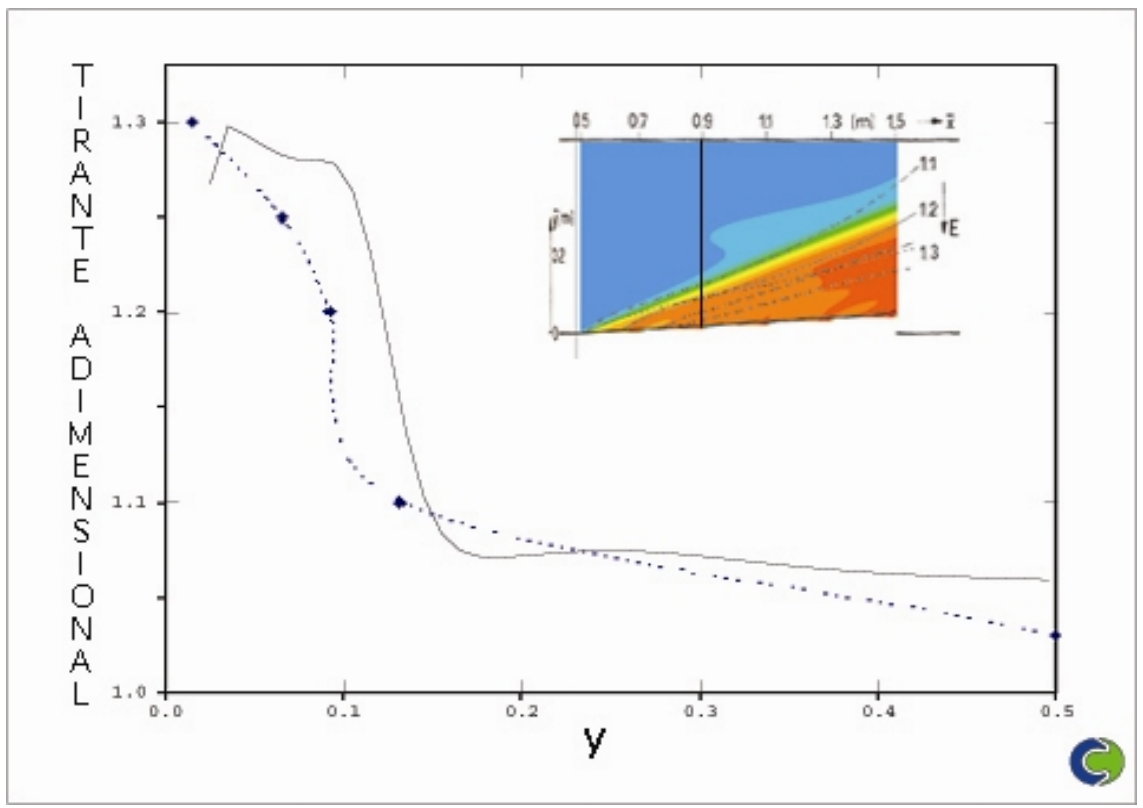

Fig. 4.5.15 Comparación con datos experimentales en un corte a 40cm del inicio de la desviación.

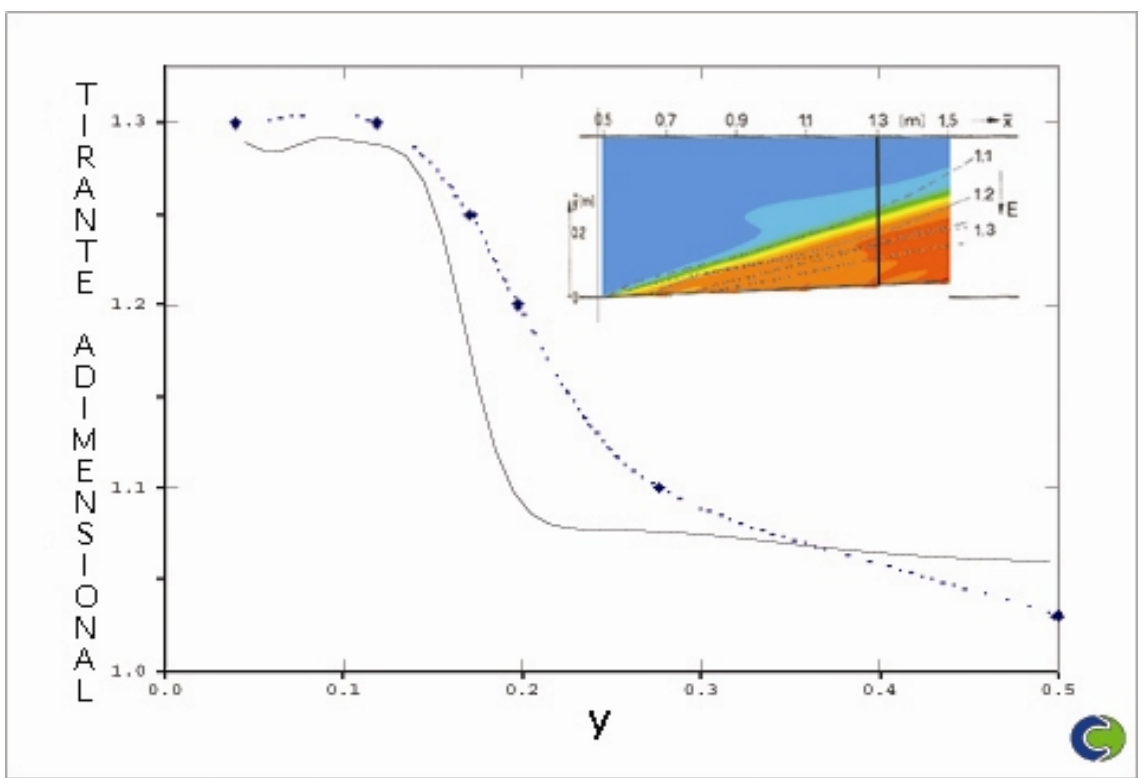

4.5.16 Comparación con datos experimentales en un corte a 80cm del inicio de la desviación.

La siguiente serie de figuras, que comprende las 4.5.17, 4.5.18 y 4.5.19, muestra la comparación de los resultados de la simulación con los resultados experimentales para el caso en el que la desviación es de 100mm.

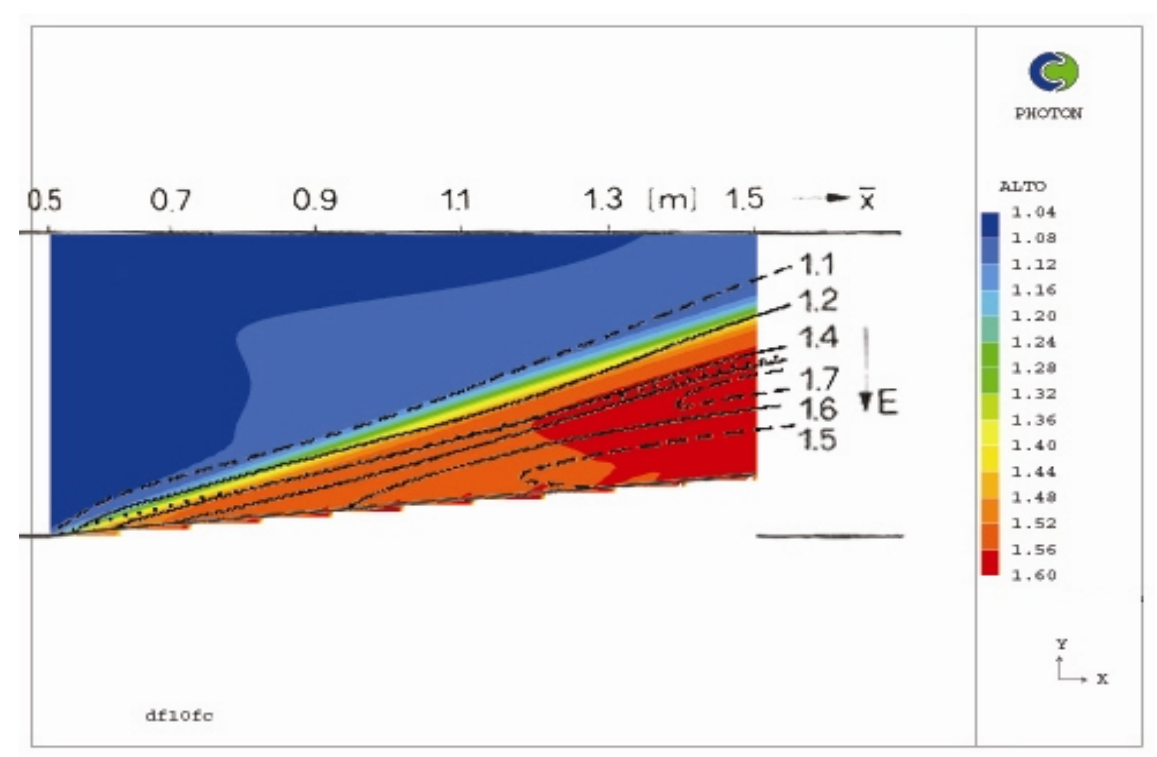

4.5.17 Comparación con datos experimentales para desviación de 0.1m.

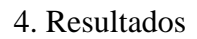

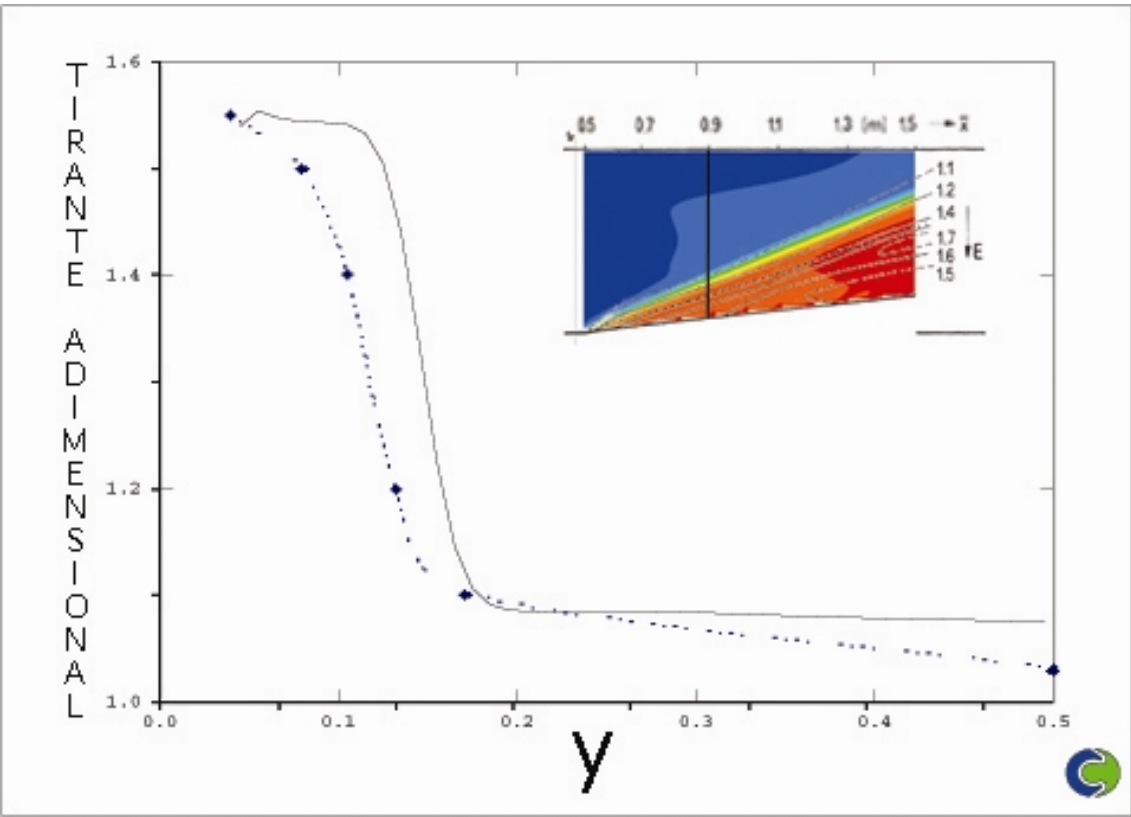

Fig. 4.5.18 Comparación con datos experimentales de un corte a 40cm del inicio de la desviación.

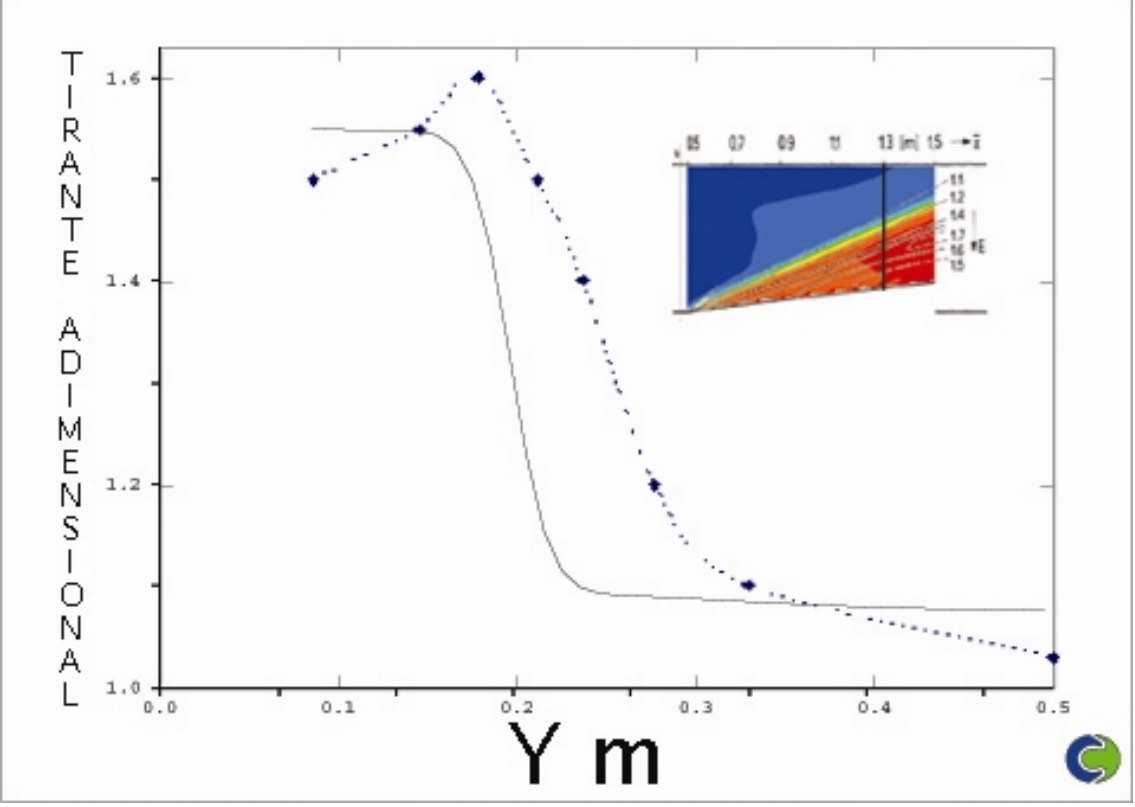

Fig. 4.5.19 Comparación con datos experimentales de un corte a 80cm del inicio de la desviación.

La siguiente serie de figuras, que comprende las 4.5.20, 4.5.21 y 4.5.22, muestra la comparación de los resultados de la simulación con los resultados experimentales para el caso en el que la desviación es de 150mm.

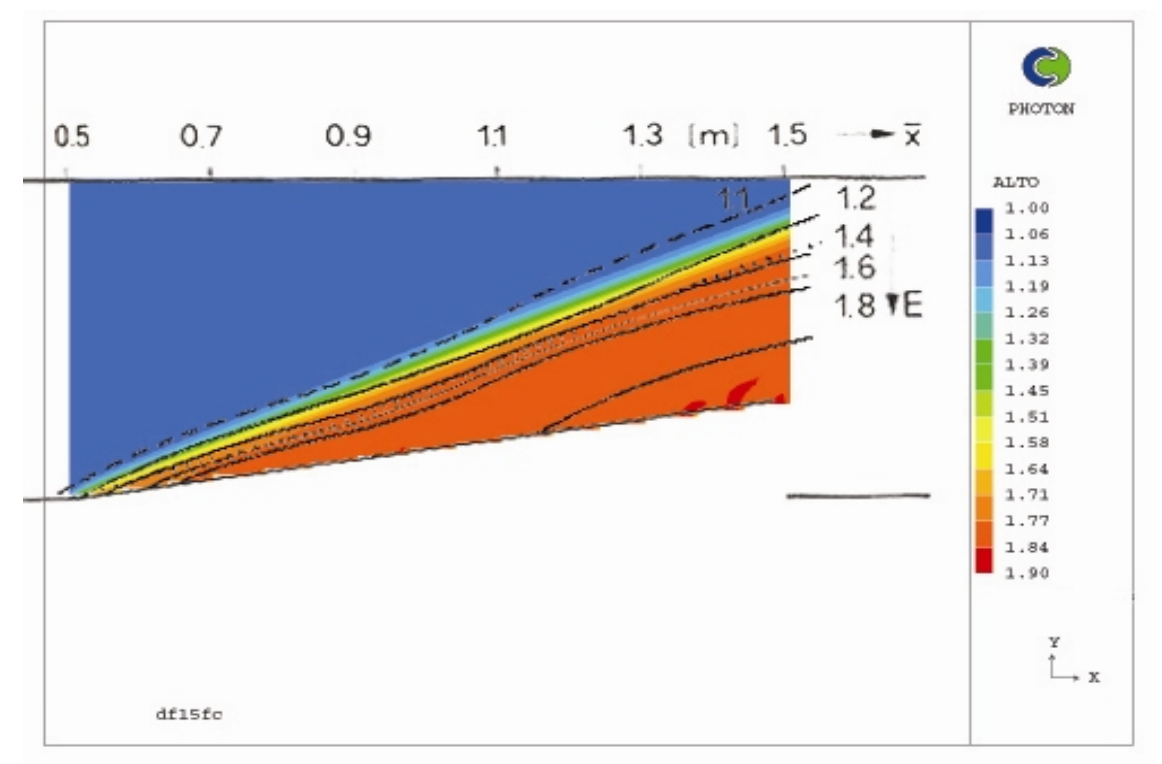

Fig. 4.5.20 Comparación con datos experimentales para desviación de 150mm.

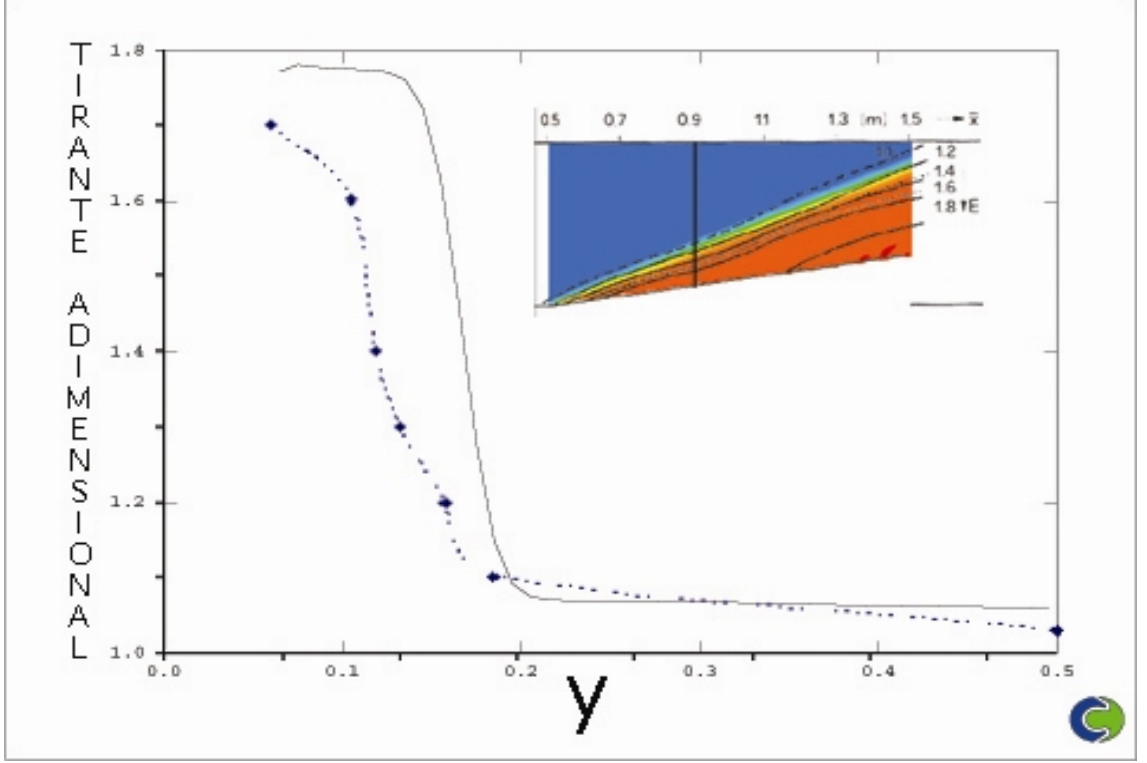

Fig. 4.5.21 Comparación con datos experimentales en un corte a 40cm del inicio de la desviación.

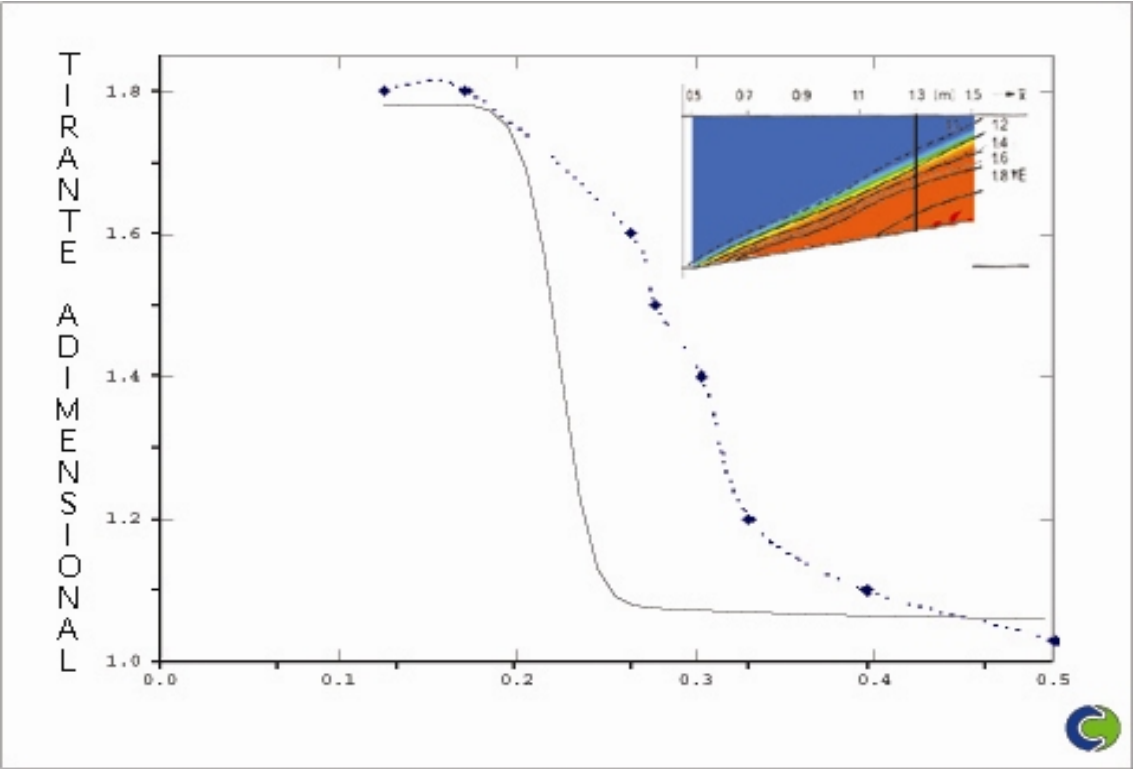

4.5.22 Comparación con datos experimentales en un corte a 80cm del inicio de la desviación.

La siguiente serie de figuras, que comprende las 4.5.23, 4.5.24 y 4.5.25, muestra la comparación de los resultados de la simulación con los resultados experimentales para el caso en el que la desviación es de 150mm.

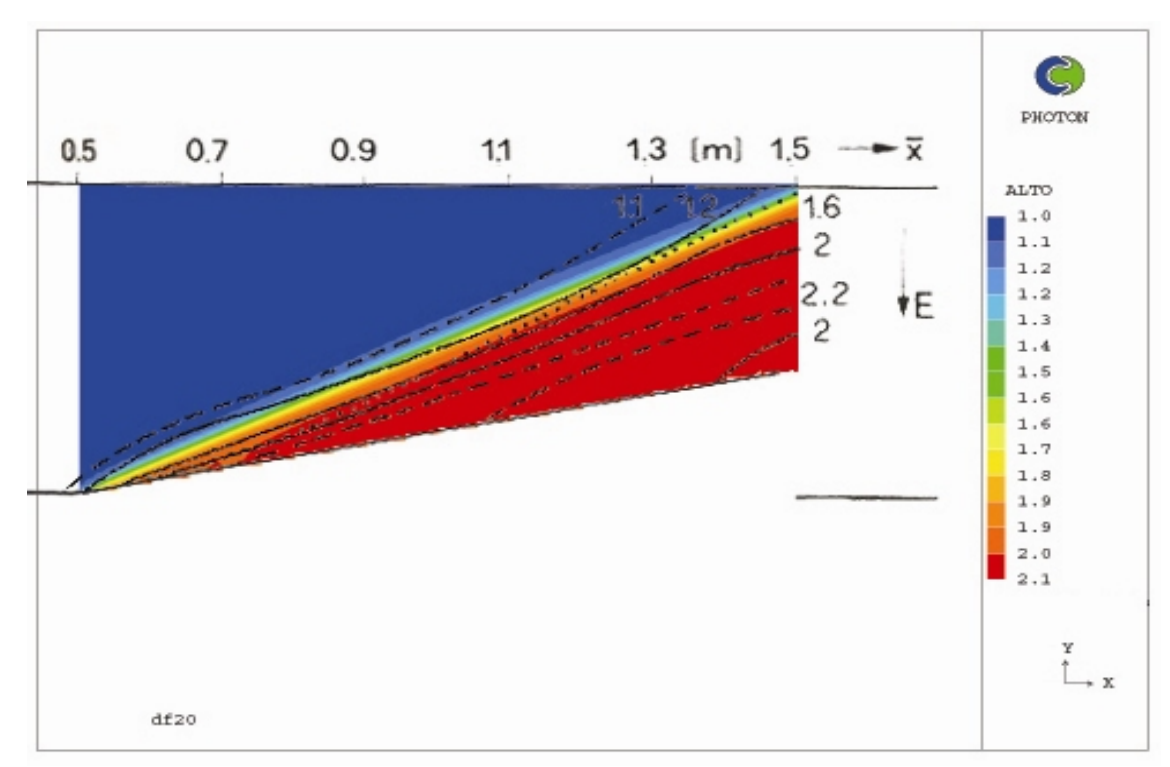

Fig. 4.5.23 Comparación con datos experimentales para desviación de 200mm.

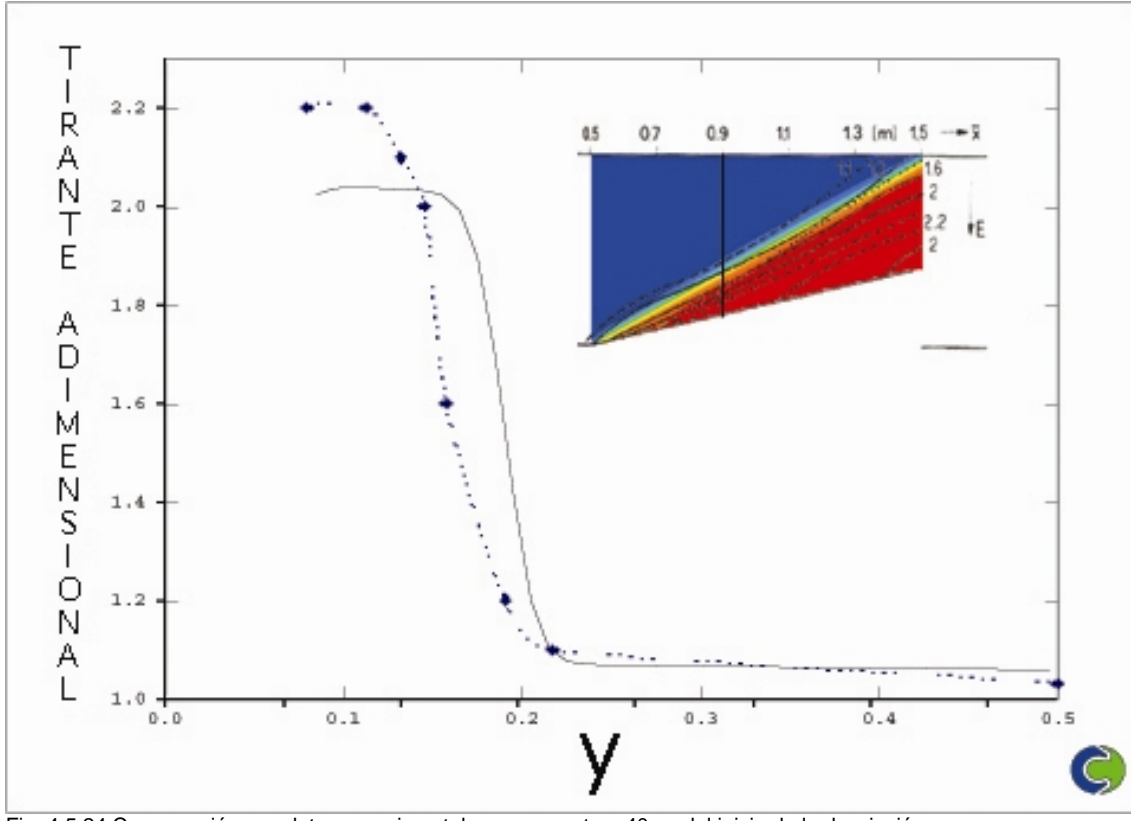

Fig. 4.5.24 Comparación con datos experimentales en un corte a 40cm del inicio de la desviación.

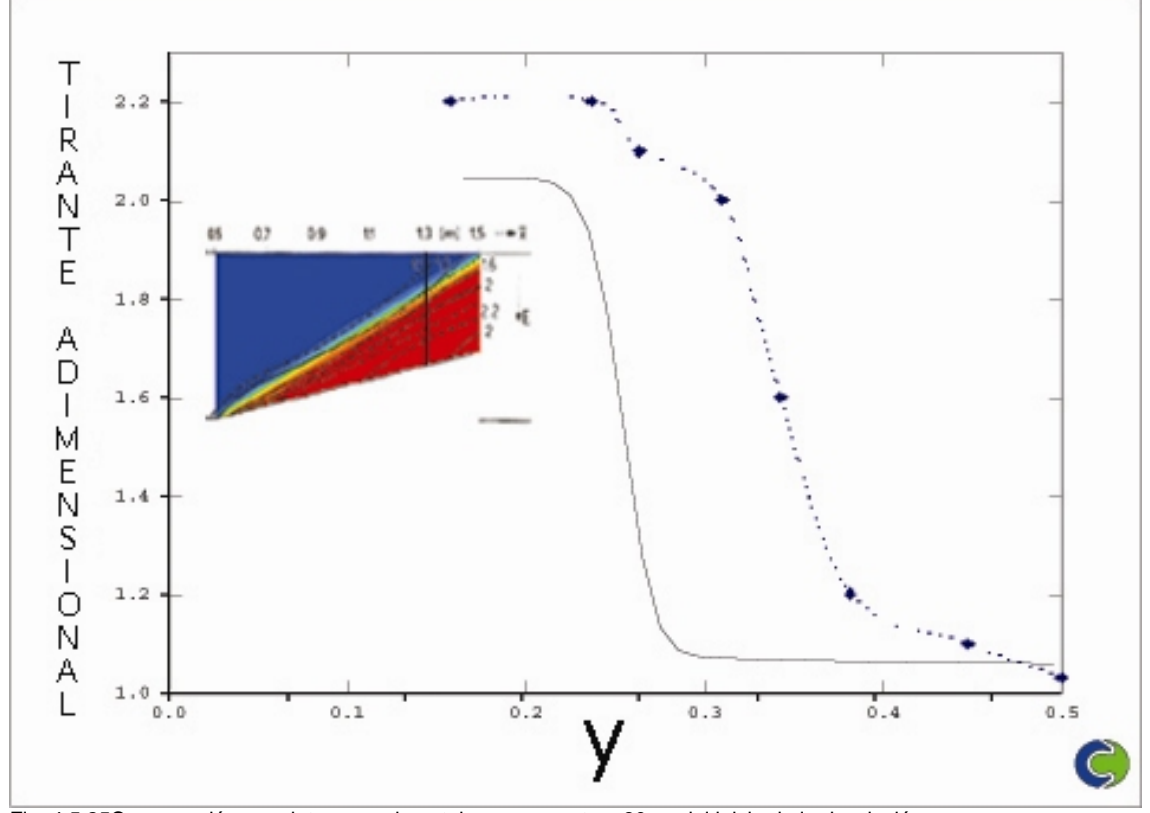

Fig. 4.5.25Comparación con datos experimentales en un corte a 80cm del inicio de la desviación.

Conforme varía la magnitud de la desviación, el ángulo en el que se da una variación súbita del tirante que también cambia. Por medio de las figuras 4.5.14, 4.5.17, 4.5.20 y 4.5.23 se puede determinar que el modelo es capaz de predecir de forma aceptable la variación del ángulo en el que se da el salto. Además, para cada caso se mostró la comparación de la simulación con los datos experimentales en cortes a 40 y 80cm del inicio de la desviación sobre el eje transversal del canal.

Por medio de la comparación en los cortes a 40 y 80cm del inicio de la desviación, se puede determinar que la simulación por medio de la analogía hidráulica es capaz de reproducir el fenómeno de manera satisfactoria, ya que el modelo puede predecir las tendencias generales del tirante así como dar una buena aproximación de la magnitud de este. Aunque como se vio en el capítulo 2, la existencia de un salto hidráulico rompe con la condición de flujo isoentrópico de la analogía, pero como se puede observar, sobre todo cuando el salto o la onda de choque no es muy fuerte, no es una seria restricción y permite simular de manera satisfactoria fenómenos de flujo en superficie libre.

Si se compara la exactitud de las simulaciones correspondientes al caso con desviación de 0.05m, con las del caso con 0.20m, se puede dar cuenta de que la simulación del primer caso es mucho más exacta. Esto es debido a que la onda de choque que se provoca en el último caso, es bastante más fuerte que la del primero, por lo que la condición de flujo isoentrópico se rompe en mayor medida que en el primer caso, lo que trae como consecuencia que el resultado del último caso sea menos exacto que el resultado del primero.

La figura 4.5.26 es una representación en 3-D del caso en el que la desviación es de 0.15m. El flujo corre en la dirección *x.* Por medio de la figura, es posible ver claramente la formación de un salto hidráulico oblicuo provocado por la desviación. Debido a que la simulación se realizó con una malla cuadrada, se forman los escalones observados en la parte superior de la figura.

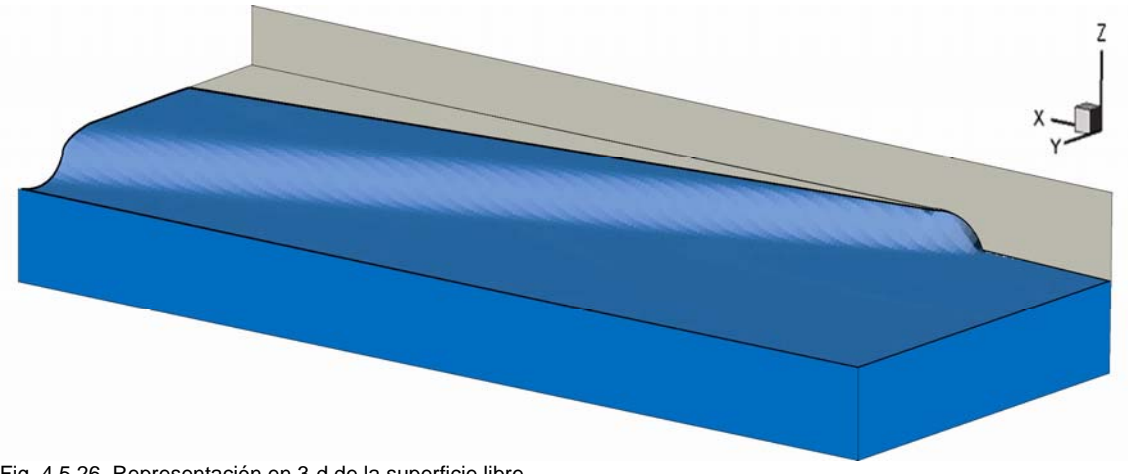

Fig. 4.5.26 Representación en 3-d de la superficie libre.

# **4.6.- Desviación en flujo supercrítico.**

En este caso, un canal de dos metros de ancho se desvía 20° sin que halla cambio en el ancho de este. Se toma un flujo inicial con *Fr=2.0* y tirante inicial de  $0.3<sub>m</sub>$ .

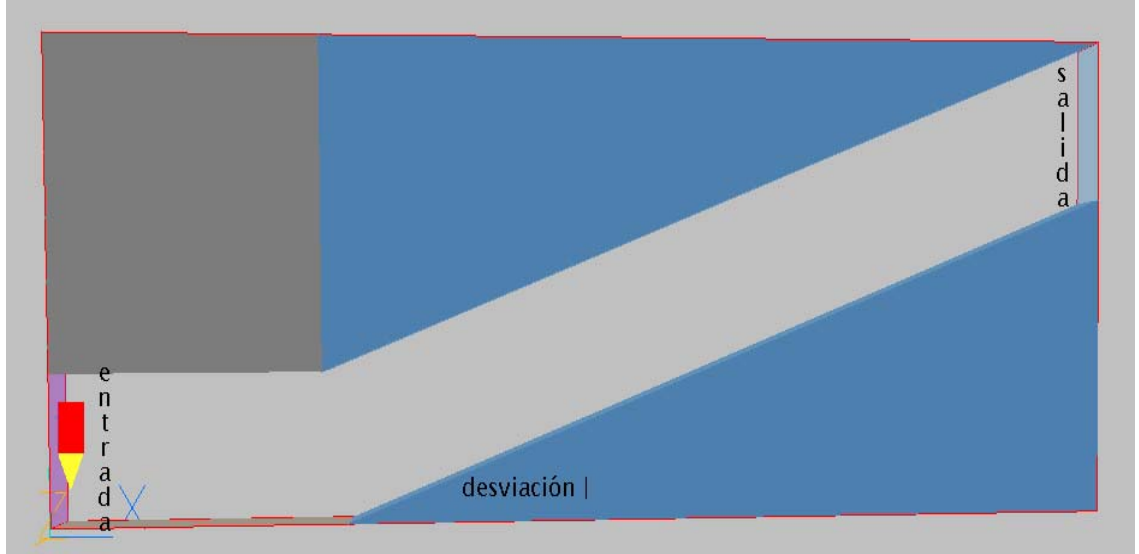

Fig. 4.6.1. Geometría del canal.

La figura anterior muestra la geometría del problema. En la parte recta, el canal tiene una longitud de 4m y se colocaron 35 celdas. La desviación tiene una longitud de 12m y se colocaron 115 celdas. En el eje transversal, el dominio se dividió en dos zonas, la primera tiene el ancho de la parte recta, 2m y se colocaron 20 celdas, en el restante del canal, se colocaron 50 celdas. En todo el largo, el canal tiene un ancho de 2m. Los resultados de la simulación, se comparan con la solución analítica propuesta por Levi, descrita en la sección 2.2.2.

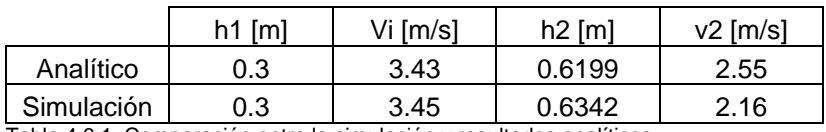

Tabla 4.6.1. Comparación entre la simulación y resultados analíticos.

La tabla 4.6.1, muestra una comparación entre los resultados de la simulación y los datos obtenidos de forma analítica por medio del método propuesto por Levi. Se puede dar cuenta de que existe una muy buena correlación entre los datos analíticos y la simulación, especialmente en la comparación del tirante. En el caso de la velocidad, existe una variación notable, sin embargo, se considera que la simulación es capaz de reproducir de forma aceptable los datos obtenidos analíticamente. Es importante tomar en cuenta que en este caso solo se está comparando el tirante máximo, al igual que en el caso de la expansión, se hace una muy buena aproximación a este, sin embargo, en este caso, en las zonas del canal posteriores a la desviación, existe un rebote de las ondas de choque con la pared, por lo que los datos obtenidos en esas zonas, probablemente tengan una desviación considerable con la realidad.
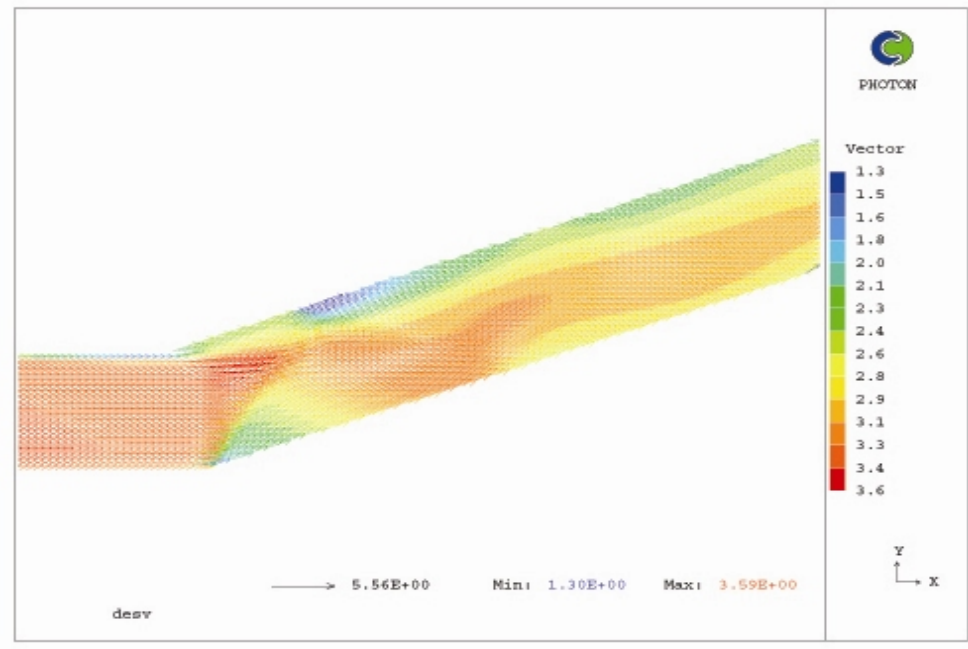

Fig.4.6.2 Perfil de velocidades.

La figura anterior corresponde a la simulación del campo de velocidades. Se observa una disminución súbita de la velocidad, lo que implica la existencia de un salto hidráulico. A continuación se muestra el comportamiento del tirante a lo largo del canal.

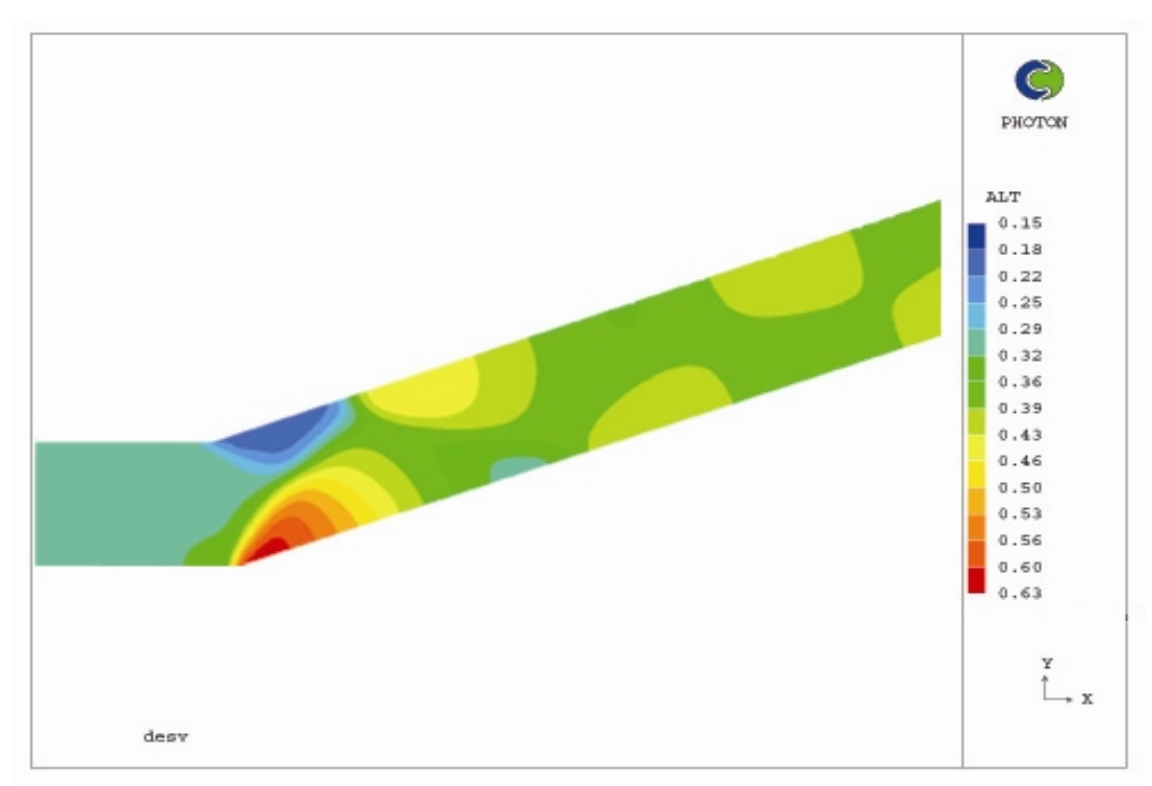

Fig. 4.6.3 Tirante.

La figura 4.6.3 representa el tirante a lo largo del canal. Después de la desviación se nota la formación de un salto hidráulico oblicuo, aunque de forma no tan clara como el caso anterior. Sin embargo, la formación del salto hidráulico oblicuo se puede observar con más claridad en la figura 4.6.4, que es una representación en 3-d de la superficie libre. El flujo corre en la dirección x.

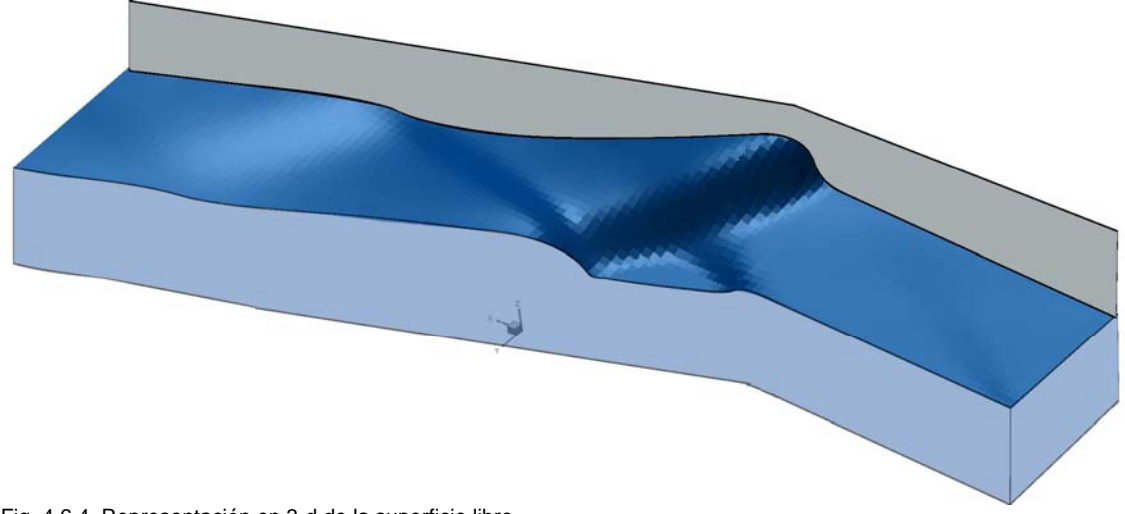

Fig. 4.6.4. Representación en 3-d de la superficie libre.

# **4.7 Unión de dos canales en flujo supercrítico.**

La unión de dos canales es un elemento que se encuentra de forma muy común tanto en canales artificiales como en ríos. Aunque normalmente el flujo en las tres ramas es subcrítico, también existen casos en los que en las tres ramas se tiene flujo supercrítico. En la unión de canales se puede dar una gran variedad de condiciones de flujo diferentes, que dependen de la geometría de los canales y de las condiciones de flujo de entrada en cada canal.

Para efectos de este trabajo, se simuló la unión de dos canales, ambos con flujo supercrítico, con el mismo tirante número de Froude inicial. Los tres ramales del canal tienen 0.1m de ancho. El canal tiene aproximadamente 80cm de largo. La simulación se compara con datos experimentales reportados por Hager en "Supercritical Flow in Channel Junctions" [19]. El canal tiene una longitud total de 0.7m, dividido en tres zonas. La primera, comprende de la entrada de los canales al inicio de la unión de ambos, tiene una longitud de 0.05m y se colocaron 30 celdas. La segunda, comprende la zona de unión de los dos canales de entrada, y tiene 60 celdas, y la tercera es el canal resultante de la unión y tiene 130 celdas. Sobre el eje transversal, el dominio también se dividió en tres zonas, la primera comprende el ancho del primer canal de entrada y tiene 35 celdas, la segunda el ancho del objeto utilizado para la unión de los canales y tiene 15 celdas, y la tercera el ancho del canal de la parte superior y tiene 25 celdas.

En ambos canales, el *Fr* inicial es de 4.5, con velocidad de entrada de 2.31 m/s y tirante inicial de 2.7cm. La siguiente figura, muestra la geometría del problema. Cada una de las ramales del canal tiene un ancho de 0.1m, el ángulo de la unión de los canales es de 22.5°.

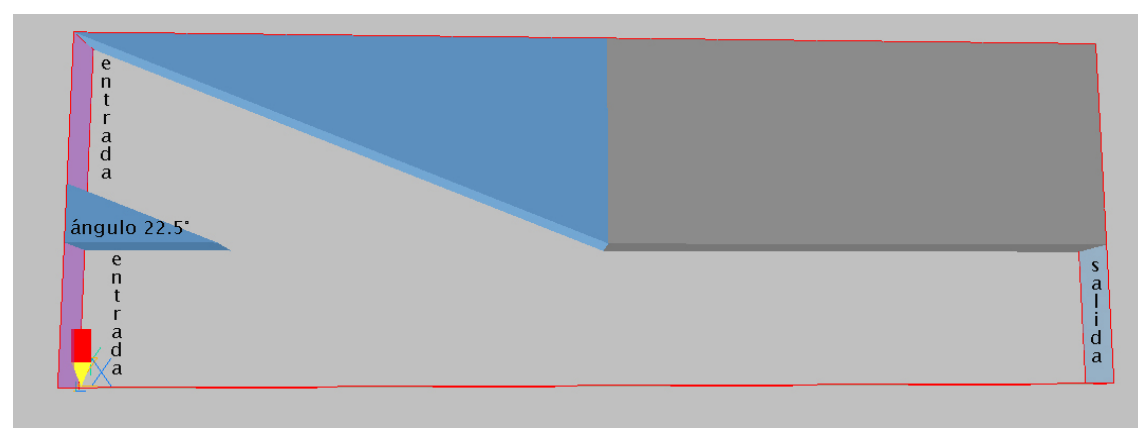

Fig. 4.7.1. Geometría.

En la unión de dos canales en flujo supercrítico, se pueden tener resultados muy diferentes, como que exista salto hidráulico en las dos ramales, o solo en una, o que no exista salto hidráulico. Para el caso presentado, se forma un salto hidráulico en las dos ramales de entrada. La formación de los saltos hidráulicos es visible en el resultado de prácticamente todas las variables.

La figura 4.7.2 muestra el resultado de la velocidad. En la zona de la unión de los canales, es posible observar dos líneas que representan una disminución súbita de la velocidad, lo que puede significar la formación de saltos hidráulicos.

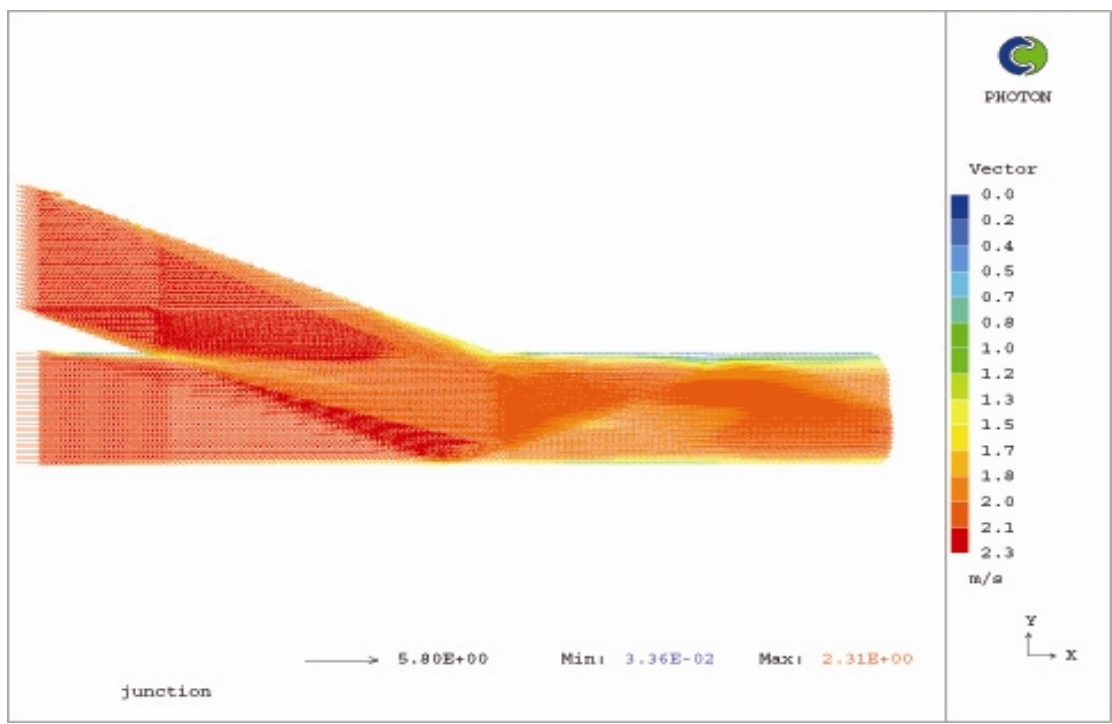

4.7.2. Velocidad.

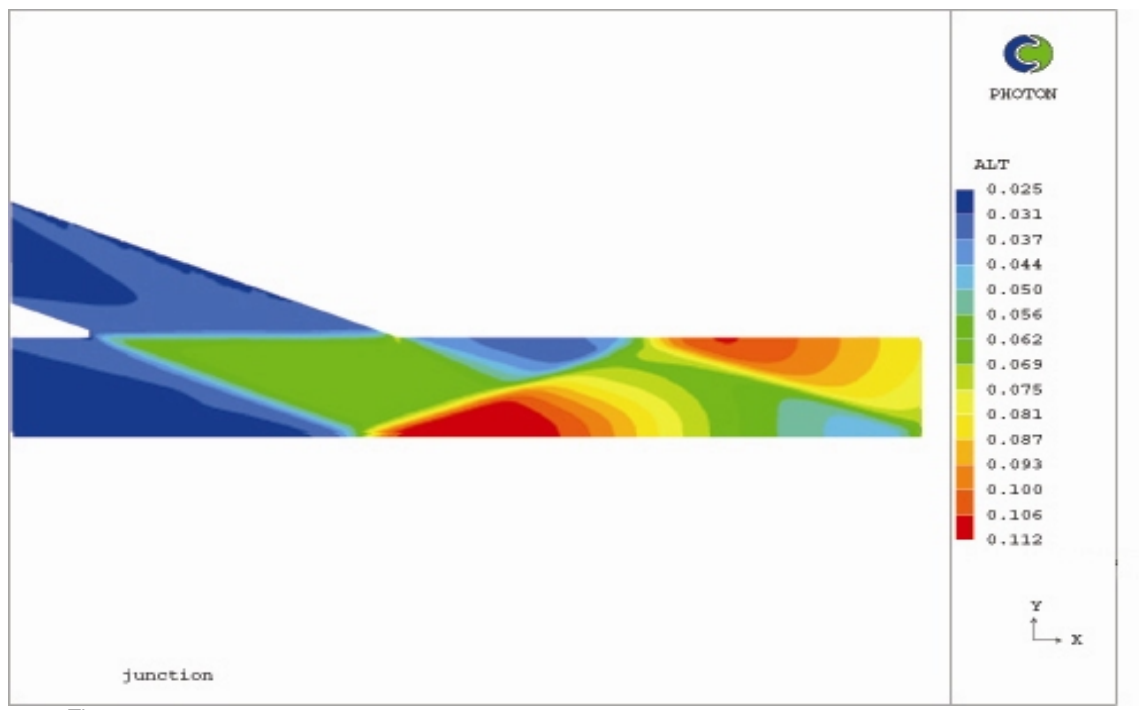

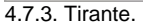

La figura anterior, la 4.7.3, muestra el resultado del tirante en la unión de los canales. En zona de la unión, del lado izquierdo de la figura, se da cuenta de un aumento súbito del tirante, lo que indica la formación de un salto hidráulico en la salida de ambos ramales. Posterior a la unión de los canales, se encuentra la zona de tirante máximo, en la figura se distingue por medio de los colores más obscuros. Se aprecia la formación de una especie de onda de choque, por medio de la línea formada entre las zonas de mayor tirante y las de menor tirante. Para dar una idea más clara de la forma que toma la superficie libre, se puede observar la figura 4.7.4, que es una representación tridimensional a escala de la superficie libre calculada por medio de la simulación.

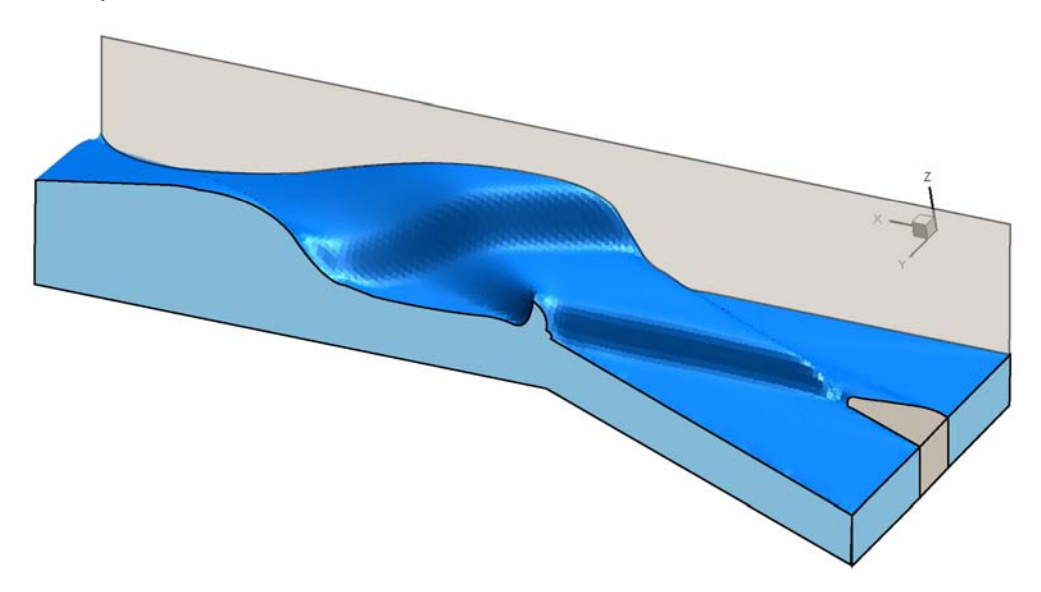

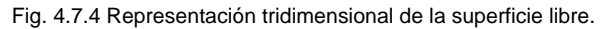

Por medio de la figura anterior, la 4.7.4, es posible observar el aumento súbito del tirante en la zona de la unión de los canales, así como las ondas formadas en el canal resultante.

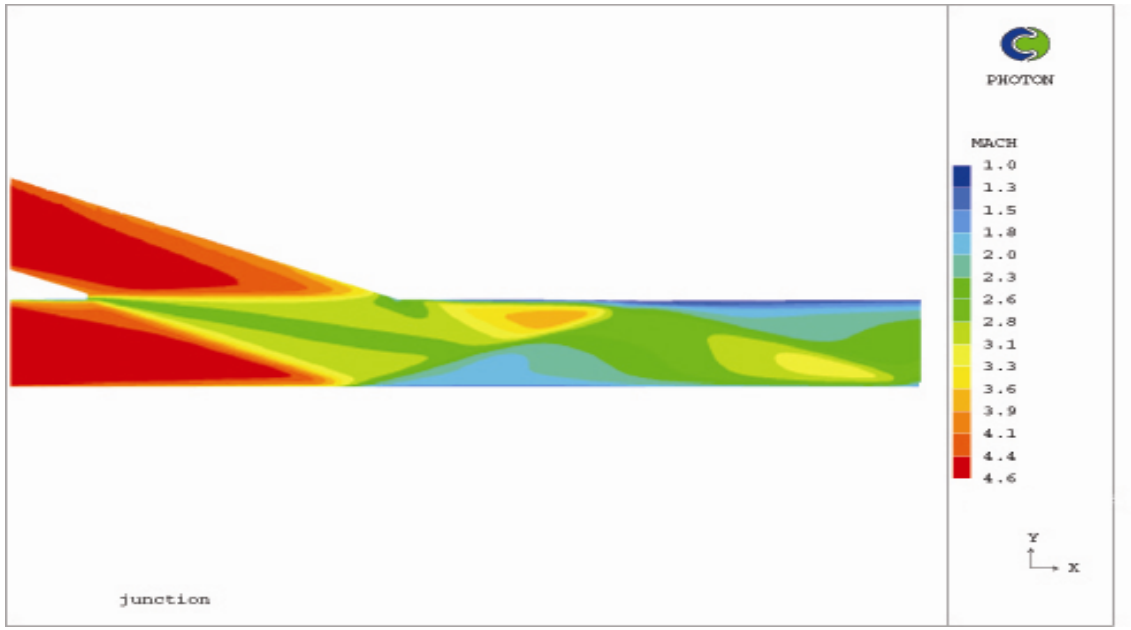

4.7.4. Número de Mach.

La siguiente serie de figuras, muestra una comparación entre los resultados de la simulación y los resultados experimentales reportados por Hager, [19]. Las gráficas muestran cortes transversales en diferentes partes del canal.

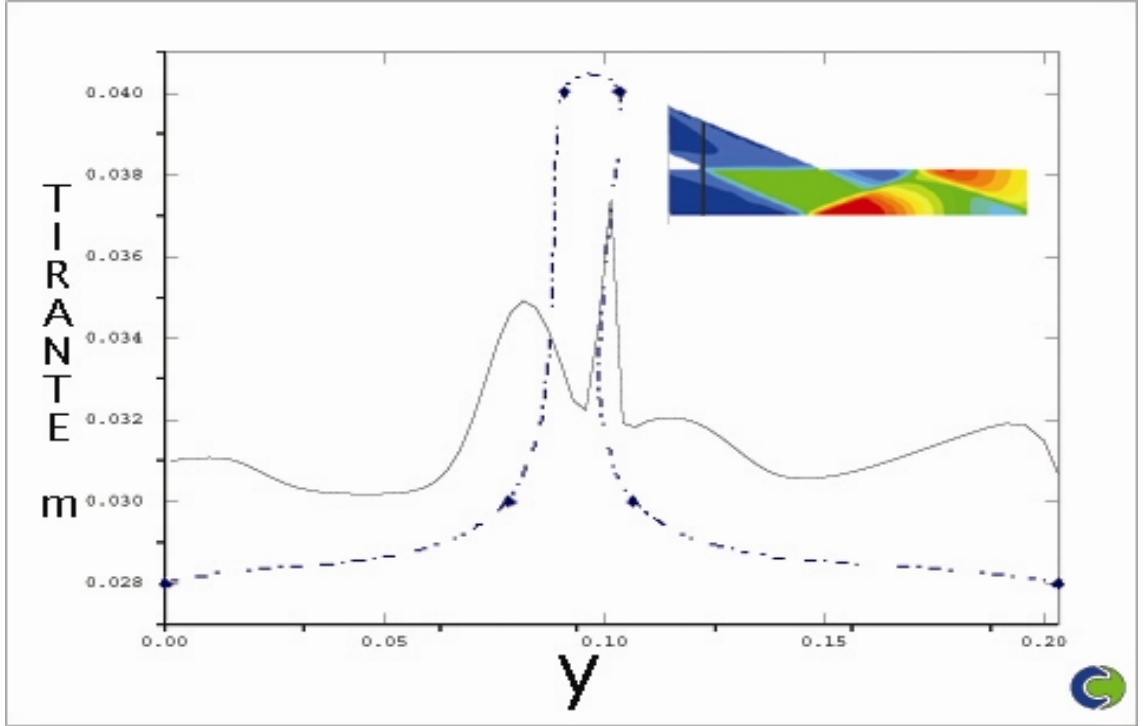

4.7.5 Comparación con resultados experimentales en corte a 4.14cm de la entrada del canal.

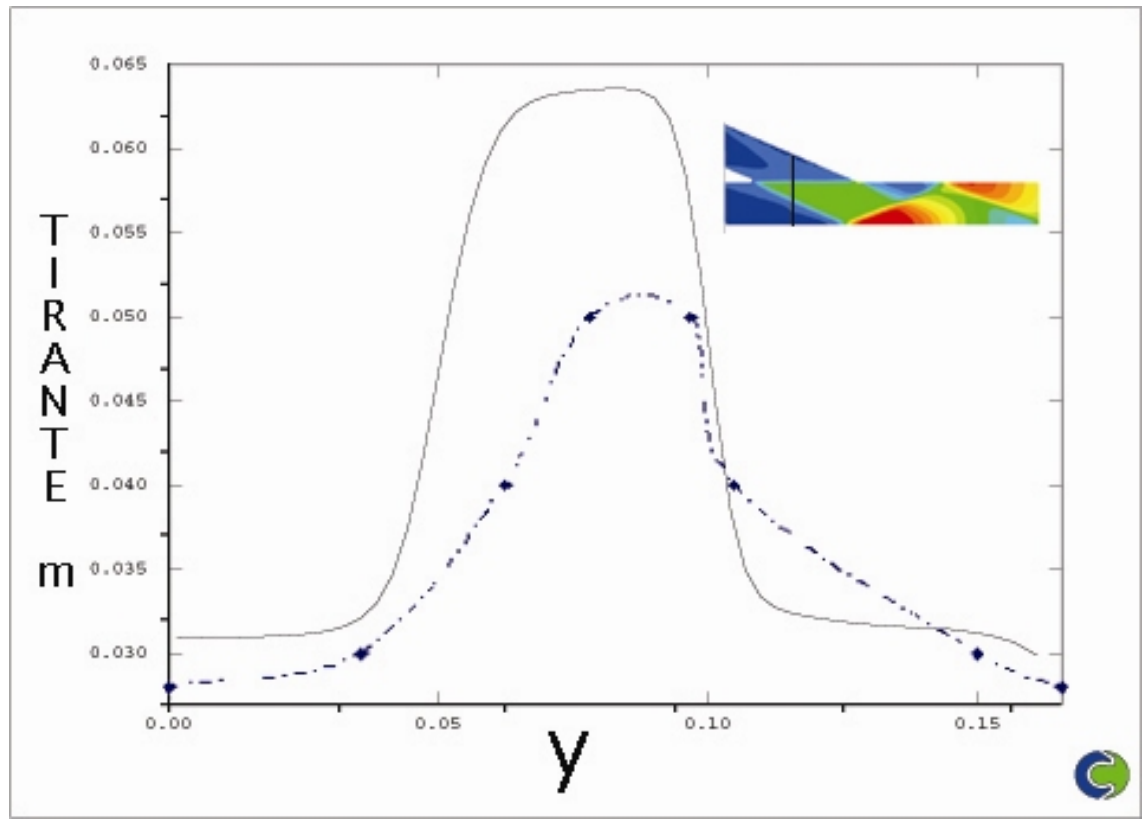

4.7.6 Comparación con datos experimentales en el centro de la unión. A

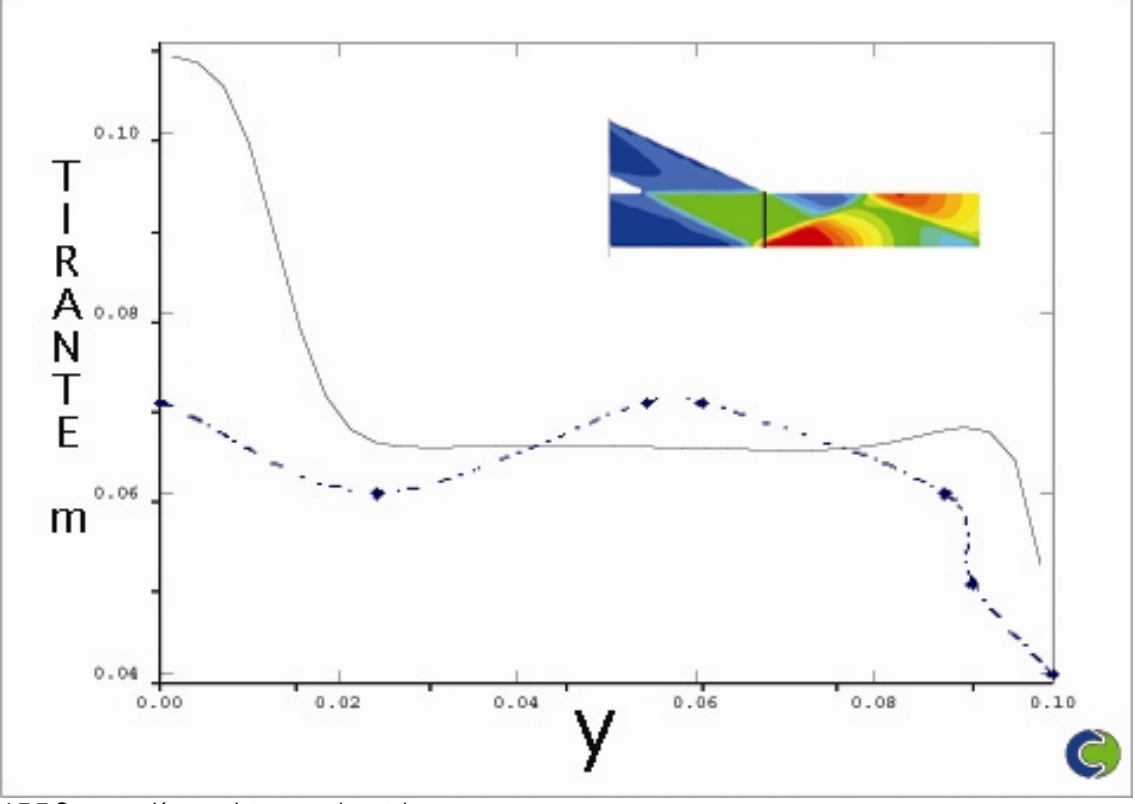

4.7.7 Comparación con datos experimentales

Las figuras 4.7.5, 4.7.6 y 4.7.7 corresponden a la zona de la unión de los canales. En la salida de ambos canales, se percibe la formación de saltos hidráulicos En esta zona, la simulación es capaz de predecir de forma satisfactoria el comportamiento del tirante.

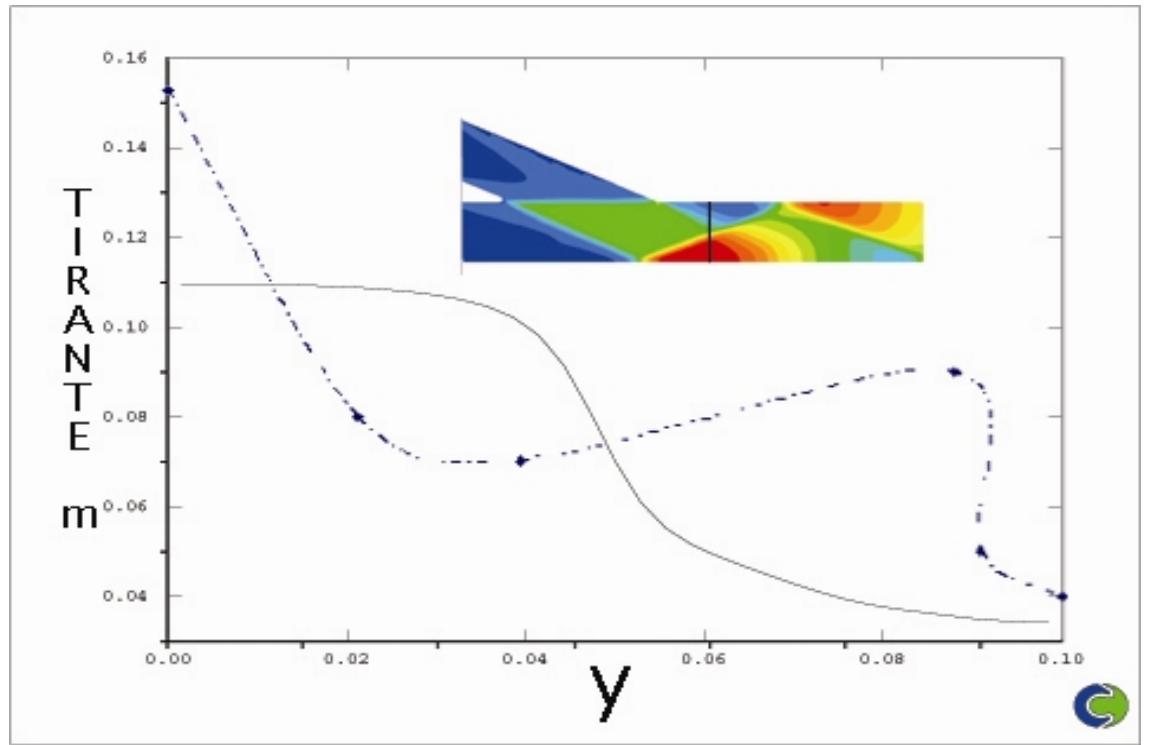

4.7.8 Comparación con datos experimentales.

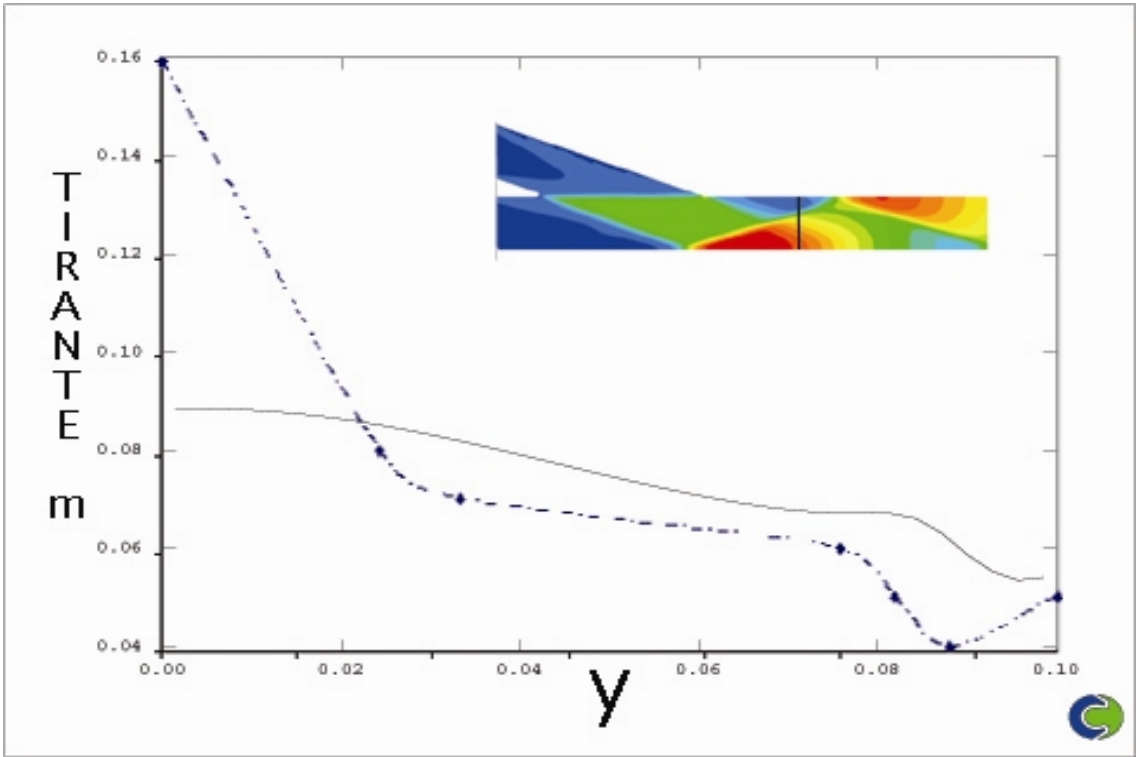

4.7.9 Comparación con datos experimentales.

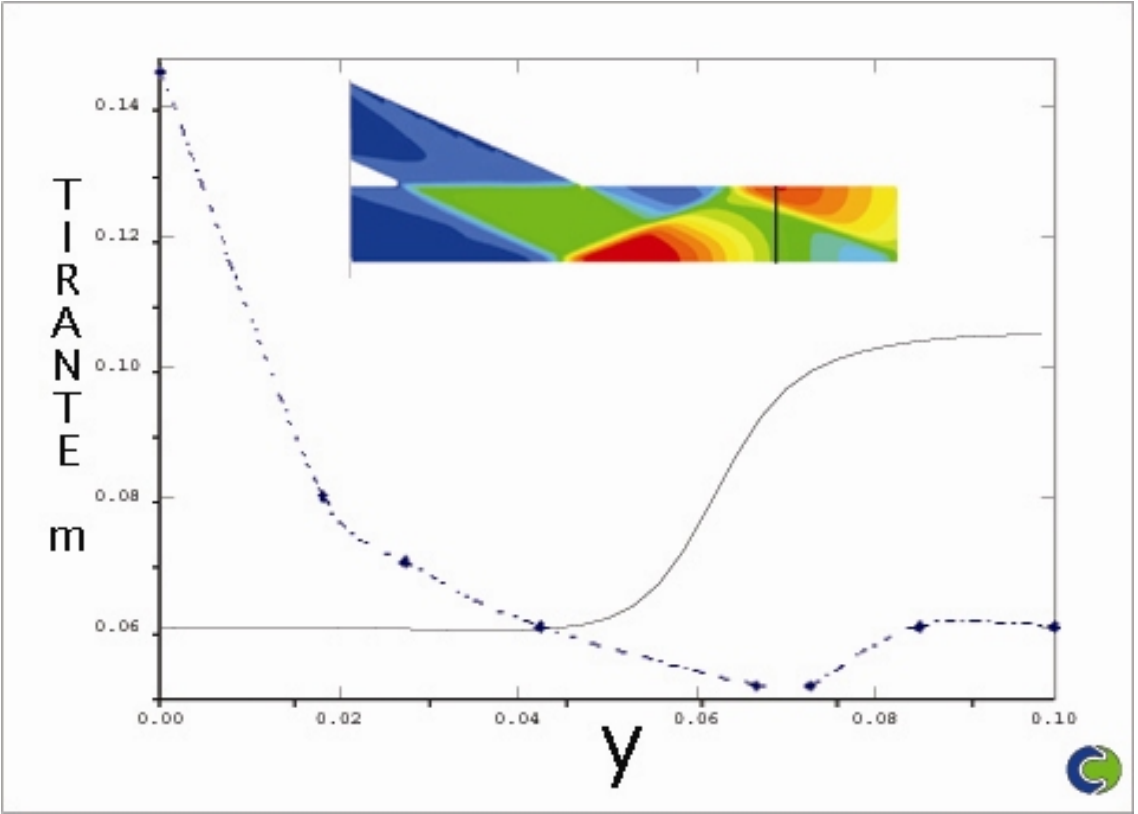

4.7.10 Comparación con datos experimentales.

En la zona del canal resultante, la simulación y los resultados experimentales discrepan considerablemente. La simulación no predice de forma correcta el tirante máximo, así como la localización de este, además debido a la existencia de la pared, existe un rebote de ondas de choque, la simulación tampoco es capaz de predecir de forma correcta la localización de los tirantes máximos en cada rebote de la onda. Esto se debe a que en el canal de salida ya existe difracción de ondas de choque, o rebote de las ondas en la pared. De acuerdo con algunos estudios sobre la validez de la analogía hidráulica es justo cuando se presentan casos de difracción de ondas de choque cuando la analogía no arroja resultados que describan de forma satisfactoria el comportamiento de las variables. Al igual que en el caso de la expansión súbita en flujo supercrítico, el rebote de las ondas de choque con la pared provoca una mayor generación de entropía, por lo que las simulaciones realizadas con la analogía no resultan satisfactorias.

# **5.- Conclusiones y recomendaciones.**

### 5.1.- Conclusiones.

Por medio de un análisis matemático de la analogía hidráulica de flujo compresible, se expuso de forma clara la justificación de la analogía y de cada una de las variables, así como su correspondencia en cada uno de los tipos de flujo.

Se implementaron en el código PHOENICS los esquemas de solución para flujos en superficie libre a través de las ecuaciones de flujo compresible, mediante los que se simularon casos con diferentes regímenes de flujo y condiciones de frontera.

Se simularon dos casos para flujo subrcrítico, para los que existe una solución analítica sencilla, pero que son casos que ocurren constantemente en el diseño de canales abiertos. En el primero, la expansión súbita en un canal, la analogía se aplicó sin hacer modificaciones a los esquemas de solución, arrojando resultados que tuvieron muy buena correlación con la solución analítica. Además, por medio de la simulación es posible observar detalladamente el cambio en la velocidad y en la profundidad, arrojando información mucho más completa sobre el flujo que la solución analítica unidimensional.

 El segundo caso, un canal con fondo variable, resulta mucho más interesante. Aunque la analogía hidráulica en teoría es aplicable para flujo bidimensional, fue posible, por medio de la introducción de objetos porosos en el dominio, simular la existencia de un objeto en la tercera coordenada, *z*. En el segundo caso, también se llevo a una muy buena correlación entre los resultados de la simulación y los resultados obtenidos de forma analítica, que al igual que el primer caso, por medio de la simulación fue posible obtener resultados mucho más detallados de las condiciones del flujo que con la solución analítica unidimensional.

Debido a la presencia de objetos porosos en el dominio, fue necesario modificar los resultados sobre todo de la velocidad. Para que los resultados de la simulación se ajusten a los resultados analíticos, es necesario multiplicar el resultado de la velocidad por el inverso de la porosidad mínima del objeto poroso en caso de flujo subcrítico. La modificación se hace necesaria porque un objeto poroso limita el área por la que tiene que pasar el fluido, sin embargo físicamente no existe ninguna limitación en el área, por lo que esa diferencia en el área tiene que ser compensada por medio de un factor. Para el caso del tirante, la diferencia no tiene que ser compensada debido que cuando se usa el esquema de la analogía hidráulica, la profundidad del agua es tratada como una propiedad, es decir es una cantidad escalar y no vectorial como es el caso de la velocidad.

Posteriormente, se implementaron casos en flujo supercrítico. Se simularon dos casos de salto hidráulico de forma unidimensional, que posteriormente fueron

### 5.- Conclusiones y recomendaciones.

comparados con resultados experimentales reportados previamente. En los dos casos presentados, los resultados de la simulación tienen una muy buena correlación con los resultados experimentales en el tirante. Sin embargo, como el salto hidráulico se provocó por medio de obstáculos en el fondo de los canales, de nueva cuenta se utilizaron objetos porosos para simular estos objetos, por lo que fue necesario modificar el resultado de la velocidad en este caso multiplicándolo por la porosidad mínima. La razón por la que se tiene que hacer este ajuste es la misma, que el caso del obstáculo en el fondo del canal, la porosidad implica una reducción del área de paso del fluido, sin embargo, esta reducción de área no existe físicamente.

Se llegó a la conclusión de que el efecto de la reducción del área depende del tipo de flujo. En caso de flujo subcrítico, la reducción del área trae como consecuencia el aumento de la velocidad, en el caso de flujo supercrítico, la reducción del área provoca disminución en la velocidad. Este efecto también se refleja al momento de utilizar objetos porosos, para obtener la velocidad real en el caso de flujo subcrítico, hay que dividir el resultado original entre la porosidad mínima, y en el caso de flujo supercrítico hay que multiplicar el valor original por la porosidad mínima.

Se simularon varios casos de ocurrencia común en flujo supercrítico. La expansión súbita, la desviación del flujo debida a un obstáculo, desviación del flujo y la unión de dos canales. Los casos anteriores se pueden dividir en dos tipos, en los que existe difracción de ondas de choque, que es el caso de la expansión súbita y la unión de dos canales, y en los que se forman saltos hidráulicos oblicuos, que es la desviación del flujo debida a un obstáculo y la desviación del canal.

Si se comparan los resultados de las simulaciones con los resultados experimentales reportados, se puede concluir que el modelo no es capaz de reproducir de forma tan exacta los casos en los que existe difracción de ondas de choque. En algunos estudios desarrollados sobre el rango de aplicación de la analogía hidráulica, se determinó que la mayor discrepancia de los datos obtenidos experimentalmente es cuando existe difracción de ondas de choque, por lo que esta condición se repite en los casos de simulación numérica. Sin embargo, se encuentra que en el caso de la expansión súbita, el modelo fue capaz de predecir la localización y la magnitud del tirante máximo posterior a la expansión, más no el tirante mínimo. En el caso de la unión de dos canales, el modelo es capaz de predecir de forma satisfactoria las condiciones de flujo en la zona de la unión de los canales, mas no en el canal de salida, debido a que es en este donde existe difracción de ondas de choque.

En los casos de flujo supercrítico en el que se tuvo un salto hidráulico oblicuo, se tuvo una muy buena correlación con los resultados experimentales y analíticos. La mejor comparación se pudo hacer para la desviación del flujo debida a un obstáculo, debido a que se tienen resultados experimentales detallados. Después de hacer la comparación con datos experimentales, se puede determinar que el modelo es capaz de predecir satisfactoriamente los tirantes máximos y mínimos, así como su localización.

Para el salto hidráulico oblicuo, el modelo es capaz de predecir de forma exacta el tirante máximo provocado por el salto, sin embargo, debido a que la comparación se realizó con una solución analítica, resulta un poco limitada.

De forma general, se puede concluir que la simulación de flujos en superficie libre por medio de la analogía hidráulica de flujo compresible, resulta una herramienta muy útil en el cálculo de flujo subcrítico, así como flujo supercrítico con números de Froude relativamente bajos. Se considera que la analogía sin modificaciones no es capaz de predecir de forma satisfactoria casos en los que existe difracción de ondas de choque con las paredes.

## **5.2 Recomendaciones.**

En algunos estudios sobre la validez de la analogía hidráulica, se indica que en caso de que exista difracción de ondas de choque, se pueden crear cuasianalogías, que permiten reflejar los resultados de los cálculos hechos en flujo compresible en flujo en superficie libre de tal maneta que halla una concordancia cuantitativa. Como siguiente paso al presente trabajo, se recomienda realizar estudios sobre la forma en que pueden calcular los factores necesarios que lleven al establecimiento de cuasianalogías y buscar su implementación en el código PHOENICS.

En el presente trabajo se realizaron simulaciones con objetos en el fondo de los canales, se recomienda estudiar más a fondo esta herramienta, con el objetivo de simular no solo canales con fondo plano, sino cuerpos someros en los que la batimetría varía considerablemente. Esto daría un rango de aplicación mucho más amplio a la analogía, ya que si bien no sería posible simular la velocidad vertical, sería posible simular los cambios en el tirante y en la velocidad en los ejes horizontales que provoca una batimetría variable.

## 6.- Referencias.

1.- Betancourt F. "Modelado de la Evolución de Derrames de Petróleo en Zonas Litorales" Tesis de Doctorado. FI-UNAM. México. 2005.

2.- Betancourt F. "Modelado Numérico de Derrames de Hidrocarburos en Cuerpos de Agua" Tesis de Maestría. FI-UNAM. México. 2001.

3.- Bukreev V., Gusev A., Malysheva A., Malysheva I.," Experimental Verification of the Gas-Hydraulic Analogy with Reference to the Dam-Break Problem" Fluid Dynamics. V. 39 No. 5 2004.

4.- Carbonaro M., Van der Haegen V. "Hydraulic Analogy of Supersonic Flow-Lab Notes" Von Karman Institute for Fluid Dynamics. Euroavia Symposyum 2002.

5.- Cardoso A., Gust G. "Uniform Flow in a Smooth Open Channel" Journal of Hydraulic Research. V.27. No. 5. 1989.

6.- Castro M., García-Rodríguez J., *et. al.* "Numerical simulation of two-layer shallow water flows through channels with irregular geometry" Journal of Computational Physics. V. 195. 2004.

7.- CHAM "PHOENICS Hard-Copy Documentation" Ver. 3.5.1. Inglaterra. 2002.

8.- CHAM "PHOENICS on line Information System" http://www.cham.co.uk/phoenics/d\_polis/polis.htm

9.- Chaudhry H. "Open-Channel Flow" ed. Prentice-Hall. EUA. 199.

10.-De Chant L., Caton J., " Measurement of confined supersonic, 2-d jet lengths using the hydraulic analogy" Experiments in Fluids. V.24. 1998.

11.- Eagles P. "Supercritical Flow in a Divergent Channel" Journal of Fluid Mechanics. V57. No.1. 1973.

12.- Felling H., Page R., Korst H., White R. "An Experimental Analysis and Demonstration of the Non-Steady Flow in a Shock Tube" International Journal of Engineering Education. V14. No. 1. 1988.

13.- Fuentes del Río D. "Experimento de Visualización y Medición del Campo de Temperatura de la Inestabilidad de Rayleigh-Taylor" Tesis de licenciatura. FI-UNAM. México. 2005.

14.- Garcia-Navarro P., Alerudo F., Saviron M. "1-D Open-Channel Flor Simulation Useing TVD-McCormack Écheme" ASCE. Journal of Hydraulic Engineering. V.118. No.10. 1991.

15.- Gharangik A., Chaudhry H. "Numerical Simulation of Hydraulic Jump" ASCE. Journal Hydraulic Engineering. V.119. No. 9. 1991. Giles R. "Mecánica de los Fluidos e Hidráulica" Serie Schaums. Ed Mc Graw-Hill. 2º edición. México. 1981.

16.- Gilmore F, Plesset M.S. Crossley H.E. "The analogy between Hydraulic Jumps and Shock Waves in Gases" Journal of Applied Physics V 21. 1950.

17.- Gisonni C. Hager W. "Supercritical Flow in Manholes with a Bend Extension" Experiments in Fluids. V.32. 2002.

18.- Grey D., Sadoff C. "Agua para el crecimiento y desarrollo: un marco de trabajo para el análisis" Documento base del IV Foro Mundial del Agua. México. 2005.

19.- Hager W. "Supercritical Flow in Channel Junctions" ASCE. Journal of Hydraulic Engineering. V.115 No.5. 1989

20.- Hager W. "Hydraulic Jump in U Shaped Channel" ASCE Journal of Hydraulic Engineering. V.115. No. 5. 1988

21.- Haeger W., Bremen R. "Classical Hydraulic Jump: Sequent Depths" Journal of Hydraulic Research. V. 27. No.5. 1989.

22.- Hager W., Jimenez O., *et.al.* "Supercritical Flow Near an Abrupt Wall Deflection" Journal of Hydraulic Research. V32. No. 1. 1994.

23.- Hager W., Mazmunder S. "Supercritical Flow at Abrupt Expansions" Proceedings of the Institution of Civil Engineers, Water, Maritime and Energy. V.96. 1992.

24.- Hager W., Yasuda Y. "Unconfined Expansion of Supercritical Water Flow" ASCE. Journal of Engineering Mechanics. V123. No.5. 1997.

25.- Hafsia Z., Maalel K. "Three-dimensional Hydrodynamic Model Copuled with Depth Averaged Two-Dimensional Model: Case of the Medjerda-Cap-Bon Wates Intake" 8<sup>th</sup> International PHOENICS User Conference. 2000

26.- Harleman D., Ippen A. "The Range of Application of the Hydraulic Analogy in Transonic and Supersonic Aerodynamics"

27.- Herbich J., Walsh P. "Supercritical Flow in Rectangular Expansions" ASCE. Journal of the Hydraulics Division. V.98. No 9. 1972.

28.- Hey R., Bathurst J., Thorne C. "Gravel-Bed Rivers Fluvial Processes, Engineering and Management" Ed. Wiley & Sons. EUA. 1982.

29.- Hoyt J. "The Analogy for Compressible Gas Flow" Applied Mechanics Reviews. V.15 No.6. 1962.

30.- Ippen A., Harleman D. "Studies on the validity of the Hydraulic Analogy to Supersonic Flow" Fuerza Aerea de E.U. Wright Air Development Center. Technical Report. 5985. E.U. 1950

31.- Karelsky K., Papkov V., Petrosyan A., Tsygankov D. "Particular Solutions of Shallow-Water Equations over a Non-flat Surface" Physics Letters A. V.271. 2000.

32.- Keshtiban I., Belblidia F., Webster M. "Compressible Flow Solvers for Low Mach Number Flows, a Review" Institute for Non-Newtonian Fluid Mechanics. Department of Computer Science. University of Wales.

33.- Lemos A. "Numerical Methods for Singular Differential Equations Arising from Steady Flows in Channels and Ducts" Tesis de Doctorado. Universidad de Reading. 2002.

34.- McAdams D., Wood K., "Quantitative Measures for Design by Analogy" ASME Design Engineering Technical Conferences. EUA. 2000.

35.- Matthews C. "The Design, Operation and Uses of the Water Channel as an Instrument for the Investigation of Compressible Flow Fenomena" NACA TN 2008. EUA. 1950.

36.- Meselhe E. "Numerical Simulation of Transcritical Flow in Open Channels" Tesis de Doctorado. Universidad de Iowa. 1994.

37.- Nezu I., Nakagawa H. "Turbulence in Open-Channel Flows" IAHR-AIRH Monograph. Ed. Balkema. Holanda. 1993.

38.- Ohtsu I., Yasuda Y. "Hydraulic Jump in Sloping Channels" ASCE. Journal of Hydraulic Engineering. V.117. No. 7. 1991.

39.- Orlin J., Lindner N., Bitterly J. "Application of the Analogy Between Water Flow with a Free Surface and Two-Dimensional Compressible Gas Flow". NACA TN 1185. EUA. 1947.

40.- Osman A. "Open Channel Hydraulics" Edit. Elsevier. Canadá. 2006.

41.- Pantankar S. "Numerical Heat Transfer and Fluid Flow" Serie: Computational and Physical Processes in Mechanics and Thermal Sciences. Ed. Taylor & Francis. EUA. 1980.

42.- Pascale B. Richer A., *et. Al.* « Spatial Patterns of Water Surface Topography at a River Confluence » Earth Surface Processes and Landforms. V27. 2002.

### 6.- Referencias

43.- Preiswerk E. "Application of the Methods of Gas Dynamics to Water Flows with Free Surface, Part I: Flows with no Energy Disipation" NACA TN 934 EUA. 1940

44.- Preiswerk E. "Application of the Methods of Gas Dynamics to Water Flows with Free Surface, Part II: Flows with Momentum Discontinuities (Hydraulic Jumps)" NACA TN 935. EUA. 1940

45.- Randall D. "The Shallow Water Equations" Department of Athmospheric Science. University of Colorado. EUA. 2004

46.- Rani S., Wooldridge M. "Qualitative Flow Visualization Using Hydraulic Analogy" Experiments in Fluids. V.27. 2000.

47.- Reidar N. "CFD Modelling for Hydraulic Structures" Department lf Hydraulic and Environment Engineering. The Norwegian University of Science and Technology. Noruega 2001.

48.- Reinauer R., Hager W. "Supercritical Bend Flow" ASCE. Journal of Hydraulic Engineering. V.123. No.3. 1997.

49.- Rijsberman F., Scott C. "Agua para la alimentación y el medio ambiente" Documento base del IV Foro Mundial del Agua. México. 2005.

50.- Saad M., "Compressible Fluid Flow" Ed. Prencite Hall. 2º Edición. EUA 1993.

51.- Sankaranarayan S., Suresh H., "Finite Element Analysis of Free Surface Flow Through Gates" International Journal for Numerical Methods in Fluids. V.22. 1996.

52.- Schwalt M., Hager W. "Experiments to Supercritical Junction Flow" Experiments in Fluids. V.18. No.6. 1995.

53.- Sobera M., Kleijn C., Van den Akker H. "Subcritical Flow Past a Circular Cylinder Surrounded by a Porous Layer" Physics of Fluids. V.18. 2006.

54.- Sobey I., Drazin P. "Bifurcations of Two-Dimensional Channel Flows" Journal of Fluid Mechanics. V.171. 1986.

55.- Tseng M. "Verification of 1-D Transcritical Flow Model in Channels" People`s Republic of China National Science Council A. V.23. No. 5.

56.- Webber N. "Fluid Mechanics for Civil Engineers" Ed. Chapman and Hall. S.I.Edition. Inglaterra. 1971.

57.- White F. "Fluid Mechanics" Ed. Mc Graw Hill. 5º Edición EUA. 2003.

58.- Ye J., McCorquodale J. "Simulation of Curved Open Channel Flows by 3D Hydrodynamic Model" ASCE. Journal of Hydraulic Engineering. V124. No.7. 1998.

# Anexo 1. Archivo de definición Q1

TALK=T;RUN( $1, 1$ )

O1 created by VDI menu, Version 3.5, Date 05/06/03 CPVNAM=VDI;SPPNAM=Core 1:LIBREF  $=$  $IRUNN =$  $\theta$ Group 1. Run Title TEXT(bump  $\lambda$ Group 2. Transience  $STEADV = T$ Groups 3, 4, 5 Grid Information \* Overall number of cells, RSET(M,NX,NY,NZ,tolerance) RSET(M,50,20,1) Group 6. Body-Fitted coordinates Group 7. Variables: STOREd, SOLVEd, NAMEd  $ONEPHS = T$ \* Non-default variable names  $NAME(140) = FR$ ;  $NAME(141) = OINK$  $NAME(142) = ALTP$ ;  $NAME(143) = VPOP$  $NAME(144) = NPOR$ ;  $NAME(145) = EPOP$  $NAME(146) = MACH$ ;  $NAME(147) = VREA$  $NAME(148) = ALT$ ;  $NAME(149) = SON$  $NAME(150) = DEN1$ \* Solved variables list  $SOLVE(P1, U1, V1)$ \* Stored variables list STORE(DEN1, SON, ALT, VREA, MACH, EPOR, NPOR, VPOR) STORE(ALTP,OINK,FR) \* Additional solver options SOLUTN(P1, Y, Y, Y, N, N, Y) 

Group 8. Terms & Devices  $NEWRH1 = T$ 

Group 9. Properties

PRESS0 =  $4.905000E+03$ ; TEMP0 =  $2.980000E+02$  $RHO1 = GRND3$ RHO1A =  $1.426000E+01$ ; RHO1B = 5.000000E-01  $RHO1C = 0.000000E+00$  $ENUL = 1.544000E-05$  $CP1 = 1.005000E+03$  $ENUT = 3.088000E-03$  $DRH1DP = GRND3$  $DVO1DT = 3.410000E-03$ Group 10. Inter-Phase Transfer Processes Group 11. Initialise Var/Porosity Fields FIINIT(P1) =  $8.289480E+03$ ; FIINIT(U1) =  $1.000000E+00$  $FINIT(VPOR) = 1.000000E+00$ : $FINIT(NPOR) = 1.000000E+00$  $FINIT(EPOR) = 1.000000E+00$ ; $FINIT(DEN1) = 1.000000E+03$ No PATCHes used for this Group  $INIADD = F$ Group 12. Convection and diffusion adjustments No PATCHes used for this Group Group 13. Boundary & Special Sources No PATCHes used for this Group  $EGWF = T$ Group 14. Downstream Pressure For PARAB Group 15. Terminate Sweeps  $LSWEEP =$ 800  $RESPACE = 1.000000E-03$ Group 16. Terminate Iterations Group 17. Relaxation  $RELAX( P1$  . LINRLX,  $1.000000E+00)$ Group 18. Limits VARMAX(P1) =  $1.000000E+10$ ; VARMIN(P1) = -9.113750E+02 VARMAX(U1) =  $1.000000E+06$ ; VARMIN(U1) =- $1.000000E+06$ VARMAX(V1) =  $1.000000E+06$ ; VARMIN(V1) =  $-1.000000E+06$ Group 19. EARTH Calls To GROUND Station  $USEGRD = T ; USEGRX = T$ 

```
ASAP = TGroup 20. Preliminary Printout
ECHO = TGroup 21. Print-out of Variables
Group 22. Monitor Print-Out
IXMON =1:IVMON =10:IZMON =
                                   \blacksquareNPRMON = 100000NPRMNT =\mathbf{1}TSTSWP =-1Group 23. Field Print-Out & Plot Control
NPRINT = 100000ISWPRF =1:ISWPRL = 100000No PATCHes used for this Group
Group 24. Dumps For Restarts
GVIEW(P,3.718463E-02,-2.547886E-01,9.662816E-01)
GVIEW(UP,-6.990666E-02,9.639182E-01,2.568556E-01)
> DOM. SIZE.
              7.000000E+00, 2.133600E+00, 1.000000E+00> DOM. MONIT.
               8.333330E-02, 1.013460E+00, 5.000000E-01
> DOM, SCALE,
               1.000000E+00, 1.000000E+00, 1.000000E+00> DOM, SNAPSIZE,
                1.000000E-02
> DOM, VECSCALE, 1.990000E-03
> GRID, RSET X 1, 15, 1.000000E+00
>GRID, RSET X 2,
                15, 1.000000E+00>GRID, RSET X 3,
                20, 1.000000E+00>GRID, RSET_Y_1,
                20, 1.000000E+00
>GRID, RSET Z 1,
                 1.1.000000E+00> OBJ. NAME.
              B1> OBJ, POSITION, 0.000000E+00, 0.000000E+00, 0.000000E+000.000000E+00, 2.133600E+00, 1.000000E+00SIZE.
> OBJ.
> OBJ. CLIPART.
               cube3t
> OBJ. ROTATION24.
                   1
> OBJ.
      TYPE.
             INLET
> OBJ. PRESSURE.
                -8.006900E + 02VELOCITY,
                 1.500000E+00, 0.000000E+00, 0.000000E+00> OBJ.
> OBJ.
      TEMPERATURE, 0.000000E+00
> OBJ. NAME.
              OUTLET
> OBJ, POSITION, 7.000000E+00, 0.000000E+00, 0.000000E+00
> OBJ, SIZE,
             0.000000E+00, 2.133600E+00, 1.000000E+00
```
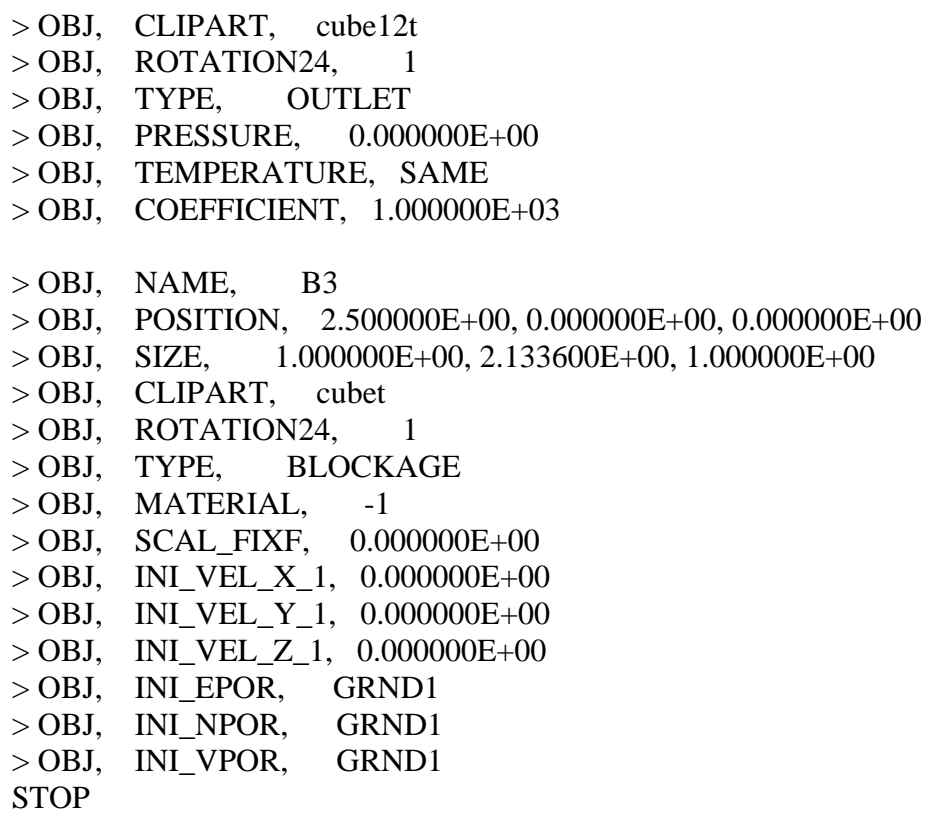

# **Anexo 2. Subrutina Ground.f**

c<html><br/>body><pre><strong><!-- --> C.... FILE NAME GROUND.FTN--------------------------------240802 SUBROUTINE GROUND INCLUDE '/phoenics/d\_includ/satear' INCLUDE '/phoenics/d\_includ/grdloc' INCLUDE '/phoenics/d\_includ/satgrd' INCLUDE '/phoenics/d\_includ/grdear' INCLUDE '/phoenics/d\_includ/grdbfc' COMMON/GENI/NXNY,IGFIL1(8),NFM,IGF(21),IPRL,IBTAU,ILTLS,IGFIL(15), 1 ITEM1,ITEM2,ISPH1,ISPH2,ICON1,ICON2,IPRPS,IRADX,IRADY,IRADZ,IVFOL COMMON/DRHODP/ITEMP,IDEN/DVMOD/IDVCGR COMMON/HBASE/IH01,IH02,KH01,KH01H,KH01L,KH02,KH02H,KH02L,L0H012 CXXXXXXXXXXXXXXXXXXXXXXXXXXXXXXXXXXXXXXX USER SECTION STARTS:  $\mathcal{C}$ C 1 Set dimensions of data-for-GROUND arrays here. WARNING: the C corresponding arrays in the MAIN program of the satellite C and EARTH must have the same dimensions. PARAMETER (NLG=100, NIG=200, NRG=200, NCG=100)  $\mathcal{C}$ COMMON/LGRND/LG(NLG)/IGRND/IG(NIG)/RGRND/RG(NRG)/CGRND/CG(NCG) LOGICAL LG CHARACTER\*4 CG  $\overline{C}$ C 2 User dimensions own arrays here, for example: C DIMENSION GUH(10,10),GUC(10,10),GUX(10,10),GUZ(10) C++++++++++++++++++++++++++++++++++++++++++++++++++++++++++++++++  $++$ C FAB parameter(nxdim=800.0,nydim=800.0) dimension c1aux(NYDIM,NXDIM), c2aux(NYDIM,NXDIM) dimension c3aux(NYDIM,NXDIM), c4aux(NYDIM,NXDIM) DATA A/0.0/ C++++++++++++++++++++++++++++++++++++++++++++++++++++++++++++++++  $++C$ C 3 User places his data statements here, for example: C DATA NXDIM,NYDIM/10,10/  $\mathcal{C}$ C 4 Insert own coding below as desired, guided by GREX examples. C Note that the satellite-to-GREX special data in the labelled C COMMONs /RSG/, /ISG/, /LSG/ and /CSG/ can be included and C used below but the user must check GREX for any conflicting

 $\mathcal{C}$ uses. The same comment applies to the EARTH-spare working  $\mathbf{C}$ arrays EASP1, EASP2,....EASP20. In addition to the EASPs,  $\mathbf{C}$ there are 10 GRound-earth SPare arrays, GRSP1,...,GRSP10,  $\mathsf{C}$ supplied solely for the user, which are not used by GREX. If  $\mathbf{C}$ the call to GREX has been deactivated then all of the arrays  $\mathcal{C}$ may be used without reservation.  $\mathcal{C}$  $\mathbf{c}$  $IXL = IABS(IXL)$ IF(IGR.EQ.13) GO TO 13 IF(IGR.EQ.19) GO TO 19 GO TO (1,2,3,4,5,6,25,8,9,10,11,12,13,14,25,25,25,25,19,20,25, 121,23,24), IGR **25 CONTINUE RETURN**  $\mathcal{C}$ C--- GROUP 1. Run title and other preliminaries  $\mathcal{C}$ 1 GO TO (1001,1002,1003), ISC  $\mathcal{C}$ 1001 CONTINUE call make(grsp1) call make $(grsp2)$ call make(grsp3) call make(xu2d)  $\mathcal{C}$ C---- Use this group to create storage via MAKE, GXMAKE etc which it is C essential to dump to PHI (or PHIDA) for restarts C User may here change message transmitted to the VDU screen IF(.NOT.NULLPR.AND.IDVCGR.EQ.0) 1 CALL WRYT40('GROUND file is GROUND.F of: 240802')  $\mathcal{C}$ **RETURN** C \*-----------GROUP 1 SECTION 3----------------------------C---- Use this group to create storage via GXMAKE which it is not C necessary to dump to PHI (or PHIDA) for restarts  $\mathsf{C}$ 1003 CONTINUE GO TO 25 1002 CONTINUE **RETURN**  $\mathcal{C}$ C--- GROUP 2. Transience; time-step specification

 $\mathcal{C}$ 2 CONTINUE **RETURN**  $\mathcal{C}$ C--- GROUP 3. X-direction grid specification C **3 CONTINUE RETURN**  $\mathcal{C}$ C--- GROUP 4. Y-direction grid specification  $\mathcal{C}$ **4 CONTINUE RETURN** C C--- GROUP 5. Z-direction grid specification  $\mathcal{C}$ **5 CONTINUE RETURN** C C--- GROUP 6. Body-fitted coordinates or grid distortion  $\mathcal{C}$ **6 CONTINUE RETURN**  $C^*$  Make changes for this group only in group 19. C--- GROUP 7. Variables stored, solved & named  $\mathcal{C}$ C--- GROUP 8. Terms (in differential equations)  $\&$  devices  $\mathcal{C}$ 8 GO TO (81,82,83,84,85,86,87,88,89,810,811,812,813,814,815,816) 1.ISC **81 CONTINUE** C \*------------------- SECTION 1----------------For U1AD.LE.GRND--- phase 1 additional velocity. Index VELAD  $\mathsf{C}$ **RETURN 82 CONTINUE** C \*------------------ SECTION 2------------------------C For U2AD.LE.GRND--- phase 2 additional velocity. Index VELAD **RETURN 83 CONTINUE** C \*------------------- SECTION 3----------------------------C For V1AD.LE.GRND--- phase 1 additional velocity. Index VELAD

RETURN

84 CONTINUE

- C \* ------------------- SECTION 4 ---------------------------
- C For V2AD.LE.GRND--- phase 2 additional velocity. Index VELAD RETURN
- 85 CONTINUE C \* ------------------- SECTION 5 ---------------------------
- C For W1AD.LE.GRND--- phase 1 additional velocity. Index VELAD **RETURN** 
	- 86 CONTINUE
- C \* ------------------- SECTION 6 ---------------------------
- C For W2AD.LE.GRND--- phase 2 additional velocity. Index VELAD RETURN
	- 87 CONTINUE
- C \* ------------------- SECTION 7 ---- Volumetric source for gala RETURN

88 CONTINUE

- C \* ------------------- SECTION 8 ---- Convection fluxes
- C--- Entered when UCONV =.TRUE.; block-location indices are:
- C LD11 for east and north (accessible at the same time),
- C LD12 for west and south (accessible at the same time),
- C LD2 for high (which becomes low for the next slab).
- C User should provide INDVAR and NDIREC IF's as appropriate. RETURN
	- 89 CONTINUE
- C \* ------------------- SECTION 9 ---- Diffusion coefficients
- C--- Entered when UDIFF =.TRUE.; block-location indices are LAE
- C for east, LAW for west, LAN for north, LAS for
- C south, LD11 for high, and LD11 for low.
- C User should provide INDVAR and NDIREC IF's as above.
- C EARTH will apply the DIFCUT and GP12 modifications after the user
- C has made his settings.
- $\mathcal{C}$

RETURN

810 CONTINUE

- C \* ------------------- SECTION 10 --- Convection neighbours RETURN
- 811 CONTINUE
- C \* ------------------- SECTION 11 --- Diffusion neighbours

RETURN

- 812 CONTINUE
- C \* ------------------- SECTION 12 --- Linearised sources RETURN
- 813 CONTINUE
- C \* ------------------- SECTION 13 --- Correction coefficients RETURN
- 814 CONTINUE

```
C * ------------------- SECTION 14 --- User's own solver 
    RETURN 
  815 CONTINUE 
C * ------------------- SECTION 15 --- Change solution 
    RETURN 
  816 CONTINUE 
C * ------------------- SECTION 16 --- Change DVEL/DPs 
   RETURN
\mathcal{C}C^* See the equivalent section in GREX for the indices to be
C used in sections 7 - 16 
\mathcal{C}C * Make all other group-8 changes in GROUP 19. 
C***************************************************************** 
\mathcal{C}C--- GROUP 9. Properties of the medium (or media) 
\mathcal{C}C The sections in this group are arranged sequentially in their 
C order of calling from EARTH. Thus, as can be seen from below, 
C the temperature sections (10 and 11) precede the density 
C sections (1 and 3); so, density formulae can refer to 
C temperature stores already set. 
   9 GO TO (91,92,93,94,95,96,97,98,99,900,901,902,903,904,905),ISC 
C***************************************************************** 
  900 CONTINUE 
C * ------------------- SECTION 10 --------------------------- 
C For TMP1.LE.GRND--------- phase-1 temperature Index TEMP1 
    RETURN 
  901 CONTINUE 
C * ------------------- SECTION 11 --------------------------- 
C For TMP2.LE.GRND--------- phase-2 temperature Index TEMP2 
    RETURN 
  902 CONTINUE 
C * ------------------- SECTION 12 --------------------------- 
C For EL1.LE.GRND--------- phase-1 length scale Index LEN1 
    RETURN 
  903 CONTINUE 
C * ------------------- SECTION 13 --------------------------- 
C For EL2.LE.GRND--------- phase-2 length scale Index LEN2 
    RETURN 
  904 CONTINUE 
C * ------------------- SECTION 14 --------------------------- 
C For SOLVE(TEM1)-------- phase-1 specific heat 
   RETURN
  905 CONTINUE 
C * ------------------- SECTION 15 --------------------------- 
C For SOLVE(TEM2)-------- phase-2 specific heat
```
 RETURN 91 CONTINUE C \* ------------------- SECTION 1 --------------------------- C For RHO1.LE.GRND--- density for phase 1 Index DEN1 RETURN 92 CONTINUE C \* ------------------- SECTION 2 --------------------------- C For DRH1DP.LE.GRND--- D(LN(DEN))/DP for phase 1 C Index D1DP RETURN 93 CONTINUE C \* ------------------- SECTION 3 --------------------------- C For RHO2.LE.GRND--- density for phase 2 Index DEN2 RETURN 94 CONTINUE C \* ------------------- SECTION 4 --------------------------- C For DRH2DP.LE.GRND--- D(LN(DEN))/DP for phase 2 C Index D2DP RETURN 95 CONTINUE C \* ------------------- SECTION 5 --------------------------- C For ENUT.LE.GRND--- reference turbulent kinematic viscosity C Index VIST **RETURN**  96 CONTINUE C \* ------------------- SECTION 6 --------------------------- C For ENUL.LE.GRND--- reference laminar kinematic viscosity C Index VISL **RETURN**  97 CONTINUE C \* ------------------- SECTION 7 --------------------------- C For PRNDTL( ).LE.GRND--- laminar PRANDTL nos., or diffusivity C Index LAMPR RETURN 98 CONTINUE C \* ------------------- SECTION 8 --------------------------- C For PHINT( ).LE.GRND--- interface value of first phase C Index FII1 RETURN 99 CONTINUE C \* ------------------- SECTION 9 --------------------------- C For PHINT( ).LE.GRND--- interface value of second phase C Index FII2 RETURN C\*\*\*\*\*\*\*\*\*\*\*\*\*\*\*\*\*\*\*\*\*\*\*\*\*\*\*\*\*\*\*\*\*\*\*\*\*\*\*\*\*\*\*\*\*\*\*\*\*\*\*\*\*\*\*\*\*\*\*\*\*\*\*\*\* C C--- GROUP 10. Inter-phase-transfer processes and properties

 $\mathcal{C}$  10 GO TO (101,102,103,104,105),ISC 101 CONTINUE C \* ------------------- SECTION 1 --------------------------- C For CFIPS.LE.GRND--- inter-phase friction coeff. C Index INTFRC RETURN c $\alpha$  name="10.2" $\geq\alpha$  102 CONTINUE C \* ------------------- SECTION 2 --------------------------- C For CMDOT.EQ.GRND- inter-phase mass transfer Index INTMDT RETURN 103 CONTINUE C \* ------------------- SECTION 3 --------------------------- C For CINT( ).EQ.GRND--- phase1-to-interface transfer coefficients C Index COI1 RETURN 104 CONTINUE C \* ------------------- SECTION 4 --------------------------- C For CINT( ).EQ.GRND--- phase2-to-interface transfer coefficients C Index COI2 RETURN 105 CONTINUE C \* ------------------- SECTION 5 --------------------------- C For CVM.EQ.GRND--- virtual mass coefficient C Index LD12 RETURN C\*\*\*\*\*\*\*\*\*\*\*\*\*\*\*\*\*\*\*\*\*\*\*\*\*\*\*\*\*\*\*\*\*\*\*\*\*\*\*\*\*\*\*\*\*\*\*\*\*\*\*\*\*\*\*\*\*\*\*\*\*\*\*\*\*  $\mathcal{C}$ C--- GROUP 11. Initialization of variable or porosity fields C Index VAL 11 CONTINUE C CÀLCULO DE LA POROSIDAD DEL BUMP c GRSP3=SEN(3.14159265359\*XU2D-1.570796)=SEN(PHI\*XU2D-PHI/2) CALL FN41(GRSP3,XU2D,3.14159265359,-1.5707963268)  $C$  VAL $=-0.1*GRSP3+1$  CALL FN2(VAL,GRSP3,1.0,-0.1) RETURN C\*\*\*\*\*\*\*\*\*\*\*\*\*\*\*\*\*\*\*\*\*\*\*\*\*\*\*\*\*\*\*\*\*\*\*\*\*\*\*\*\*\*\*\*\*\*\*\*\*\*\*\*\*\*\*\*\*\*\*\*\*\*\*\*\* C C--- GROUP 12. Convection and diffusion adjustments  $\mathcal{C}$  12 CONTINUE RETURN C\*\*\*\*\*\*\*\*\*\*\*\*\*\*\*\*\*\*\*\*\*\*\*\*\*\*\*\*\*\*\*\*\*\*\*\*\*\*\*\*\*\*\*\*\*\*\*\*\*\*\*\*\*\*\*\*\*\*\*\*\*\*\*\*\* C C--- GROUP 13. Boundary conditions and special sources C Index for Coefficient - CO C Index for Value - VAL 13 CONTINUE GO TO (130,131,132,133,134,135,136,137,138,139,1310, 11311,1312,1313,1314,1315,1316,1317,1318,1319,1320,1321),ISC 130 CONTINUE  $C_{\text{-}}$ -------------------- SECTION 1 ------------- coefficient = GRND RETURN 131 CONTINUE C------------------- SECTION 2 ------------- coefficient = GRND1

### RETURN

 132 CONTINUE  $C_{\text{-}}$ -------------------- SECTION 3 ------------- coefficient = GRND2 RETURN 133 CONTINUE C------------------- SECTION 4 ------------- coefficient = GRND3 RETURN

 134 CONTINUE C------------------- SECTION 5 ------------- coefficient = GRND4 RETURN 135 CONTINUE C------------------- SECTION 6 ------------- coefficient = GRND5 RETURN 136 CONTINUE C------------------- SECTION 7 ------------- coefficient = GRND6 RETURN 137 CONTINUE C------------------- SECTION 8 ------------- coefficient = GRND7 RETURN 138 CONTINUE C------------------- SECTION 9 ------------- coefficient = GRND8 RETURN 139 CONTINUE C------------------- SECTION 10 ------------- coefficient = GRND9 RETURN 1310 CONTINUE C------------------- SECTION 11 ------------- coefficient = GRND10 RETURN 1311 CONTINUE

C------------------- SECTION 12 ------------------- value = GRND RETURN 1312 CONTINUE C------------------- SECTION 13 ------------------- value = GRND1

### RETURN

#### 1313 CONTINUE

C------------------- SECTION 14 ------------------- value = GRND2

#### RETURN

#### 1314 CONTINUE

C------------------- SECTION 15 ------------------- value = GRND3

### RETURN

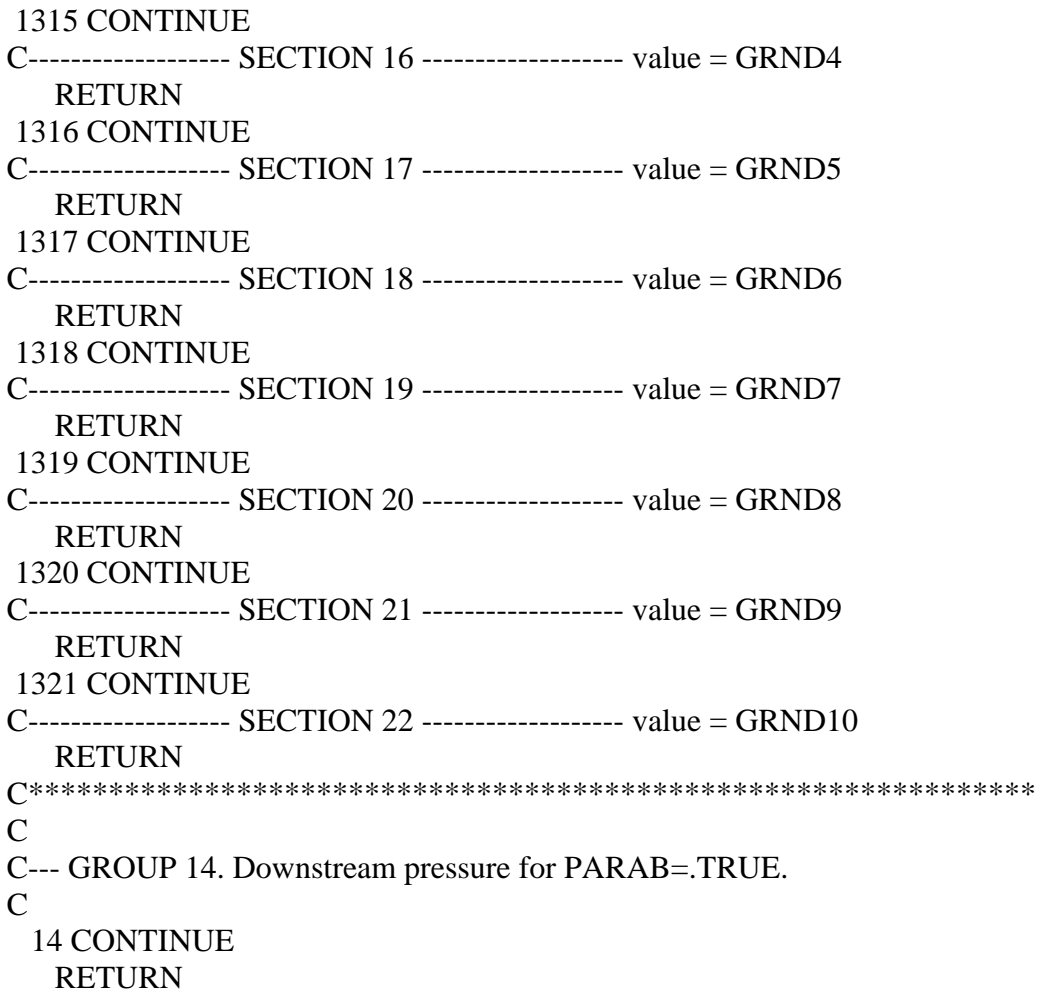

```
C*************************************************************** 
C* Make changes to data for GROUPS 15, 16, 17, 18 GROUP 19. 
C*************************************************************** 
\mathcal{C}C--- GROUP 19. Special calls to GROUND from EARTH 
\mathcal{C}_{\mathcal{C}} 19 GO TO (191,192,193,194,195,196,197,198,199,1910,1911),ISC 
  191 CONTINUE 
C * ------------------- SECTION 1 ---- Start of time step. 
    RETURN 
  192 CONTINUE 
C * ------------------- SECTION 2 ---- Start of sweep. 
    RETURN 
  193 CONTINUE 
C * ------------------- SECTION 3 ---- Start of iz slab. 
    RETURN 
  194 CONTINUE 
C * ------------------- SECTION 4 ---- Start of iterations over slab. 
   RETURN
  196 CONTINUE 
c calculo de la velocidad del sonido local, c=V1/MACH 
C SON=V1 
    CALL FN0(LBNAME('SON'),U1) 
C SON=SON(V1)/MACH 
       CALL FN27(LBNAME('SON'), LBNAME('MACH')) 
c Alt=den1 
    CALL FN0(LBNAME('ALT'),LBNAME('DEN1')) 
c dividiendo alt/1000 
       CALL FN25(LBNAME('ALT'),0.001) 
c multiplicando alt*npor 
       CALL FN26(LBNAME('ALT'),LBNAME('NPOR')) 
C CÁLCULO DE LA VELOCIDAD REAL U1*NPOR Y U1*0.9 FUERA DEL 
OBSTACULO. 
    IF(XU2D.LT.2.5)THEN 
       CALL FN0(LBNAME('VREA'),LBNAME('U1')) 
       CALL FN25(LBNAME('VRE'),1.11111) 
       ELSE 
        IF(XU2D.GT.3.5)THEN 
        CALL FN0(LBNAME('VREA'),LBNAME('U1')) 
        CALL FN25(LBNAME('VREA'),1.11111) 
     ELSE 
     CALL FN0(LBNAME('VREA'),LBNAME('U1')) 
        CALL FN27(LBNAME('VREA'),LBNAME('NPOR'))
```
 ENDIF ENDIF

C CÁLCULO DEL FROUDE c grsp2=alt CALL FN0(GRSP2,LBNAME('ALT')) c  $grsp2*9.81$  CALL FN1(GRSP2,9.81) c raiz de grsp2 CALL FN30(GRSP2) c fr=vrea CALL FN0(LBNAME('FR'),LBNAME('VREA')) c  $Fr = fr / grsp2$ CALL FN27(LBNAME('FR'),GRSP2)

CALL FN0(LBNAME('OINK'),XU2D)

c CÁLCULO DE LA CARGA HIDRÁULICA, HF EN METROS CALL FN0(LBNAME('HF'),LBNAME('ALT')) CALL FN35(LBNAME('HF'),U1,5.09E-2,2.0)

CALL FN2(LBNAME('VRO'),U1,0.0,1.111)

RETURN

### 1911 CONTINUE C \* ------------------- SECTION 11---- After calculation of convection C fluxes for scalars, and of volume C fractions, but before calculation of C scalars or velocities RETURN 199 CONTINUE C \* ------------------- SECTION 9 ---- Start of solution sequence for C a variable RETURN 1910 CONTINUE C \* ------------------- SECTION 10---- Finish of solution sequence for C a variable RETURN 195 CONTINUE  $C^*$  -------------------- SECTION 5 ---- Finish of iterations over slab. RETURN 197 CONTINUE C \* ------------------- SECTION 7 ---- Finish of sweep.

**RETURN** 

**198 CONTINUE**  $C^*$  ------------------- SECTION 8 ---- Finish of time step.  $\mathcal{C}$ **RETURN**  $\mathcal{C}$ C--- GROUP 20. Preliminary print-out  $\mathcal{C}$ **20 CONTINUE RETURN** C--- GROUP 21. Special print-out to screen 21 CONTINUE GO TO 25 C\* Make changes to data for GROUP 22 only in GROUP 19.  $\mathcal{C}$ C--- GROUP 23. Field print-out and plot control 23 CONTINUE **RETURN**  $\mathcal{C}$ C--- GROUP 24. Dumps for restarts  $\mathcal{C}$ 24 CONTINUE **END**